# fmtcount.sty: Displaying the Values of **LATEX Counters**

Nicola L.C. Talbot

Vincent Belaïche

<www.dickimaw-books.com>

2017-12-26 (version 3.05)

# **Contents**

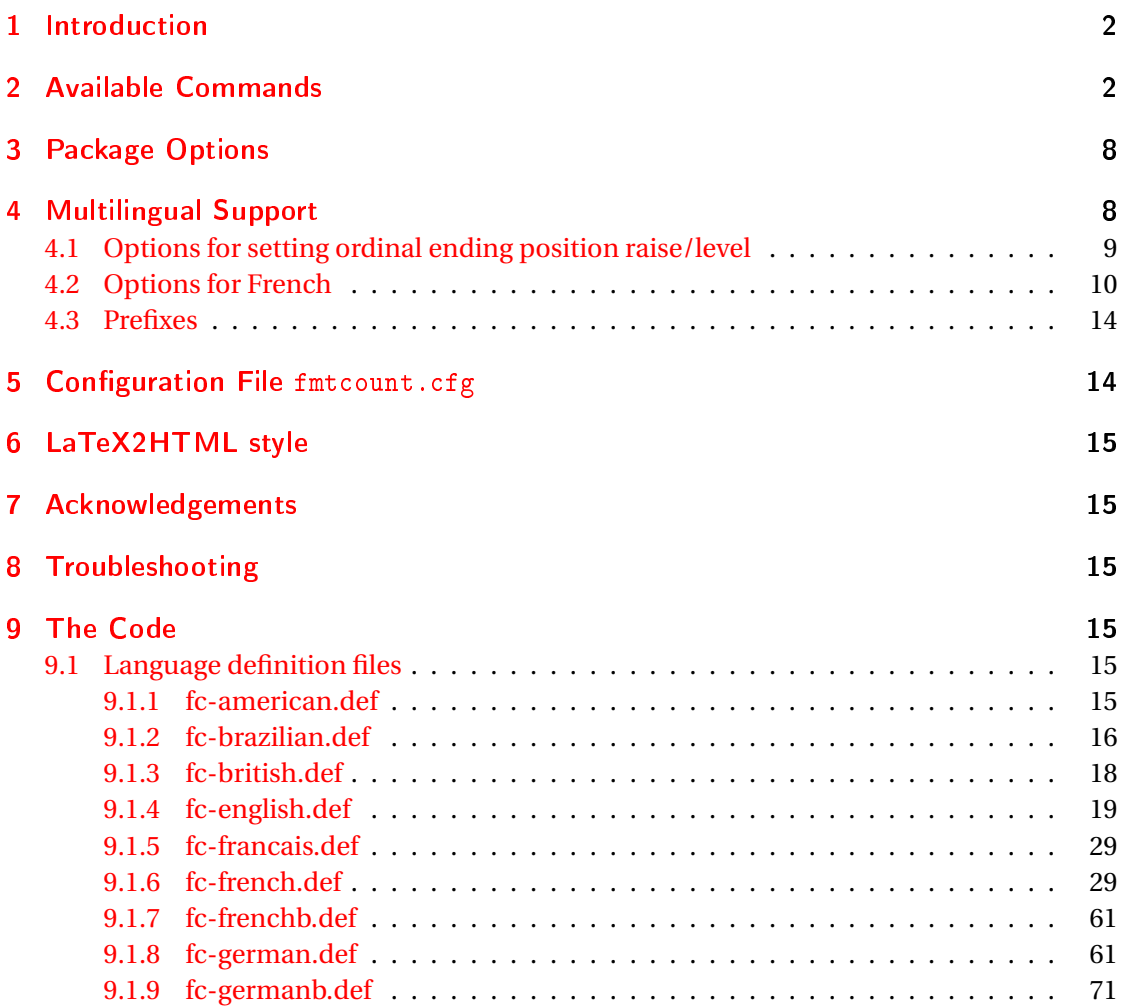

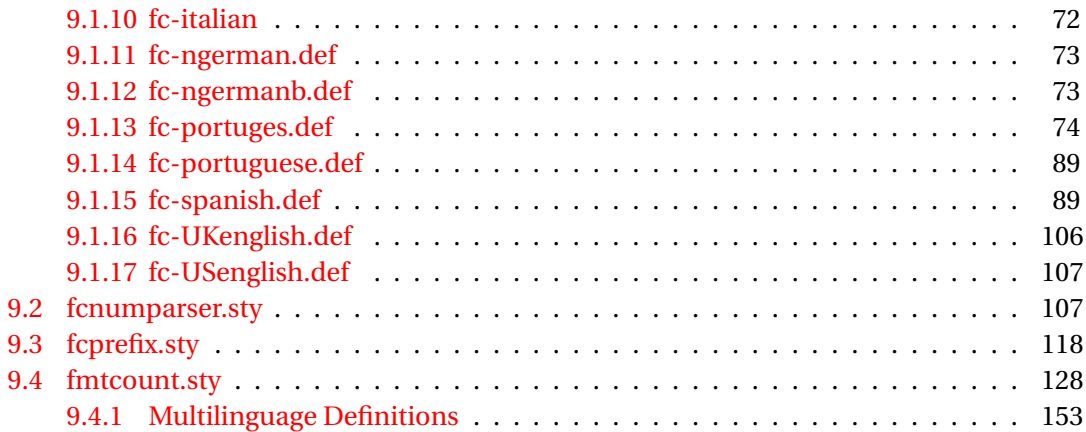

# <span id="page-1-0"></span>1 Introduction

The fmtcount package provides commands to display the values of  $E\ddot{F}X$  counters in a variety of formats. It also provides equivalent commands for actual numbers rather than counter names. Limited multilingual support is available. Currently, there is only support for English, French (including Belgian and Swiss variations), Spanish, Portuguese, German and Italian.

# <span id="page-1-1"></span>2 Available Commands

The commands can be divided into two categories: those that take the name of a counter as the argument, and those that take a number as the argument.

 $\forall$  \ordinal  $\{ \langle \text{counter} \rangle \}$ [ $\langle \text{gender} \rangle$ ]

This will print the value of a ET<sub>F</sub>X counter *(counter)* as an ordinal, where the macro

 $\{\mathsf{text}\}$ 

is used to format the st, nd, rd, th bit. By default the ordinal is formatted as a superscript, if the package option level is used, it is level with the text. For example, if the current section is 3, then \ordinal{section} will produce the output:  $3<sup>rd</sup>$ . Note that the optional argument *\gender*} occurs *at the end*. This argument may only take one of the following values: m (masculine), f (feminine) or n (neuter.) If 〈*gender*〉 is omitted, or if the given gender has no meaning in the current language, m is assumed.

**Notes:**

1. the memoir class also defines a command called \ordinal which takes a number as an argument instead of a counter. In order to overcome this incompatiblity, if you want to use the fmtcount package with the memoir class you should use

\FCordinal **\FCordinal** 

to access fmtcount's version of \ordinal, and use \ordinal to use memoir's version of that command.

2. As with all commands which have an optional argument as the last argument, if the optional argument is omitted, any spaces following the final argument will be ignored. Whereas, if the optional argument is present, any spaces following the optional argument won't be ignored. so \ordinal{section} ! will produce:  $3<sup>rd</sup>$ ! whereas  $\label{eq:1} $$\ord{inal} \mathcal{S} \nightharpoonup \mathcal{S} \nightharpoonup 3^{rd} \mathcal{S} \nightharpoonup 3^{rd} \mathcal{S}$ 

The commands below only work for numbers in the range 0 to 99999.

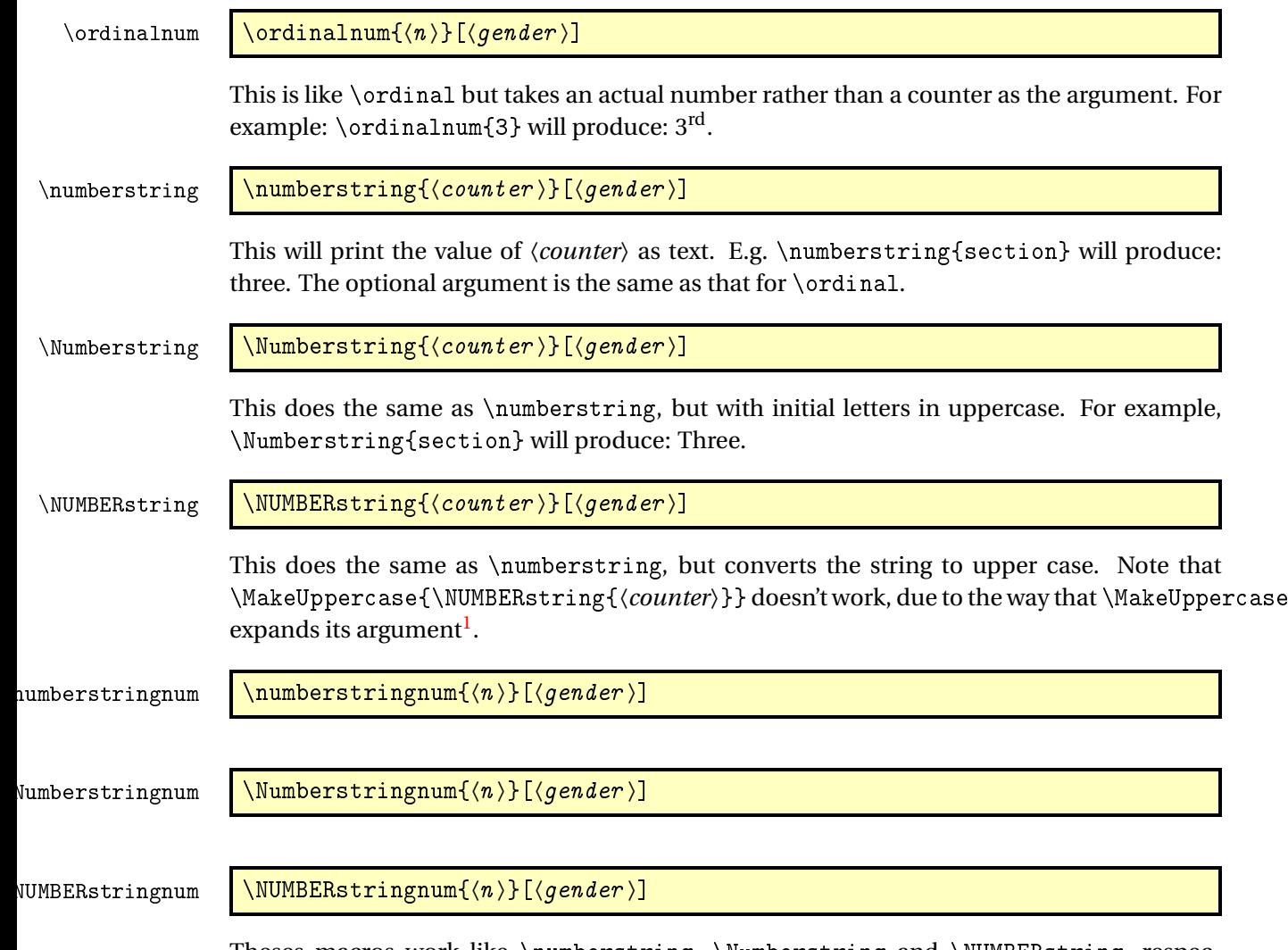

Theses macros work like \numberstring, \Numberstring and \NUMBERstring, respectively, but take an actual number rather than a counter as the argument. For example: \Numberstringnum{105} will produce: One Hundred and Five.

<span id="page-2-0"></span> $1$ See all the various postings to comp. text. tex about \MakeUppercase

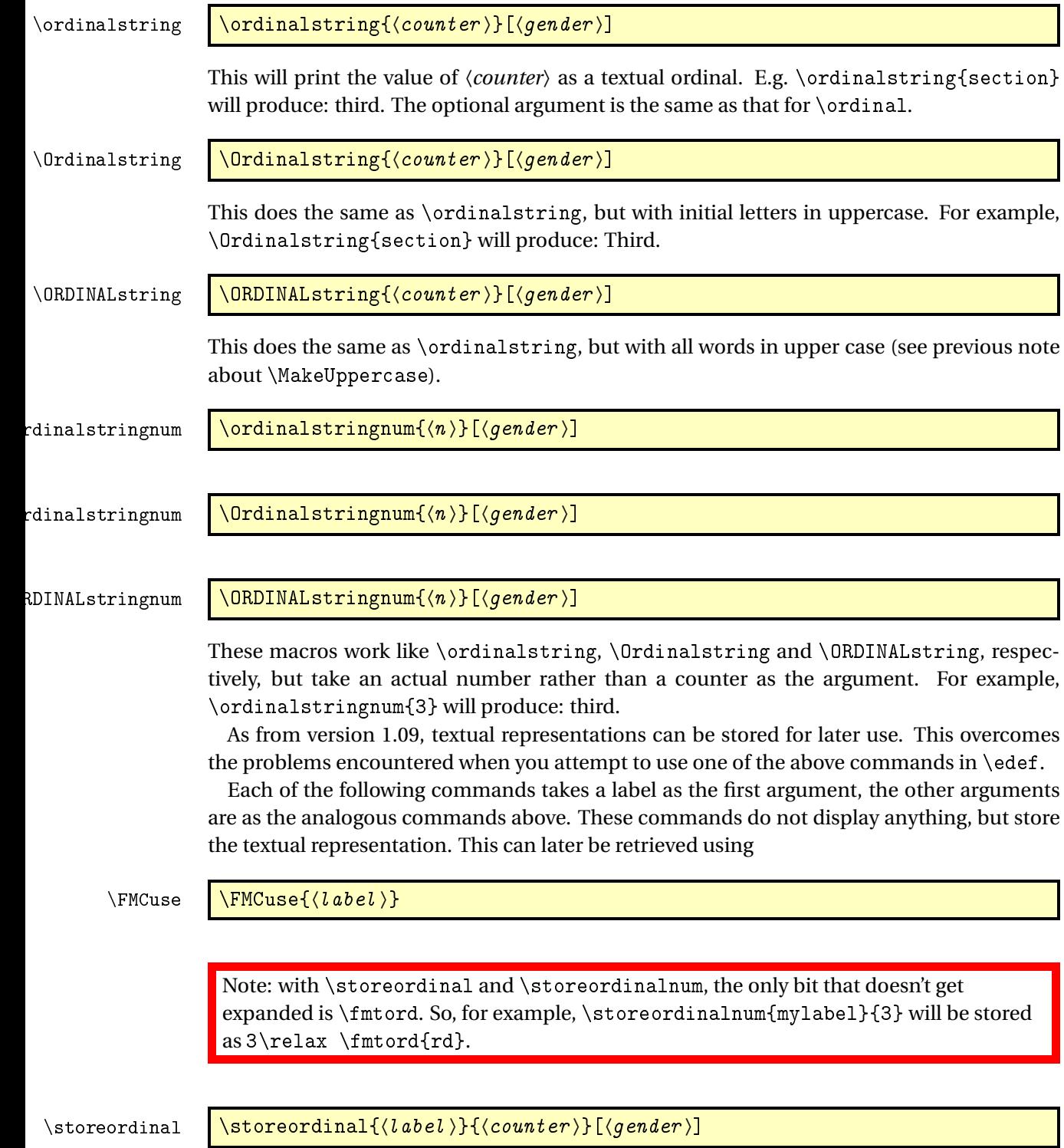

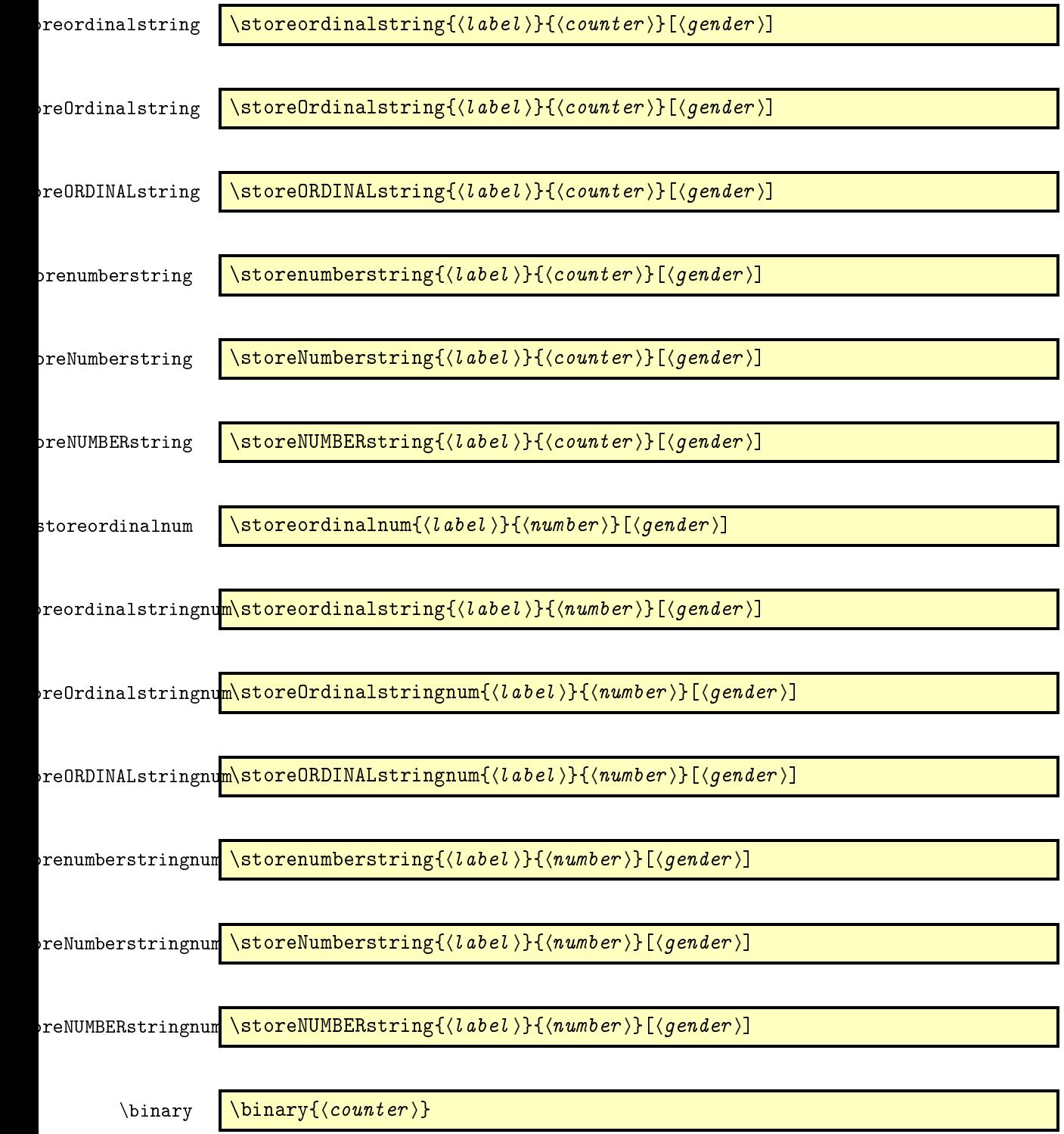

This will print the value of 〈*counter*〉 as a binary number. E.g. \binary{section} will produce: 11. The declaration

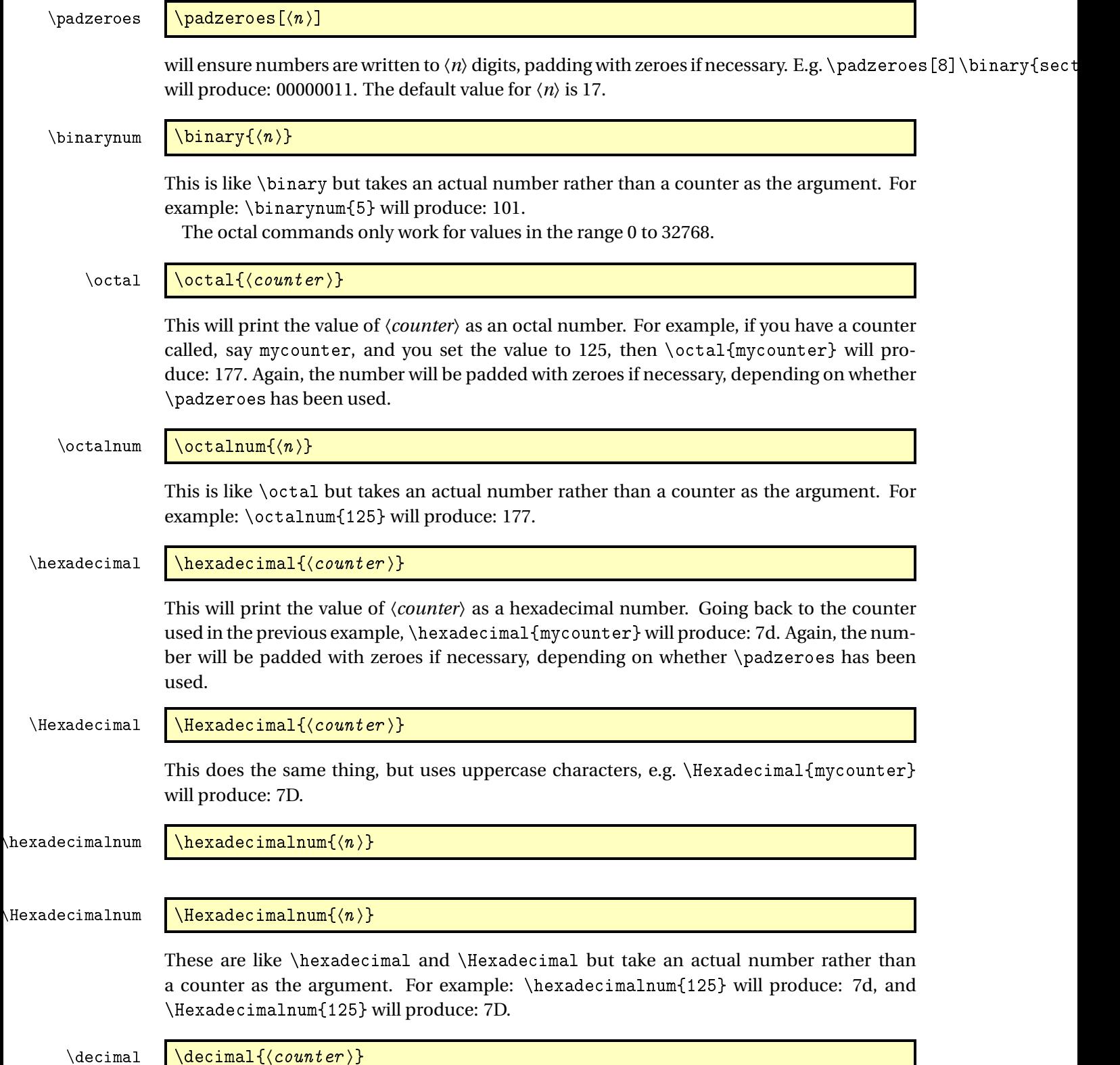

 $\setminus$  decimal  $\setminus$   $\setminus$   $\setminus$   $\setminus$ 

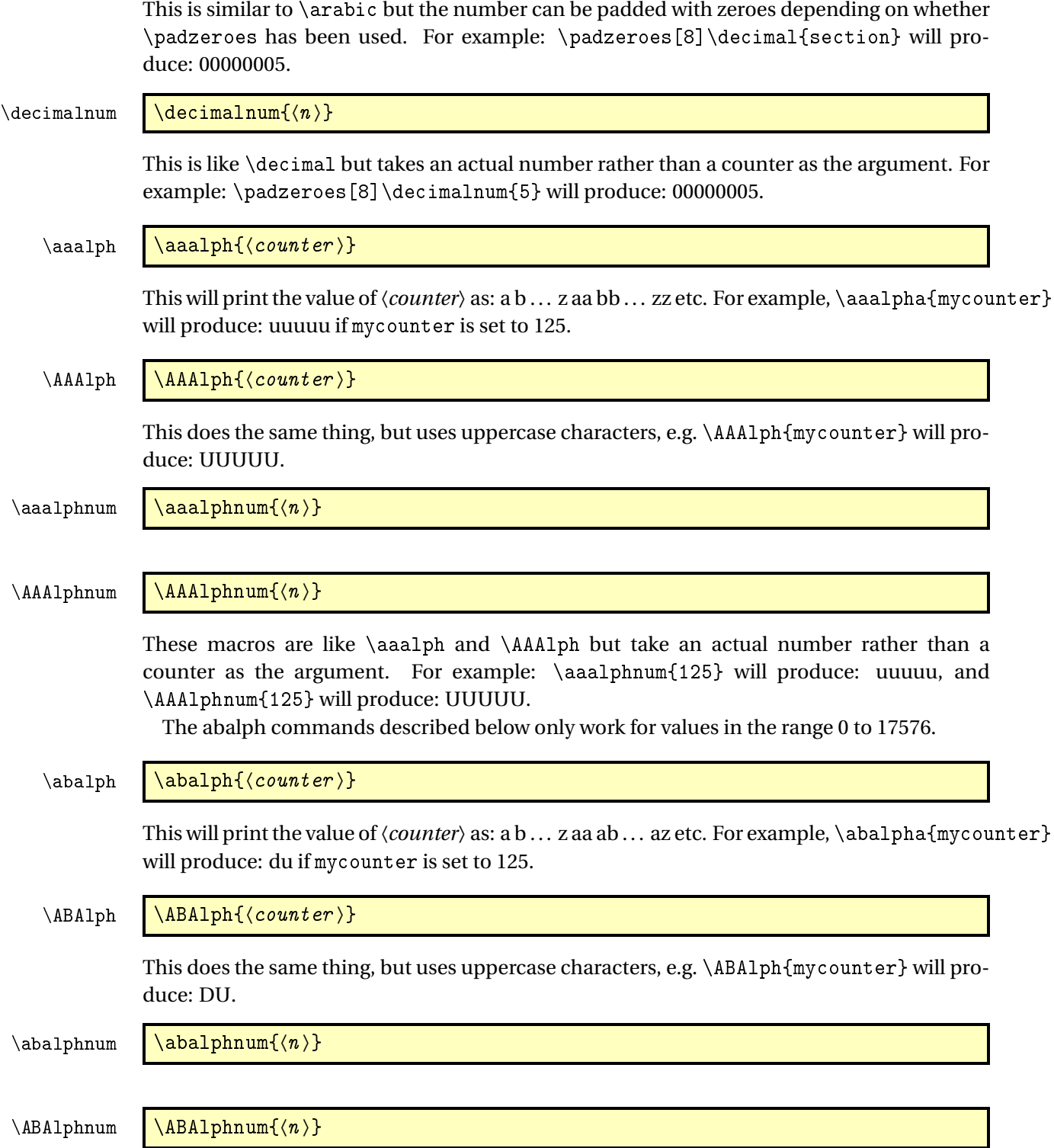

These macros are like \abalph and \ABAlph but take an actual number rather than a counter

as the argument. For example:  $\abla_{125}$  will produce: du, and  $\ABAlphnum{125}$ will produce: DU.

## <span id="page-7-0"></span>3 Package Options

The following options can be passed to this package:

〈dialect〉 load language 〈*dialect*〉, supported 〈*dialect*〉 are the same as passed to \FCloadlang, see [4](#page-7-1)

raise make ordinal st,nd,rd,th appear as superscript

level make ordinal st,nd,rd,th appear level with rest of text

Options raise and level can also be set using the command:

 $\text{countset}$   $\left\{\frac{}{} \cdot \frac{}{} \cdot \frac{}{}$  \fmtcountsetoptions{fmtord= $\left\{\frac{}{} \cdot \frac{}{} \cdot \right\}$ 

where  $\langle type \rangle$  is either level or raise. Since version 3.01 of fmtcount, it is also possible to set 〈*type*〉 on a language by language basis, see § [4.](#page-7-1)

## <span id="page-7-1"></span>4 Multilingual Support

Version 1.02 of the fmtcount package now has limited multilingual support. The following languages are implemented: English, Spanish, Portuguese, French, French (Swiss) and French (Belgian). German support was added in version  $1.1$ .<sup>[2](#page-7-2)</sup> Italian support was added in version 1.31.[3](#page-7-3)

Actually, fmtcount has two modes:

- a multilingual mode, in which the commands \numberstring, \ordinalstring, \ordinal, and their variants will be formatted in the currently selected language, as per the \languagename macro set by babel, polyglossia or suchlikes, and
- a default mode for backward compatibility in which these commands are formatted in English irrespective of \languagename, and to which fmtcount falls back when it cannot detects packages such as babel or polyglossia are loaded.

For multilingual mode, fmtcount needs to load correctly the language definition for document dialects. To do this use

 $\left\{\text{Cloadlang} \right\}$ 

in the preamble — this will both switch on multilingual mode, and load the 〈*dialect*〉 definition. The *(dialect)* should match the options passed to babel or polyglossia. fmtcount

<span id="page-7-2"></span><sup>2</sup>Thanks to K. H. Fricke for supplying the information.

<span id="page-7-3"></span><sup>3</sup>Thanks to Edoardo Pasca for supplying the information.

currently supports the following 〈*dialect*〉's: english, UKenglish, brazilian, british, USenglish, american, spanish, portuges, portuguese, french, frenchb, francais, german, germanb, ngerman, ngermanb, and italian.

If you don't use \FCloadlang, fmtcount will attempt to detect the required dialects and call \FCloadlang for you, but this isn't guaranteed to work. Notably, when \FCloadlang is not used and fmtcount has switched on multilingual mode, but without detecting the needed dialects in the preamble, and fmtcount has to format a number for a dialect for which definition has not been loaded (via \FCloadlang above), then if fmtcount detects a definition file for this dialect it will attempt to load it, and cause an error otherwise. This loading in body has not been tested extensively, and may may cause problems such as spurious spaces insertion before the first formatted number, so it's best to use \FCloadlang explicitely in the preamble.

If the French language is selected, the french option let you configure the dialect and other aspects. The abbr also has some influence with French. Please refer to § [4.2.](#page-9-0)

The male gender for all languages is used by default, however the feminine or neuter forms can be obtained by passing f or n as an optional argument to  $\partial$ ,  $\partial$ ,  $\partial$ n etc. For example: \numberstring{section}[f]. Note that the optional argument comes *after* the compulsory argument. If a gender is not defined in a given language, the masculine version will be used instead.

Let me know if you find any spelling mistakes (has been known to happen in English, let alone other languages with which I'm not so familiar.) If you want to add support for another language, you will need to let me know how to form the numbers and ordinals from 0 to 99999 in that language for each gender.

## <span id="page-8-0"></span>4.1 Options for setting ordinal ending position raise/level

 $\{countset options \ \ \{ \t| \ \text{and} \ \{ \text{language} \} = \t{fmtord = \text{type} \} \}.$ 

where *(language)* is one of the supported language *(type)* is either level or raise or undefine. If the value is level or raise, then that will set the fmtord option accordingly<sup>[4](#page-8-1)</sup> only for that language 〈*language*〉. If the value is undefine, then the non-language specific behaviour is followed.

Some 〈*language*〉 are synonyms, here is a table:

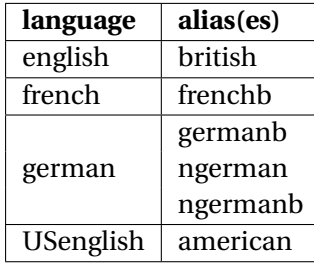

<span id="page-8-1"></span> $^4$ see § [3](#page-7-0)

# <span id="page-9-0"></span>4.2 Options for French

This section is in French, as it is most useful to French speaking people.

Il est possible de configurer plusieurs aspects de la numérotation en français avec les options french et abbr. Ces options n'ont d'effet que si le langage french est chargé.

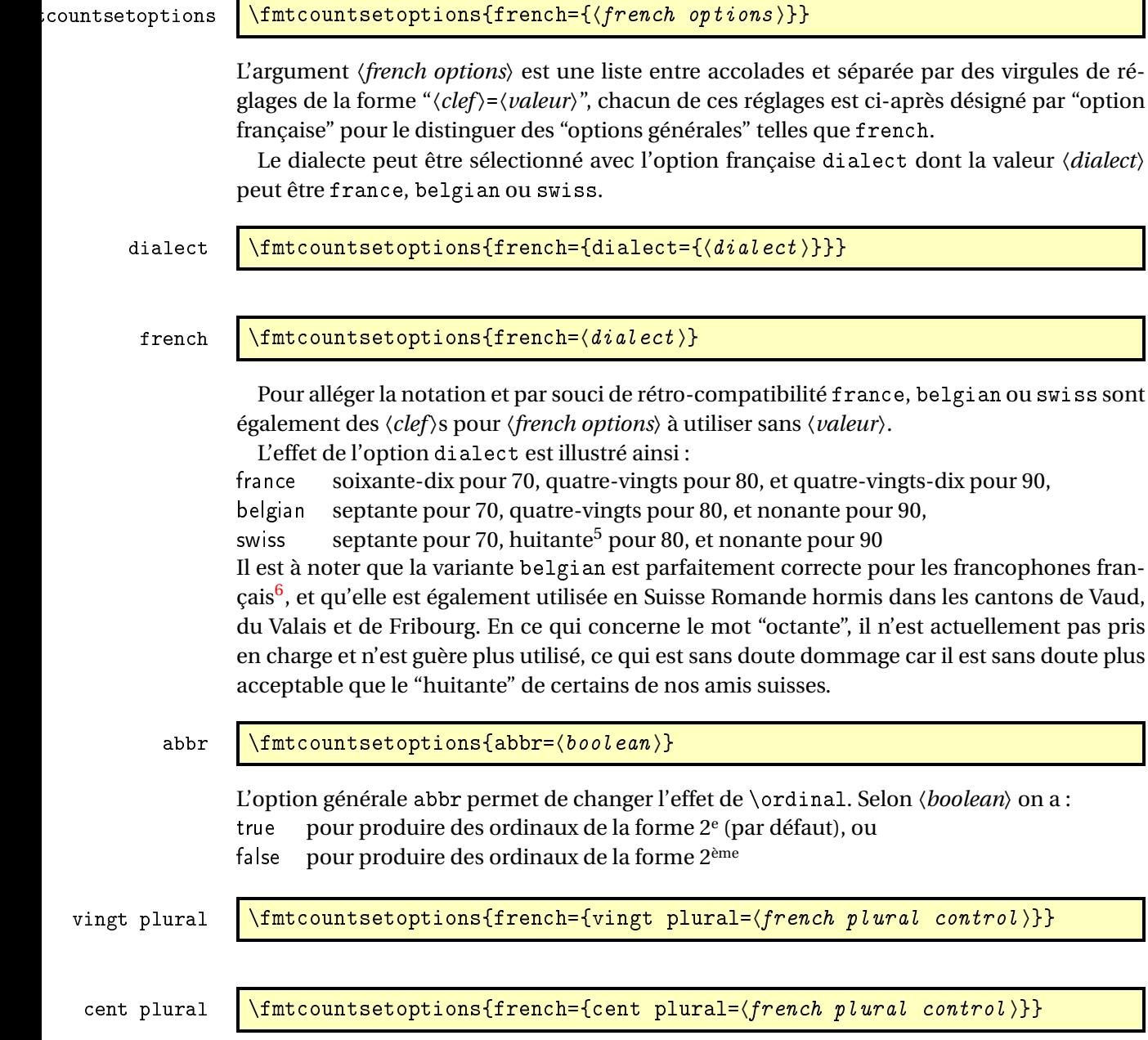

<span id="page-9-1"></span><sup>&</sup>lt;sup>5</sup>voir [Octante et huitante](http://www.alain.be/Boece/huitante_octante.html) sur le site d'Alain Lassine  $^6$ je précise que l'auteur de ces lignes est français

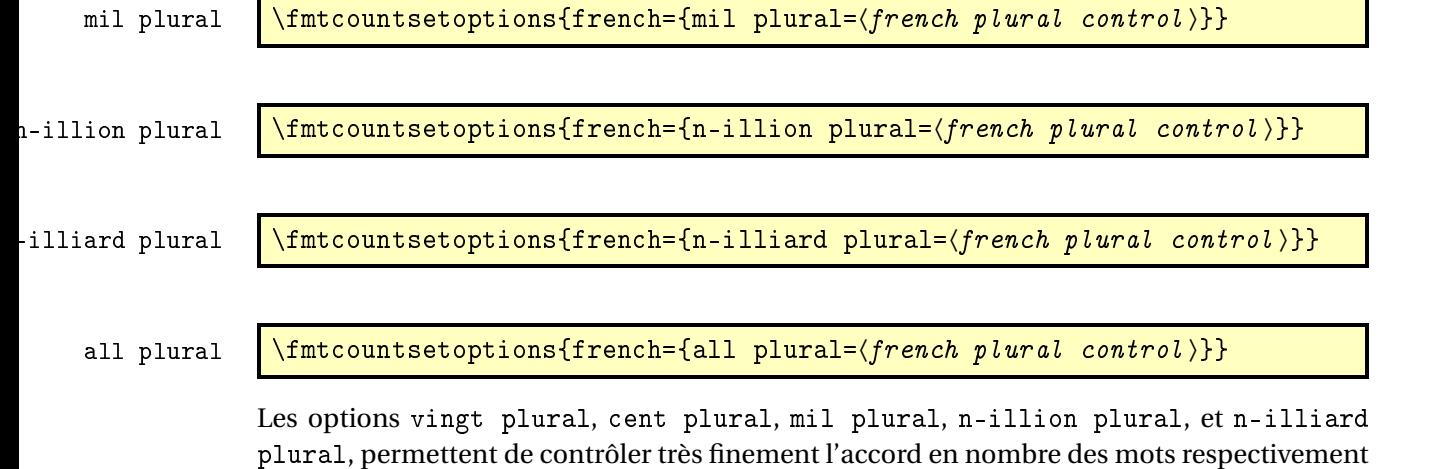

plural, permettent de contrôler très finement l'accord en nombre des mots respectivement vingt, cent, mil, et des mots de la forme 〈*n*〉illion et 〈*n*〉illiard, où 〈*n*〉 désigne 'm' pour 1, 'b' pour 2, 'tr' pour 3, etc. L'option all plural est un raccourci permettant de contrôler de concert l'accord en nombre de tous ces mots. Tous ces paramètres valent reformed par défaut.

Attention, comme on va l'expliquer, seules quelques combinaisons de configurations de ces options donnent un orthographe correcte vis à vis des règles en vigueur. La raison d'être de ces options est la suivante :

- la règle de l'accord en nombre des noms de nombre dans un numéral cardinal dépend de savoir s'il a vraiment une valeur cardinale ou bien une valeur ordinale, ainsi on écrit « aller à la page deux-cent (sans s) d'un livre de deux-cents (avec s) pages », il faut donc pouvoir changer la configuration pour sélectionner le cas considéré,
- un autre cas demandant quelque configurabilité est celui de « mil » et « mille ». Pour rappel « mille » est le pluriel irrégulier de « mil », mais l'alternance mil/mille est rare, voire pédante, car aujourd'hui « mille » n'est utilisé que comme un mot invariable, en effet le sort des pluriels étrangers est systématiquement de finir par disparaître comme par exemple « scénarii » aujourd'hui supplanté par « scénarios ». Pour continuer à pouvoir écrire « mil », il aurait fallu former le pluriel comme « mils », ce qui n'est pas l'usage. Certaines personnes utilisent toutefois encore « mil » dans les dates, par exemple « mil neuf cent quatre-vingt quatre » au lieu de « mille neuf cent quatre-vingt quatre »,
- finalement les règles du français quoique bien définies ne sont pas très cohérentes et il est donc inévitable qu'un jour ou l'autre on on les simplifie. Le paquetage fmtcount est déjà prêt à cette éventualité.

Le paramètre *(french plural control)* peut prendre les valeurs suivantes :

traditional pour sélectionner la règle en usage chez les adultes à la date de parution de ce document, et dans le cas des numéraux cardinaux, lorsqu'ils ont une valeur cardinale,

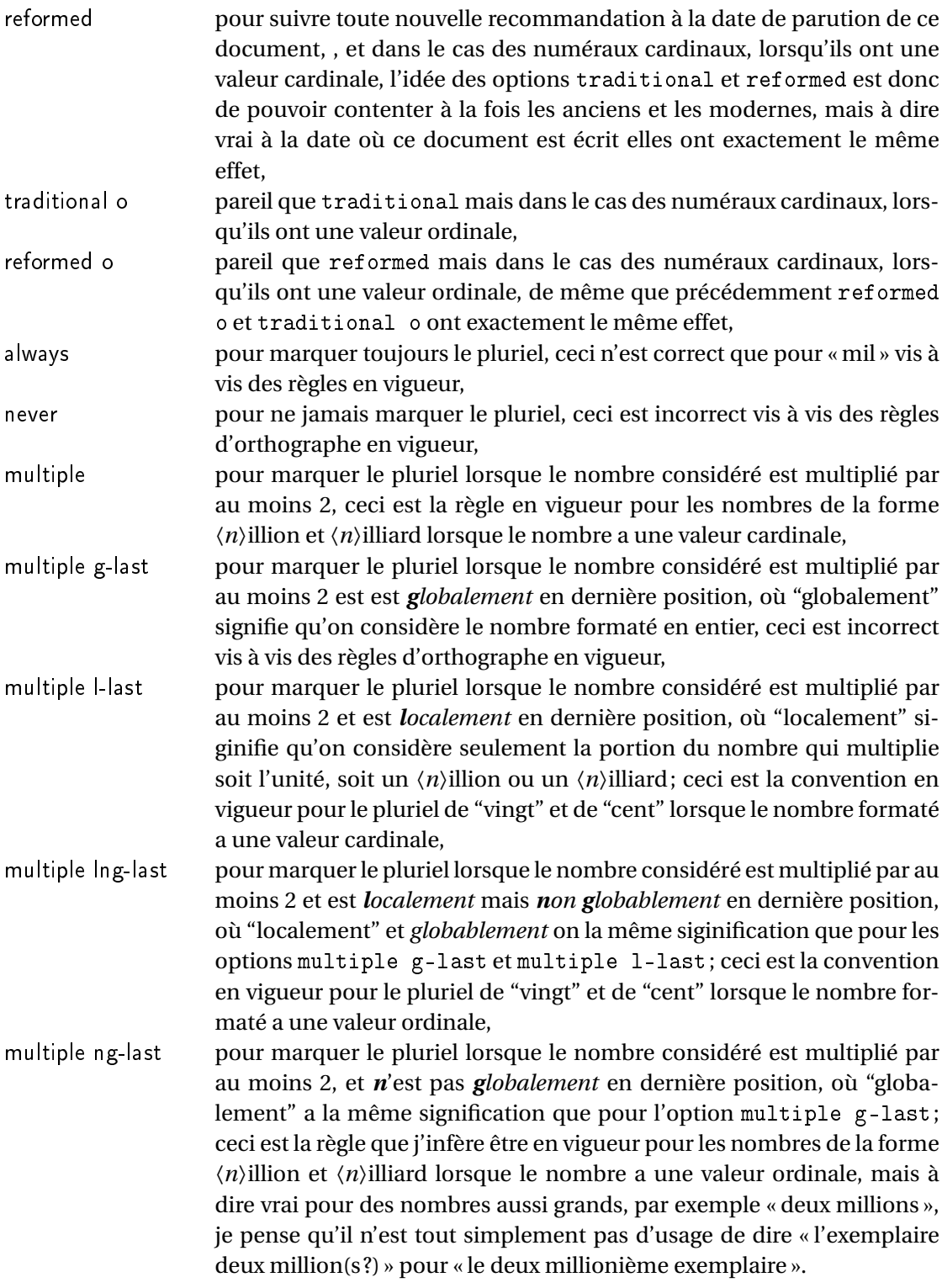

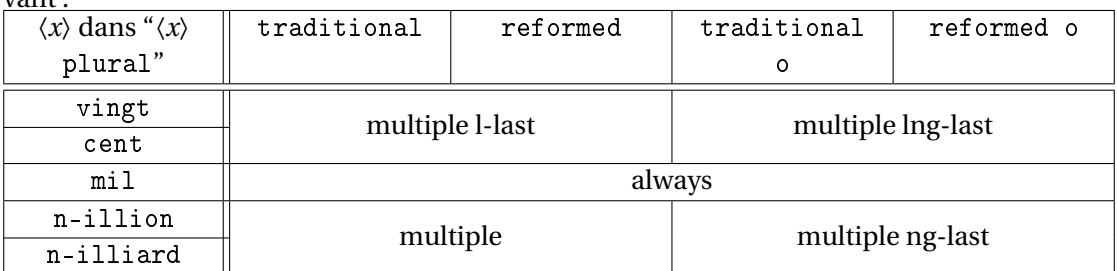

L'effet des paramètres traditional, traditional o, reformed, et reformed o, est le suivant :

Les configurations qui respectent les règles d'orthographe sont les suivantes :

- \fmtcountsetoptions{french={all plural=reformed o}} pour formater les numéraux cardinaux à valeur ordinale,
- \fmtcountsetoptions{french={mil plural=multiple}} pour activer l'alternance mil/mille.
- \fmtcountsetoptions{french={all plural=reformed}} pour revenir dans la configuration par défaut.

## dash or space \\fmtcountsetoptions{french={dash or space=(dash or space)}}

Avant la réforme de l'orthographe de 1990, on ne met des traits d'union qu'entre les dizaines et les unités, et encore sauf quand le nombre *n* considéré est tel que *n* mod 10 = 1, dans ce cas on écrit "et un" sans trait d'union. Après la réforme de 1990, on recommande de mettre des traits d'union de partout sauf autour de "mille", "million" et "milliard", et les mots analogues comme "billion", "billiard". Cette exception a toutefois été contestée par de nombreux auteurs, et on peut aussi mettre des traits d'union de partout. Mettre l'option 〈*dash or space*〉 à :

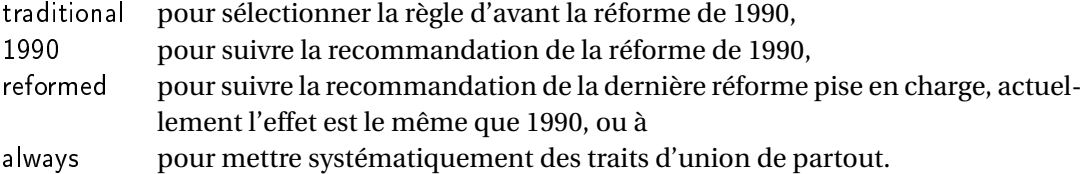

Par défaut, l'option vaut reformed.

## scale \fmtcountsetoptions{french={scale=\scale \}}

L'option scale permet de configurer l'écriture des grands nombres. Mettre 〈*scale*〉 à :

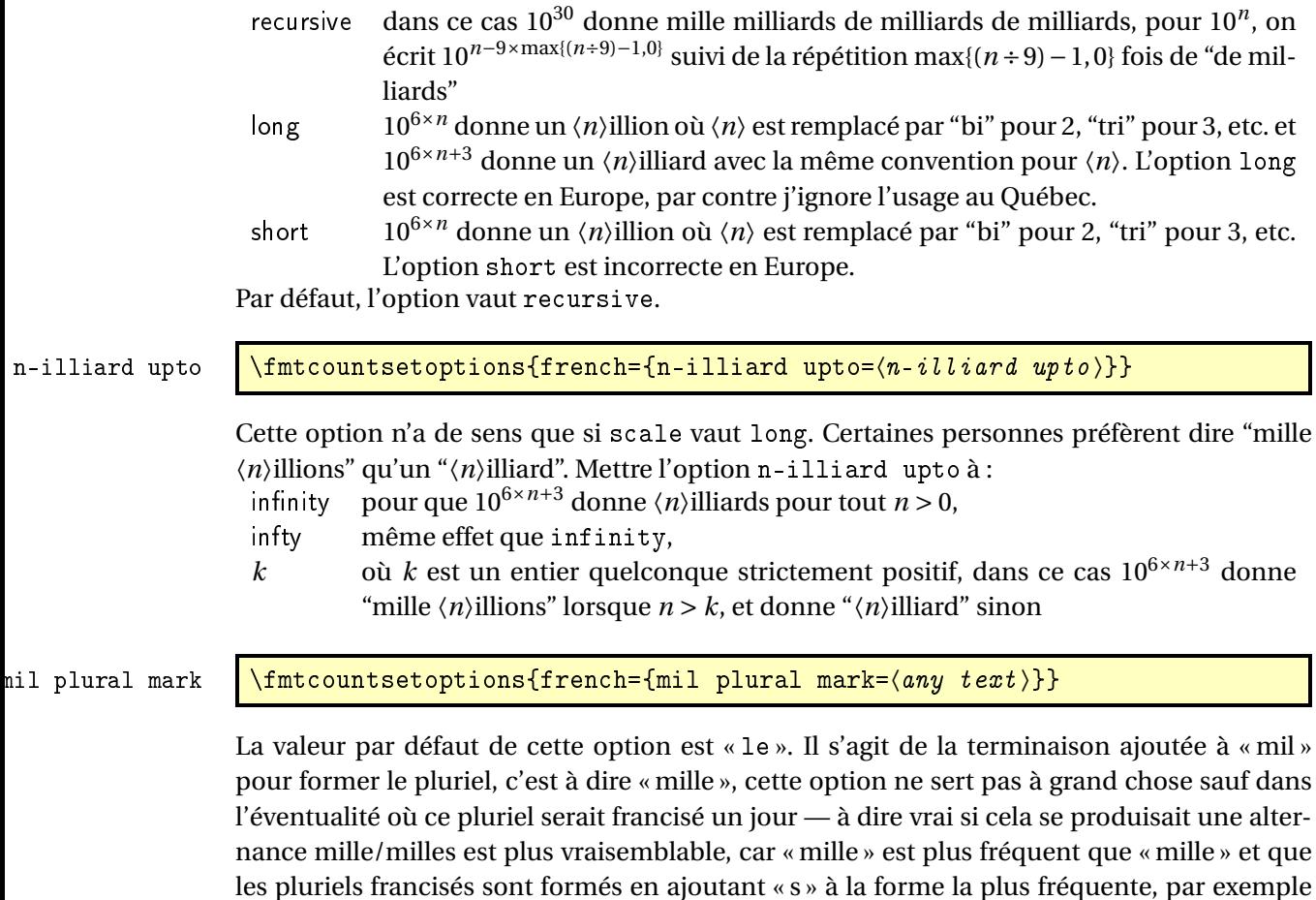

## <span id="page-13-0"></span>4.3 Prefixes

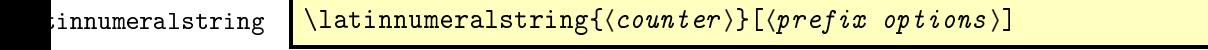

« blini/blinis », alors que « blini » veut dire « crêpes » (au pluriel).

:innumeralstringnu $\ln\lambda$ latinnumeralstringnum $\{\langle number\rangle\}$ [ $\langle prefix\>\>options \rangle]$ 

# <span id="page-13-1"></span>5 Configuration File fmtcount.cfg

You can save your preferred default settings to a file called fmtcount.cfg, and place it on the TEX path. These settings will then be loaded by the fmtcount package.

Note that if you are using the datetime package, the datetime.cfg configuration file will override the fmtcount.cfg configuration file. For example, if datetime.cfg has the line:

\renewcommand{\fmtord}[1]{\textsuperscript{\underline{#1}}}

and if fmtcount.cfg has the line:

```
\fmtcountsetoptions{fmtord=level}
```
then the former definition of \fmtord will take precedence.

# <span id="page-14-0"></span>6 LaTeX2HTML style

The LATEX2HTML style file fmtcount.perl is provided. The following limitations apply:

- \padzeroes only has an effect in the preamble.
- The configuration file fmtcount.cfg is currently ignored. (This is because I can't work out the correct code to do this. If you know how to do this, please let me know.) You can however do:

```
\usepackage{fmtcount}
\html{\input{fmtcount.cfg}}
```
This, I agree, is an unpleasant cludge.

# <span id="page-14-1"></span>7 Acknowledgements

I would like to thank all the people who have provided translations.

## <span id="page-14-2"></span>8 Troubleshooting

There is a FAQ available at: [http://theoval.cmp.uea.ac.uk/~nlct/latex/packages/](http://theoval.cmp.uea.ac.uk/~nlct/latex/packages/faq/) [faq/](http://theoval.cmp.uea.ac.uk/~nlct/latex/packages/faq/).

Bug reporting should be done via the Github issue manager at: [https://github.com/](https://github.com/nlct/fmtcount/issues/) [nlct/fmtcount/issues/](https://github.com/nlct/fmtcount/issues/).

Local Variables: coding: utf-8 End:

# <span id="page-14-3"></span>9 The Code

## <span id="page-14-4"></span>9.1 Language definition files

## <span id="page-14-5"></span>9.1.1 fc-american.def

American English definitions

1 \ProvidesFCLanguage{american}[2016/01/12]%

Loaded fc-USenglish.def if not already loaded

2 \FCloadlang{USenglish}%

These are all just synonyms for the commands provided by fc-USenglish.def.

```
3 \global\let\@ordinalMamerican\@ordinalMUSenglish
4 \global\let\@ordinalFamerican\@ordinalMUSenglish
5 \global\let\@ordinalNamerican\@ordinalMUSenglish
6 \global\let\@numberstringMamerican\@numberstringMUSenglish
7 \global\let\@numberstringFamerican\@numberstringMUSenglish
8 \global\let\@numberstringNamerican\@numberstringMUSenglish
9 \global\let\@NumberstringMamerican\@NumberstringMUSenglish
10 \global\let\@NumberstringFamerican\@NumberstringMUSenglish
11 \global\let\@NumberstringNamerican\@NumberstringMUSenglish
12 \global\let\@ordinalstringMamerican\@ordinalstringMUSenglish
13 \global\let\@ordinalstringFamerican\@ordinalstringMUSenglish
14 \global\let\@ordinalstringNamerican\@ordinalstringMUSenglish
15 \global\let\@OrdinalstringMamerican\@OrdinalstringMUSenglish
16 \global\let\@OrdinalstringFamerican\@OrdinalstringMUSenglish
17 \global\let\@OrdinalstringNamerican\@OrdinalstringMUSenglish
```
## <span id="page-15-0"></span>9.1.2 fc-brazilian.def

Brazilian definitions.

\ProvidesFCLanguage{brazilian}[2017/12/26]%

Load fc-portuges.def if not already loaded.

\FCloadlang{portuges}%

Set brazilian to be equivalent to portuges for all the numeral ordinals, and string ordinals.

```
20 \global\let\@ordinalMbrazilian=\@ordinalMportuges
21 \global\let\@ordinalFbrazilian=\@ordinalFportuges
22 \global\let\@ordinalNbrazilian=\@ordinalNportuges
23 \global\let\@ordinalstringFbrazilian\@ordinalstringFportuges
24 \global\let\@ordinalstringMbrazilian\@ordinalstringMportuges
25 \global\let\@ordinalstringNbrazilian\@ordinalstringMportuges
26 \global\let\@OrdinalstringMbrazilian\@OrdinalstringMportuges
27 \global\let\@OrdinalstringFbrazilian\@OrdinalstringFportuges
28 \global\let\@OrdinalstringNbrazilian\@OrdinalstringMportuges
```
Convert a number to a textual representation. To make it easier, split it up into units, tens, teens and hundreds. Units, tens, and hundreds are the same as for portuges and are not redefined, only the teens are Brazilian specific.

Teens (argument must be a number from 0 to 9):

\newcommand\*\@@teenstringbrazilian[1]{%

```
30 \ifcase#1\relax
31 \frac{35\%}{90}32 \or onze%
33 \qquad \text{or } \text{doze}\text{?}34 \or treze%
35 \or quatorze%
36 \or quinze%
37 \or dezesseis%
38 \or dezessete%
```

```
39 \or dezoito%
40 \or dezenove%
41 \qquad \qquad \qquad \qquad \qquad \qquad \qquad \qquad \qquad \qquad \qquad \qquad \qquad \qquad \qquad \qquad \qquad \qquad \qquad \qquad \qquad \qquad \qquad \qquad \qquad \qquad \qquad \qquad \qquad \qquad \qquad \qquad \qquad \qquad \qquad \qquad \42 }%
43 \global\let\@@teenstringbrazilian\@@teenstringbrazilian
```
Teens (with initial letter in upper case):

\newcommand\*\@@Teenstringbrazilian[1]{%

```
45 \ifcase#1\relax
46 Dez<sup>9</sup>
47 \or Onze%
48 \or Doze%
49 \or Treze%
50 \or Quatorze%
51 \or Quinze%
52 \or Dezesseis%
53 \or Dezessete%
54 \or Dezoito%
55 \or Dezenove%
56 \overline{f}57 }%
58 \global\let\@@Teenstringbrazilian\@@Teenstringbrazilian
```
This has changed in version 1.08, so that it now stores the result in the second argument, but doesn't display anything. Since it only affects internal macros, it shouldn't affect documents created with older versions. (These internal macros are not meant for use in documents.)

```
59 \newcommand*{\@numberstringMbrazilian}[2]{%
```

```
60 \let\@unitstring=\@@unitstringportuges
```
- \let\@teenstring=\@@teenstringbrazilian
- \let\@tenstring=\@@tenstringportuges

```
63 \let\@hundredstring=\@@hundredstringportuges
```

```
64 \def\@hundred{cem}\def\@thousand{mil}%
```
\def\@andname{e}%

```
66 \@@numberstringportuges{#1}{#2}%
```

```
67 }%
```
\global\let\@numberstringMbrazilian\@numberstringMbrazilian

As above, but feminine form:

```
69 \newcommand*{\@numberstringFbrazilian}[2]{%
70 \let\@unitstring=\@@unitstringFportuges
71 \let\@teenstring=\@@teenstringbrazilian
72 \let\@tenstring=\@@tenstringportuges
73 \let\@hundredstring=\@@hundredstringFportuges
74 \def\@hundred{cem}\def\@thousand{mil}%
75 \def\@andname{e}%
76 \@@numberstringportuges{#1}{#2}%
77 }%
78 \global\let\@numberstringFbrazilian\@numberstringFbrazilian
```
Make neuter same as masculine:

\global\let\@numberstringNbrazilian\@numberstringMbrazilian

As above, but initial letters in upper case:

```
80 \newcommand*{\@NumberstringMbrazilian}[2]{%
```
- \let\@unitstring=\@@unitstringportuges
- \let\@teenstring=\@@Teenstringbrazilian
- \let\@tenstring=\@@Tenstringportuges
- \let\@hundredstring=\@@hundredstringportuges
- \def\@hundred{Cem}\def\@thousand{Mil}%
- \def\@andname{e}%

```
87 \@@numberstringportuges{#1}{#2}%
```
}%

\global\let\@NumberstringMbrazilian\@NumberstringMbrazilian

As above, but feminine form:

```
90 \newcommand*{\@NumberstringFbrazilian}[2]{%
```
- \let\@unitstring=\@@UnitstringFportuges
- \let\@teenstring=\@@Teenstringbrazilian
- \let\@tenstring=\@@Tenstringportuges
- \let\@hundredstring=\@@HundredstringFportuges
- \def\@hundred{Cem}\def\@thousand{Mil}%
- \def\@andname{e}%

```
97 \@@numberstringportuges{#1}{#2}%
```

```
98 }%
```
\global\let\@NumberstringFbrazilian\@NumberstringFbrazilian

Make neuter same as masculine:

\global\let\@NumberstringNbrazilian\@NumberstringMbrazilian

## <span id="page-17-0"></span>9.1.3 fc-british.def

British definitions

\ProvidesFCLanguage{british}[2013/08/17]%

Load fc-english.def, if not already loaded

```
102 \FCloadlang{english}%
```
These are all just synonyms for the commands provided by fc-english.def.

```
103 \global\let\@ordinalMbritish\@ordinalMenglish
104 \global\let\@ordinalFbritish\@ordinalMenglish
105 \global\let\@ordinalNbritish\@ordinalMenglish
106 \global\let\@numberstringMbritish\@numberstringMenglish
107 \global\let\@numberstringFbritish\@numberstringMenglish
108 \global\let\@numberstringNbritish\@numberstringMenglish
109 \global\let\@NumberstringMbritish\@NumberstringMenglish
110 \global\let\@NumberstringFbritish\@NumberstringMenglish
111 \global\let\@NumberstringNbritish\@NumberstringMenglish
112 \global\let\@ordinalstringMbritish\@ordinalstringMenglish
113 \global\let\@ordinalstringFbritish\@ordinalstringMenglish
114 \global\let\@ordinalstringNbritish\@ordinalstringMenglish
115 \global\let\@OrdinalstringMbritish\@OrdinalstringMenglish
116 \global\let\@OrdinalstringFbritish\@OrdinalstringMenglish
117 \global\let\@OrdinalstringNbritish\@OrdinalstringMenglish
```
#### <span id="page-18-0"></span>9.1.4 fc-english.def

English definitions

```
118 \ProvidesFCLanguage{english}[2016/01/12]%
```
Define macro that converts a number or count register (first argument) to an ordinal, and stores the result in the second argument, which should be a control sequence.

```
119 \newcommand*\@ordinalMenglish[2]{%
120 \def\@fc@ord{}%
121 \@orgargctr=#1\relax
122 \@ordinalctr=#1%
123 \@FCmodulo{\@ordinalctr}{100}%
124 \ifnum\@ordinalctr=11\relax
125 \def\@fc@ord{th}%
126 \else
127 \ifnum\@ordinalctr=12\relax
128 \def\@fc@ord{th}%
129 \else
130 \ifnum\@ordinalctr=13\relax
131 \def\@fc@ord{th}%
132 \else
133 \@FCmodulo{\@ordinalctr}{10}%
134 \ifcase\@ordinalctr
135 \det\left\{\text{th}\right\} case 0
136 \or \def\@fc@ord{st}% case 1
137 \or \def\@fc@ord{nd}% case 2
138 \or \def\@f{cd}f\def\@f{rd}f\def\@f{rd}f case 3
139 \else
140 \def\@fc@ord{th}% default case
141 \qquad \qquad \text{if}142 \fi
143 \ifmmode{\big\vert} \else{ 143 \: \fi 143
144 \fi
145 \edef#2{\number#1\relax\noexpand\fmtord{\@fc@ord}}%
146 }%
147 \global\let\@ordinalMenglish\@ordinalMenglish
```
There is no gender difference in English, so make feminine and neuter the same as the masculine.

```
148 \global\let\@ordinalFenglish=\@ordinalMenglish
149 \global\let\@ordinalNenglish=\@ordinalMenglish
```
Define the macro that prints the value of a  $T<sub>F</sub>X$  count register as text. To make it easier, break it up into units, teens and tens. First, the units: the argument should be between 0 and 9 inclusive.

```
150 \newcommand*\@@unitstringenglish[1]{%
151 \ifcase#1\relax
152 zero%
153 \or one%
154 \or two%
```

```
155 \or three%
156 \or four%
157 \or five%
158 \or six%
159 \or seven%
160 \or eight%
161 \or nine%
162 \ fi
163 }%
164 \global\let\@@unitstringenglish\@@unitstringenglish
```
Next the tens, again the argument should be between 0 and 9 inclusive.

```
165 \newcommand*\@@tenstringenglish[1]{%
```

```
166 \ifcase#1\relax
167 \or ten%
168 \or twenty%
169 \or thirty%
170 \or forty%
171 \or fifty%
172 \or sixty%
173 \or seventy%
174 \or eighty%
175 \or ninety%
176 \fi
177 }%
178 \global\let\@@tenstringenglish\@@tenstringenglish
```
Finally the teens, again the argument should be between 0 and 9 inclusive.

```
179 \newcommand*\@@teenstringenglish[1]{%
```

```
180 \ifcase#1\relax
181 ten%
182 \or eleven%
183 \or twelve%
184 \or thirteen%
185 \or fourteen%
186 \or fifteen%
187 \or sixteen%
188 \or seventeen%
189 \or eighteen%
190 \or nineteen%
191 \ifmmode \big\vert\else \times 191 \times 191 \times 1
192 }%
193 \global\let\@@teenstringenglish\@@teenstringenglish
```
As above, but with the initial letter in uppercase. The units:

```
194 \newcommand*\@@Unitstringenglish[1]{%
```

```
195 \ifcase#1\relax
196 Zero%
197 \or 0n \in \mathcal{U}198 \or Two%
199 \or Three%
```

```
200 \or Four%
201 \or Five%
202 \or Six%
203 \or Seven%
204 \or Eight%
205 \or Nine%
206 \overline{\text{f}i}207 }%
208 \global\let\@@Unitstringenglish\@@Unitstringenglish
The tens:
209 \newcommand*\@@Tenstringenglish[1]{%
210 \ifcase#1\relax
211 \or Ten%
212 \or Twenty%
213 \or Thirty%
214 \or Forty%
215 \or Fifty%
216 \or Sixty%
217 \or Seventy%
218 \or Eighty%
219 \or Ninety%
220 \ifmmode \big\vert \else 220 \: f i
221 }%
222 \global\let\@@Tenstringenglish\@@Tenstringenglish
The teens:
223 \newcommand*\@@Teenstringenglish[1]{%
224 \ifcase#1\relax
225 Ten%
226 \or Eleven%
227 \or Twelve%
228 \or Thirteen%
229 \or Fourteen%
230 \or Fifteen%
231 \or Sixteen%
232 \or Seventeen%
233 \or Eighteen%
234 \or Nineteen%
235 \ifmmode{\big\vert} \fi
236 }%
237 \global\let\@@Teenstringenglish\@@Teenstringenglish
```
This has changed in version 1.09, so that it now stores the result in the second argument, but doesn't display anything. Since it only affects internal macros, it shouldn't affect documents created with older versions. (These internal macros are not meant for use in documents.)

```
238 \newcommand*\@@numberstringenglish[2]{%
239 \ifnum#1>99999
240 \PackageError{fmtcount}{Out of range}%
241 {This macro only works for values less than 100000}%
```

```
242 else
243 \ifnum#1<0
244 \PackageError{fmtcount}{Negative numbers not permitted}%
245 {This macro does not work for negative numbers, however
246 you can try typing "minus" first, and then pass the modulus of
247 this number}%
248 \fi
249 fi250 \text{ def}#2{}%
251 \@strctr=#1\relax \divide\@strctr by 1000\relax
252 \ifnum\@strctr>9
253 \divide\@strctr by 10
254 \ifnum\@strctr>1\relax
255 \let\@@fc@numstr#2\relax
256 \edef#2{\@@fc@numstr\@tenstring{\@strctr}}%
257 \@strctr=#1 \divide\@strctr by 1000\relax
258 \@FCmodulo{\@strctr}{10}%
259 \ifnum\@strctr>0\relax
260 \let\@@fc@numstr#2\relax
261 \edef#2{\@@fc@numstr-\@unitstring{\@strctr}}%
262 \setminusfi
263 \else
264 \@strctr=#1\relax
265 \divide\@strctr by 1000\relax
266 \@FCmodulo{\@strctr}{10}%
267 \let\@@fc@numstr#2\relax
268 \edef#2{\@@fc@numstr\@teenstring{\@strctr}}%
269 \setminusfi
270 \let\@@fc@numstr#2\relax
271 \edef#2{\@@fc@numstr\ \@thousand}%
272 \else
273 \ifnum\@strctr>0\relax
274 \let\@@fc@numstr#2\relax
275 \edef#2{\@@fc@numstr\@unitstring{\@strctr}\ \@thousand}%
276 \setminusfi
277 \text{ t}278 \@strctr=#1\relax \@FCmodulo{\@strctr}{1000}%
279 \divide\@strctr by 100
280 \ifnum\@strctr>0\relax
281 \ifnum#1>1000\relax
282 \let\@@fc@numstr#2\relax
283 \edef#2{\@@fc@numstr\ }%
284 \setminusfi
285 \let\@@fc@numstr#2\relax
286 \edef#2{\@@fc@numstr\@unitstring{\@strctr}\ \@hundred}%
287 \fi
288 \@strctr=#1\relax \@FCmodulo{\@strctr}{100}%
289 \ifnum#1>100\relax
290 \ifnum\@strctr>0\relax
```

```
291 \let\@@fc@numstr#2\relax
292 \edef#2{\@@fc@numstr\ \@andname\ }%
293 \qquadi
294 \fi
295 \ifnum\@strctr>19\relax
296 \divide\@strctr by 10\relax
297 \let\@@fc@numstr#2\relax
298 \edef#2{\@@fc@numstr\@tenstring{\@strctr}}%
299 \@strctr=#1\relax \@FCmodulo{\@strctr}{10}%
300 \ifnum\@strctr>0\relax
301 \let\@@fc@numstr#2\relax
302 \edef#2{\@@fc@numstr-\@unitstring{\@strctr}}%
303 \fi
304 \else
305 \ifnum\@strctr<10\relax
306 \ifnum\@strctr=0\relax
307 \ifnum#1<100\relax
308 \let\@@fc@numstr#2\relax
309 \edef#2{\@@fc@numstr\@unitstring{\@strctr}}%
310 \quad \text{if}311 \else
312 \let\@@fc@numstr#2\relax
313 \edef#2{\@@fc@numstr\@unitstring{\@strctr}}%
314 \fi
315 \else
316 \@FCmodulo{\@strctr}{10}%
317 \let\@@fc@numstr#2\relax
318 \edef#2{\@@fc@numstr\@teenstring{\@strctr}}%
319 \fi
320 \fi
321 }%
322 \global\let\@@numberstringenglish\@@numberstringenglish
```
All lower case version, the second argument must be a control sequence.

```
323 \newcommand*{\@numberstringMenglish}[2]{%
324 \let\@unitstring=\@@unitstringenglish
325 \let\@teenstring=\@@teenstringenglish
326 \let\@tenstring=\@@tenstringenglish
327 \def\@hundred{hundred}\def\@thousand{thousand}%
328 \def\@andname{and}%
329 \@@numberstringenglish{#1}{#2}%
330 }%
331 \global\let\@numberstringMenglish\@numberstringMenglish
```
There is no gender in English, so make feminine and neuter the same as the masculine.

```
332 \global\let\@numberstringFenglish=\@numberstringMenglish
333 \global\let\@numberstringNenglish=\@numberstringMenglish
```
This version makes the first letter of each word an uppercase character (except "and"). The second argument must be a control sequence.

```
334 \newcommand*\@NumberstringMenglish[2]{%
335 \let\@unitstring=\@@Unitstringenglish
336 \let\@teenstring=\@@Teenstringenglish
337 \let\@tenstring=\@@Tenstringenglish
338 \def\@hundred{Hundred}\def\@thousand{Thousand}%
339 \def\@andname{and}%
340 \@@numberstringenglish{#1}{#2}%
341 }%
342 \global\let\@NumberstringMenglish\@NumberstringMenglish
```
There is no gender in English, so make feminine and neuter the same as the masculine. \global\let\@NumberstringFenglish=\@NumberstringMenglish

\global\let\@NumberstringNenglish=\@NumberstringMenglish

Define a macro that produces an ordinal as a string. Again, break it up into units, teens and tens. First the units:

```
345 \newcommand*\@@unitthstringenglish[1]{%
```

```
346 \ifcase#1\relax
347 zeroth%
348 \or first%
349 \or second%
350 \or third%
351 \or fourth%
352 \qquad \qquad \or fifth%
353 \or sixth%
354 \or seventh%
355 \or eighth%
356 \or ninth%
357 \setminusfi
358 }%
359 \global\let\@@unitthstringenglish\@@unitthstringenglish
```
Next the tens:

```
360 \newcommand*\@@tenthstringenglish[1]{%
361 \ifcase#1\relax
362 \qquad \text{or } \text{tenth}363 \or twentieth%
364 \or thirtieth%
365 \or fortieth%
366 \or fiftieth%
367 \or sixtieth%
368 \or seventieth%
369 \or eightieth%
370 \or ninetieth%
371 \fi
372 }%
373 \global\let\@@tenthstringenglish\@@tenthstringenglish
```
## The teens:

```
374 \newcommand*\@@teenthstringenglish[1]{%
375 \ifcase#1\relax
```

```
376 tenth%
377 \or eleventh%
378 \or twelfth%
379 \or thirteenth%
380 \or fourteenth%
381 \or fifteenth%
382 \or sixteenth%
383 \or seventeenth%
384 \or eighteenth%
385 \or nineteenth%
386 \fi
387 }%
388 \global\let\@@teenthstringenglish\@@teenthstringenglish
As before, but with the first letter in upper case. The units:
389 \newcommand*\@@Unitthstringenglish[1]{%
390 \ifcase#1\relax
391 Zeroth%
392 \or First%
393 \or Second%
394 \or Third%
395 \or Fourth%
396 \or Fifth%
397 \or Sixth%
398 \or Seventh%
399 \or Eighth%
400 \or Ninth%
401 \setminusfi
402 }%
403 \global\let\@@Unitthstringenglish\@@Unitthstringenglish
The tens:
404 \newcommand*\@@Tenthstringenglish[1]{%
405 \ifcase#1\relax
406 \qquad \qquad \or Tenth%
407 \or Twentieth%
408 \or Thirtieth%
409 \or Fortieth%
410 \or Fiftieth%
411 \or Sixtieth%
412 \or Seventieth%
413 \or Eightieth%
414 \or Ninetieth%
415 \forallfi
416 }%
417 \global\let\@@Tenthstringenglish\@@Tenthstringenglish
The teens:
418 \newcommand*\@@Teenthstringenglish[1]{%
419 \ifcase#1\relax
```

```
420 Tenth%
```

```
421 \or Eleventh%
422 \or Twelfth%
423 \or Thirteenth%
424 \or Fourteenth%
425 \or Fifteenth%
426 \or Sixteenth%
427 \or Seventeenth%
428 \or Eighteenth%
429 \or Nineteenth%
430 \overline{1}431 }%
432 \global\let\@@Teenthstringenglish\@@Teenthstringenglish
Again, as from version 1.09, this has been changed to take two arguments, where the second
argument is a control sequence. The resulting text is stored in the control sequence, and
nothing is displayed.
433 \newcommand*\@@ordinalstringenglish[2]{%
434 \@strctr=#1\relax
435 \ifnum#1>99999
436 \PackageError{fmtcount}{Out of range}%
437 {This macro only works for values less than 100000 (value given: \number\@strctr)}%
438 \else
439 \ifnum#1<0
440 \PackageError{fmtcount}{Negative numbers not permitted}%
441 {This macro does not work for negative numbers, however
442 you can try typing "minus" first, and then pass the modulus of
443 this number}%
444 \fi
445 \text{def} \# 2{}%
446 \fi
447 \@strctr=#1\relax \divide\@strctr by 1000\relax
448 \ifnum\@strctr>9\relax
#1 is greater or equal to 10000
449 \divide\@strctr by 10
450 \ifnum\@strctr>1\relax
451 \let\@@fc@ordstr#2\relax
452 \edef#2{\@@fc@ordstr\@tenstring{\@strctr}}%
453 \@strctr=#1\relax
454 \divide\@strctr by 1000\relax
455 \@FCmodulo{\@strctr}{10}%
456 \ifnum\@strctr>0\relax
457 \let\@@fc@ordstr#2\relax
458 \edef#2{\@@fc@ordstr-\@unitstring{\@strctr}}%
459 \qquad \qquad \fi
460 \text{ }else
461 \@strctr=#1\relax \divide\@strctr by 1000\relax
```

```
26
```
 \@FCmodulo{\@strctr}{10}% \let\@@fc@ordstr#2\relax

\edef#2{\@@fc@ordstr\@teenstring{\@strctr}}%

```
465 \overline{f}466 \@strctr=#1\relax \@FCmodulo{\@strctr}{1000}%
467 \ifnum\@strctr=0\relax
468 \let\@@fc@ordstr#2\relax
469 \edef#2{\@@fc@ordstr\ \@thousandth}%
470 \else
471 \let\@@fc@ordstr#2\relax
472 \edef#2{\@@fc@ordstr\ \@thousand}%
473 \ifmmode{\big\vert} \else{ 473 \fi \ifmmode{\big\vert} \else{ 173 \fi \ifmmode{\big\vert} \else{ 173 \fi \ifmmode{\big\vert} \else{ 173 \fi \fi \ifmmode{\big\vert} \else{ 174 \fi \ifmmode{\big\vert} \else{ 174 \fi \fi \ifmmode{\big\vert} \else{ 174 \fi \fi \ifmmode{\big\vert} \else{ 174 \fi \fi \ifmmode474 else
475 \ifnum\@strctr>0\relax
476 \let\@@fc@ordstr#2\relax
477 \edef#2{\@@fc@ordstr\@unitstring{\@strctr}}%
478 \@strctr=#1\relax \@FCmodulo{\@strctr}{1000}%
479 \let\@@fc@ordstr#2\relax
480 \ifnum\@strctr=0\relax
481 \edef#2{\@@fc@ordstr\ \@thousandth}%
482 \else
483 \edef#2{\@@fc@ordstr\ \@thousand}%
484 \fi
485 \fi
486 \setminus fi
487 \@strctr=#1\relax \@FCmodulo{\@strctr}{1000}%
488 \divide\@strctr by 100
489 \ifnum\@strctr>0\relax
490 \ifnum#1>1000\relax
491 \let\@@fc@ordstr#2\relax
492 \qquad \text{492}493 \{f_i\}494 \let\@@fc@ordstr#2\relax
495 \edef#2{\@@fc@ordstr\@unitstring{\@strctr}}%
496 \@strctr=#1\relax \@FCmodulo{\@strctr}{100}%
497 \let\@@fc@ordstr#2\relax
498 \ifnum\@strctr=0\relax
499 \edef#2{\@@fc@ordstr\ \@hundredth}%
500 \text{ }else
501 \edef#2{\@@fc@ordstr\ \@hundred}%
502 \overline{f}503\overline{1}504 \@strctr=#1\relax \@FCmodulo{\@strctr}{100}%
505 \ifnum#1>100\relax
506 \ifnum\@strctr>0\relax
507 \let\@@fc@ordstr#2\relax
508 \edef#2{\@@fc@ordstr\ \@andname\ }%
509 \fi
510 \forall fi
511 \ifnum\@strctr>19\relax
512 \@tmpstrctr=\@strctr
513 \divide\@strctr by 10\relax
```

```
514 \@FCmodulo{\@tmpstrctr}{10}%
515 \let\@@fc@ordstr#2\relax
516 \ifnum\@tmpstrctr=0\relax
517 \edef#2{\@@fc@ordstr\@tenthstring{\@strctr}}%
518 \else
519 \edef#2{\@@fc@ordstr\@tenstring{\@strctr}}%
520 \fi
521 \@strctr=#1\relax \@FCmodulo{\@strctr}{10}%
522 \ifnum\@strctr>0\relax
523 \let\@@fc@ordstr#2\relax
524 \edef#2{\@@fc@ordstr-\@unitthstring{\@strctr}}%
525 \setminusfi
526 \else
527 \ifnum\@strctr<10\relax
528 \ifnum\@strctr=0\relax
529 \ifnum#1<100\relax
530 \let\@@fc@ordstr#2\relax
531 \edef#2{\@@fc@ordstr\@unitthstring{\@strctr}}%
532 \qquad \qquad \fi
533 \else
534 \let\@@fc@ordstr#2\relax
535 \edef#2{\@@fc@ordstr\@unitthstring{\@strctr}}%
536 \overrightarrow{fi}537 \else
538 \@FCmodulo{\@strctr}{10}%
539 \let\@@fc@ordstr#2\relax
540 \edef#2{\@@fc@ordstr\@teenthstring{\@strctr}}%
541 \overline{f}542 \fi
543 }%
544 \global\let\@@ordinalstringenglish\@@ordinalstringenglish
All lower case version. Again, the second argument must be a control sequence in which the
resulting text is stored.
```

```
545 \newcommand*{\@ordinalstringMenglish}[2]{%
546 \let\@unitthstring=\@@unitthstringenglish
547 \let\@teenthstring=\@@teenthstringenglish
548 \let\@tenthstring=\@@tenthstringenglish
549 \let\@unitstring=\@@unitstringenglish
550 \let\@teenstring=\@@teenstringenglish
551 \let\@tenstring=\@@tenstringenglish
552 \def\@andname{and}%
553 \def\@hundred{hundred}\def\@thousand{thousand}%
554 \def\@hundredth{hundredth}\def\@thousandth{thousandth}%
555 \@@ordinalstringenglish{#1}{#2}%
556 }%
557 \global\let\@ordinalstringMenglish\@ordinalstringMenglish
```

```
No gender in English, so make feminine and neuter same as masculine:
```

```
558 \global\let\@ordinalstringFenglish=\@ordinalstringMenglish
```
\global\let\@ordinalstringNenglish=\@ordinalstringMenglish

First letter of each word in upper case:

```
560 \newcommand*{\@OrdinalstringMenglish}[2]{%
561 \let\@unitthstring=\@@Unitthstringenglish
562 \let\@teenthstring=\@@Teenthstringenglish
563 \let\@tenthstring=\@@Tenthstringenglish
564 \let\@unitstring=\@@Unitstringenglish
565 \let\@teenstring=\@@Teenstringenglish
566 \let\@tenstring=\@@Tenstringenglish
567 \def\@andname{and}%
568 \def\@hundred{Hundred}\def\@thousand{Thousand}%
569 \def\@hundredth{Hundredth}\def\@thousandth{Thousandth}%
570 \@@ordinalstringenglish{#1}{#2}%
571 }%
572 \global\let\@OrdinalstringMenglish\@OrdinalstringMenglish
No gender in English, so make feminine and neuter same as masculine:
```

```
573 \global\let\@OrdinalstringFenglish=\@OrdinalstringMenglish
574 \global\let\@OrdinalstringNenglish=\@OrdinalstringMenglish
```
#### <span id="page-28-0"></span>9.1.5 fc-francais.def

```
575 \ProvidesFCLanguage{francais}[2013/08/17]%
576 \FCloadlang{french}%
```

```
Set francais to be equivalent to french.
577 \global\let\@ordinalMfrancais=\@ordinalMfrench
578 \global\let\@ordinalFfrancais=\@ordinalFfrench
579 \global\let\@ordinalNfrancais=\@ordinalNfrench
580 \global\let\@numberstringMfrancais=\@numberstringMfrench
581 \global\let\@numberstringFfrancais=\@numberstringFfrench
582 \global\let\@numberstringNfrancais=\@numberstringNfrench
583 \global\let\@NumberstringMfrancais=\@NumberstringMfrench
584 \global\let\@NumberstringFfrancais=\@NumberstringFfrench
585 \global\let\@NumberstringNfrancais=\@NumberstringNfrench
586 \global\let\@ordinalstringMfrancais=\@ordinalstringMfrench
587 \global\let\@ordinalstringFfrancais=\@ordinalstringFfrench
588 \global\let\@ordinalstringNfrancais=\@ordinalstringNfrench
589 \global\let\@OrdinalstringMfrancais=\@OrdinalstringMfrench
590 \global\let\@OrdinalstringFfrancais=\@OrdinalstringFfrench
591 \global\let\@OrdinalstringNfrancais=\@OrdinalstringNfrench
```
## <span id="page-28-1"></span>9.1.6 fc-french.def

Definitions for French.

\ProvidesFCLanguage{french}[2017/06/15]%

Package fcprefix is needed to format the prefix  $\langle n \rangle$  in  $\langle n \rangle$  illion or  $\langle n \rangle$  illiard. Big numbers were developped based on reference: [http://www.alain.be/boece/noms\\_de\\_nombre.html.](http://www.alain.be/boece/noms_de_nombre.html) Package fcprefix is now loaded by fmtcount.

First of all we define two macros \fc@gl@let and \fc@gl@def used in place of \let and \def within options setting macros. This way we can control from outside these macros whether the respective  $\let$  or  $\def$  is group-local or global. By default they are defined to be group-local.

```
593\ifcsundef{fc@gl@let}{\global\let\fc@gl@let\let}{\PackageError{fmtcount}{Command already define
594 \protect\fc@gl@let\space already defined.}}
595\ifcsundef{fc@gl@def}{\global\let\fc@gl@def\def}{\PackageError{fmtcount}{Command already define
596 \protect\fc@gl@def\space already defined.}}
```
Options for controlling plural mark. First of all we define some temporary macro \fc@french@set@plural in order to factorize code that defines an plural mark option:

- #1 key name,
- #2 key value,
- #3 configuration index for 'reformed',
- #4 configuration index for 'traditional',
- #5 configuration index for 'reformed o', and
- #6 configuration index for 'traditional o'.

597 \gdef\fc@french@set@plural#1#2#3#4#5#6{%

```
598 \ifthenelse{\equal{#2}{reformed}}{%
599 \expandafter\fc@gl@def\csname fc@frenchoptions@#1@plural\endcsname{#3}%
600 }{%
601 \ifthenelse{\equal{#2}{traditional}}{%
602 \expandafter\fc@gl@def\csname fc@frenchoptions@#1@plural\endcsname{#4}%
603 }{%
604 \ifthenelse{\equal{#2}{reformed o}}{%
605 \expandafter\fc@gl@def\csname fc@frenchoptions@#1@plural\endcsname{#5}%
606 }{%
607 \ifthenelse{\equal{#2}{traditional o}}{%
608 \expandafter\fc@gl@def\csname fc@frenchoptions@#1@plural\endcsname{#6}%
609 } { %
610 \ifthenelse{\equal{#2}{always}}{%
611 \expandafter\fc@gl@def\csname fc@frenchoptions@#1@plural\endcsname{0}%
612 \{ \}613 \ifthenelse{\equal{#2}{never}}{%
614 \expandafter\fc@gl@def\csname fc@frenchoptions@#1@plural\endcsname{1}%
615 \{ \}616 \ifthenelse{\equad}{{\mathbb{H}}{k}617 \expandafter\fc@gl@def\csname fc@frenchoptions@#1@plural\endcsname{2}%
618 {}^{18}619 \ifthenelse{\equal{#2}{multiple g-last}}{%
620 \expandafter\fc@gl@def\csname fc@frenchoptions@#1@plural\endcsname{3}%
621 } { %
622 \ifthenelse{\equal{#2}{multiple l-last}}{%
623 \expandafter\fc@gl@def\csname fc@frenchoptions@#1@plural\endcsname{4}%
624 \{\}
625 \ifthenelse{\equal{#2}{multiple lng-last}}{%
626 \expandafter\fc@gl@def\csname fc@frenchoptions@#1@plural\endcsname{5}%
627 {}^{3}
```
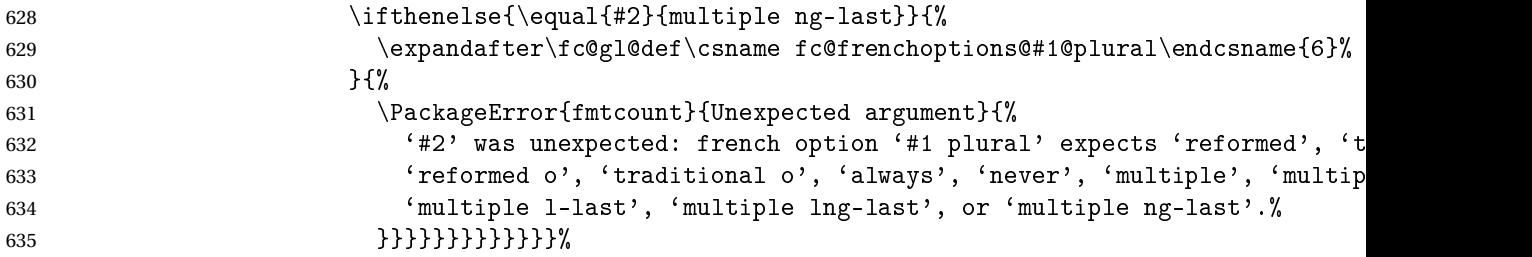

Now a shorthand \@tempa is defined just to define all the options controlling plural mark. This shorthand takes into account that 'reformed' and 'traditional' have the same effect, and so do 'reformed o' and 'traditional o'.

```
636 \def\@tempa#1#2#3{%
637 \define@key{fcfrench}{#1 plural}[reformed]{%
638 \fc@french@set@plural{#1}{##1}{#2}{#2}{#3}{#3}%
639 }%
```
Macro \@tempb takes a macro as argument, and makes its current definition global. Like here it is useful when the macro name contains non-letters, and we have to resort to the \csname. . .\endcsname construct.

```
640 \expandafter\@tempb\csname KV@fcfrench@#1 plural\endcsname
641 }%
642 \def\@tempb#1{%
643 \global\let#1#1
644 }%
645 \@tempa{vingt}{4}{5}
646 \@tempa{cent}{4}{5}
647 \@tempa{mil}{0}{0}
648 \@tempa{n-illion}{2}{6}
649 \@tempa{n-illiard}{2}{6}
For option 'all plural' we cannot use the \@tempa shorthand, because 'all plural' is just
```
a multiplexer.

```
650 \define@key{fcfrench}{all plural}[reformed]{%
651 \csname KV@fcfrench@vingt plural\endcsname{#1}%
652 \csname KV@fcfrench@cent plural\endcsname{#1}%
653 \csname KV@fcfrench@mil plural\endcsname{#1}%
654 \csname KV@fcfrench@n-illion plural\endcsname{#1}%
655 \csname KV@fcfrench@n-illiard plural\endcsname{#1}%
656 }%
```
\expandafter\@tempb\csname KV@fcfrench@all plural\endcsname

Now options 'dash or space', we have three possible key values:

```
traditional use dash for numbers below 100, except when 'et' is used, and space other-
               wise
```
reformed reform of 1990, use dash except with million & milliard, and suchlikes, i.e. 〈*n*〉illion and 〈*n*〉illiard,

```
always always use dashes to separate all words
```

```
658 \define@key{fcfrench}{dash or space}[reformed]{%
```

```
659 \ifthenelse{\equal{#1}{traditional}}{%
```

```
660 \let\fc@frenchoptions@supermillion@dos\space%
661 \let\fc@frenchoptions@submillion@dos\space
662 }{%
663 \ifthenelse{\equal{#1}{reformed}\or\equal{#1}{1990}}{%
664 \let\fc@frenchoptions@supermillion@dos\space
665 \def\fc@frenchoptions@submillion@dos{-}%
666 }{%
667 \ifthenelse{\equal{#1}{always}}{%
668 \def\fc@frenchoptions@supermillion@dos{-}%
669 \def\fc@frenchoptions@submillion@dos{-}%
670 }{%
671 \PackageError{fmtcount}{Unexpected argument}{%
672 French option 'dash or space' expects 'always', 'reformed' or 'traditional'
673 }
674 }%
675 }%
676 }%
677 }%
Option 'scale', can take 3 possible values:
      long for which \langle n \rangleillions & \langle n \rangleilliards are used with 10^{6 \times n} = 1 \langle n \rangleillion, and
             10^{6 \times n+3} = 1 \langle n \rangleilliard
     short for which \langle n \rangle illions only are used with 10^{3 \times n+3} = 1 \langle n \rangle illion
recursive for which 10^{18} = un milliard de milliards
678 \define@key{fcfrench}{scale}[recursive]{%
679 \ifthenelse{\equal{#1}{long}}{%
680 \let\fc@poweroften\fc@@pot@longscalefrench
681 }{%
682 \ifthenelse{\equal{#1}{recursive}}{%
683 \let\fc@poweroften\fc@@pot@recursivefrench
684 }{%
685 \ifthenelse{\equal{#1}{short}}{%
686 \let\fc@poweroften\fc@@pot@shortscalefrench
687 }{%
688 \PackageError{fmtcount}{Unexpected argument}{%
689 French option 'scale' expects 'long', 'recursive' or 'short'
690 }
691 }%
692 }%
693 }%
694 }%
Option 'n-illiard upto' is ignored if 'scale' is different from 'long'. It can take the follow-
ing values:
infinity in that case \langle n \rangleillard are never disabled,
    infty this is just a shorthand for 'infinity', and
        n any integer that is such that n > 0, and that ∀k ∈ N, k ≥ n, number 10^{6 \times k+3} will
            be formatted as "mille 〈n〉illions"
```

```
695 \define@key{fcfrench}{n-illiard upto}[infinity]{%
```

```
696 \ifthenelse{\equal{#1}{infinity}}{%
697 \def\fc@longscale@nilliard@upto{0}%
698 }{%
699 \ifthenelse{\equal{#1}{infty}}{%
700 \def\fc@longscale@nilliard@upto{0}%
701 }{%
702 \if Q\if num9<1#1Q\fi\leq 1703 \PackageError{fmtcount}{Unexpected argument}{%
704 French option 'milliard threshold' expects 'infinity', or equivalently 'infty', or a no
705 integer.}%
706 \quad \text{if}707 \def\fc@longscale@nilliard@upto{#1}%
708 }}%
709 }%
```
Now, the options 'france', 'swiss' and 'belgian' are defined to select the dialect to use. Macro \@tempa is just a local shorthand to define each one of this option.

```
710 \def\@tempa#1{%
```

```
711 \define@key{fcfrench}{#1}[]{%
712 \PackageError{fmtcount}{Unexpected argument}{French option with key '#1' does not take
713 any value}}%
714 \csgdef{KV@fcfrench@#1@default}{%
715 \fc@gl@def\fmtcount@french{#1}}%
716 }%
717 \@tempa{france}\@tempa{swiss}\@tempa{belgian}%
```
Make 'france' the default dialect for 'french' language

```
718 \gdef\fmtcount@french{france}%
```
Now, option 'dialect' is now defined so that 'france', 'swiss' and 'belgian' can also be used as key values, which is more conventional although less concise.

```
719 \define@key{fcfrench}{dialect}[france]{%
720 \ifthenelse{\equal{#1}{france}
721 \quad \text{or} \quad \{ \#1 \} \722 \qquad \text{or}\equal{#1}{belgian}{}723 \def\fmtcount@french{#1}}{%
724 \PackageError{fmtcount}{Invalid value '#1' to french option dialect key}
725 {Option 'french' can only take the values 'france',
726 'belgian' or 'swiss'}}}%
727 \expandafter\@tempb\csname KV@fcfrench@dialect\endcsname
```
The option mil plural mark allows to make the plural of mil to be regular, i.e. mils, instead of mille. By default it is 'le'.

728 \define@key{fcfrench}{mil plural mark}[le]{% 729 \def\fc@frenchoptions@mil@plural@mark{#1}}

730 \expandafter\@tempb\csname KV@fcfrench@mil plural mark\endcsname

Definition of case handling macros. This should be moved somewhere else to be commonalized between all languages.

\fc@UpperCaseFirstLetter The macro \fc@UpperCaseFirstLetter is such that \fc@UpperCaseFirstLetter〈*word*〉\@nil expands to \word with first letter capitalized and remainder unchanged.

```
731 \gdef\fc@UpperCaseFirstLetter#1#2\@nil{%
                 732 \uppercase{#1}#2}
  \fc@CaseIden The macro \fc@CaseIden is such that \fc@CaseIden〈word〉\@nil expands to \word un-
                 changed.
                 733 \gdef\fc@CaseIden#1\@nil{%
                 734 #1%
                 735 }%
\fc@UpperCaseAll The macro \fc@UpperCaseAll is such that \fc@UpperCaseAll〈word〉\@nil expands to
                 \word all capitalized.
                 736 \gdef\fc@UpperCaseAll#1\@nil{%
                 737 \uppercase{#1}%
                 738 }%
     \fc@wcase The macro \fc@wcase is the capitalizing macro for word-by-word capitalization. By default
                 we set it to identity, ie. no capitalization.
                 739 \global\let\fc@wcase\fc@CaseIden
     \fc@gcase The macro \fc@gcase is the capitalizing macro for global (the completed number) capital-
                 ization. By default we set it to identity, ie. no capitalization.
                 740 \global\let\fc@gcase\fc@CaseIden
\fc@apply@gcase The macro \fc@apply@gcase simply applies \fc@gcase to \@tempa, knowing that \@tempa
                 is the macro containing the result of formatting.
                 741 \gdef\fc@apply@gcase{%
                 First of all we expand whatever \fc@wcase... \@nil found within \@tempa.
                 742 \protected@edef\@tempa{\@tempa}%
                 743 \protected@edef\@tempa{\expandafter\fc@gcase\@tempa\@nil}%
                 744 }
\@ordinalMfrench
                 745 \newcommand*{\@ordinalMfrench}[2]{%
                 746 \iffmtord@abbrv
                 747 \ifnum#1=1 %
                748 \edef#2{\number#1\relax\noexpand\fmtord{er}}%
                749 \else
                 750 \edef#2{\number#1\relax\noexpand\fmtord{e}}%
                 751 \overline{f}752 \else
                 753 \PackageWarning{fmtcount}{Non abbreviated ordinal finals ('eme) are
                 754 considered incorrect in French.}%
                 755 \ifnum#1=1 %
                 756 \edef#2{\number#1\relax\noexpand\fmtord{er}}%
                 757 \else
                 758 \protected@edef#2{\number#1\relax\noexpand\fmtord{\protect\'eme}}%
                 759 \fi
                 760 \text{ t}761 \global\let\@ordinalMfrench\@ordinalMfrench
```
#### **@ordinalFfrench**

```
762 \newcommand*{\@ordinalFfrench}[2]{%
763 \iffmtord@abbrv
764 \ifnum#1=1 %
765 \edef#2{\number#1\relax\noexpand\fmtord{re}}%
766 \else
767 \edef#2{\number#1\relax\noexpand\fmtord{e}}%
768 \fi
769 \else
770 \PackageWarning{fmtcount}{Non abbreviated ordinal finals ('eme) are
771 considered incorrect in French.}%
772 \ifnum#1=1 %
773 \protected@edef#2{\number#1\relax\noexpand\fmtord{\protect\'ere}}%
774 \else
\label{thm:main} $$775 $$\protected@edef#2{\number#1\relax\noexpand{\intord{\protect}'\emph{1}}\quad\quad\quad{\intord{\protect}'\emph{1}}\quad\quad\quad{\intord{\protect}'\emph{1}}\quad\quad\quad{\intord{\protect}'\emph{1}}\quad\quad\quad{\intord{\protect}'\emph{1}}\quad\quad\quad{\intord{\protect}'\emph{1}}\quad\quad{\int d\varphi\emph{1}}\quad\quad{\int d\varphi\emph{1}}\quad\quad{\int d\varphi\emph{1}}\quad\quad{\int d\varphi\emph{1}}\quad\quad{\int d\var776 \fi
777 \text{t}778 \global\let\@ordinalFfrench\@ordinalFfrench
```
In French neutral gender and masculine gender are formally identical.

\global\let\@ordinalNfrench\@ordinalMfrench

#### nitstringfrench

```
780 \newcommand*{\@@unitstringfrench}[1]{%
                  781 \noexpand\fc@wcase
                  782 \ifcase#1 %
                  783 z \text{ }ero%
                  784 \or un%
                  785 \or deux%
                  786 \or trois%
                  787 \or quatre%
                  788 \text{ or } \text{cing}789 \or six%
                  790 \or sept%
                  791 \or huit%
                  792\or neuf%
                  793 \fi
                  794 \noexpand\@nil
                  795 }%
                  796 \global\let\@@unitstringfrench\@@unitstringfrench
tenstringfrench
                  797 \newcommand*{\@@tenstringfrench}[1]{%
                  798 \noexpand\fc@wcase
```
 \ifcase#1 % 800 \or dix% \or vingt% \or trente% \or quarante% \or cinquante%

```
805 \or soixante%
                 806 \or septante%
                 807 \or huitante%
                 808 \or nonante%
                 809 \or cent%
                 810 fi
                 811\noexpand\@nil
                 812 }%
                 813 \global\let\@@tenstringfrench\@@tenstringfrench
eenstringfrench
                 814 \newcommand*{\@@teenstringfrench}[1]{%
                 815 \noexpand\fc@wcase
                 816 \ifcase#1 %817 dix%
                 818 \or onze%
                 819 \or douze%
                 820 \or treize%
                 821 \or quatorze%
                 822 \or quinze%
                 823 \or seize%
                 824 \or dix\noexpand\@nil-\noexpand\fc@wcase sept%
                 825\or dix\noexpand\@nil-\noexpand\fc@wcase huit%
                 826\or dix\noexpand\@nil-\noexpand\fc@wcase neuf%
                 827 \fi
                 828 \noexpand\@nil
                 829 }%
                 830 \global\let\@@teenstringfrench\@@teenstringfrench
seventiesfrench
                 831 \newcommand*{\@@seventiesfrench}[1]{%
                 832 \@tenstring{6}%
                 833 \ifnum#1=1 %
                 834 \fc@frenchoptions@submillion@dos\@andname\fc@frenchoptions@submillion@dos
                 835 \else
                 836 - %837 \fi
                 838 \@teenstring{#1}%
                 839 }%
                 840 \global\let\@@seventiesfrench\@@seventiesfrench
\alphaeightiesfrench Macro \@@eightiesfrench is used to format numbers in the interval [80..89]. Argument as
                  follows:
                  #1 digit d_w such that the number to be formatted is 80 + d_wImplicit arguments as:
```
```
\count0 weight w of the number d_{w+1}d_w to be formatted
 \count1 same as \#1
 \count6 input, counter giving the least weight of non zero digits in top level formatted
           number integral part, with rounding down to a multiple of 3,
\count9 input, counter giving the power type of the power of ten following the eighties to
           be formatted; that is '1' for "mil" and '2' for "\langle n \rangleillion|\langle n \rangleilliard".
841 \newcommand*\@@eightiesfrench[1]{%
842 \fc@wcase quatre\@nil-\noexpand\fc@wcase vingt%
843 \ifnum#1>0 %
844 \ifnum\fc@frenchoptions@vingt@plural=0 % vingt plural=always
845 s<sup>%</sup>
846 \fi
847 \noexpand\@nil
848 -\@unitstring{#1}%
849 \else
850 \ifcase\fc@frenchoptions@vingt@plural\space
851 s% 0: always
852 \or
853 % 1: never
854 \or
855 s% 2: multiple
856 \circ857 % 3: multiple g-last
858 \ifnum\count0=\count6\ifnum\count9=0 s\fi\fi
859 \or
860 % 4: multiple l-last
861 \ifnum\count9=1 %
862 \else
863 s%
864 \fi
865 \or
866 % 5: multiple lng-last
867 \ifnum\count9=1 %
868 \else
869 \ifnum\count0>0 %
870 s%
871 \setminusfi
872 \setminusfi
873 \or
874 % or 6: multiple ng-last
875 \ifnum\count0>0 %
876 s%
877 \fi
878 \fi
879 \noexpand\@nil
880 \fi
881 }%
882 \global\let\@@eightiesfrench\@@eightiesfrench
```

```
883 \newcommand*{\@@ninetiesfrench}[1]{%
```

```
884 \fc@wcase quatre\@nil-\noexpand\fc@wcase vingt%
                 885 \ifnum\fc@frenchoptions@vingt@plural=0 % vingt plural=always
                 886 s%
                 887 \fi
                 888 \noexpand\@nil
                 889 -\@teenstring{#1}%
                890 }%
                891 \global\let\@@ninetiesfrench\@@ninetiesfrench
                892 \newcommand*{\@@seventiesfrenchswiss}[1]{%
                893 \@tenstring{7}%
                894 \ifnum#1=1\ \@andname\ \fi
                895 \ifnum#1>1-\fi
                896 \ifnum#1>0 \@unitstring{#1}\fi
                 897 }%
                 898 \global\let\@@seventiesfrenchswiss\@@seventiesfrenchswiss
                 899 \newcommand*{\@@eightiesfrenchswiss}[1]{%
                 900 \@tenstring{8}%
                 901 \ifnum#1=1\ \@andname\ \fi
                 902 \ifnum#1>1-\fi
                 903 \ifnum#1>0 \@unitstring{#1}\fi
                904 }%
                 905 \global\let\@@eightiesfrenchswiss\@@eightiesfrenchswiss
                 906 \newcommand*{\@@ninetiesfrenchswiss}[1]{%
                 907 \@tenstring{9}%
                 908\ifnum#1=1\ \@andname\ \fi
                 909 \ifnum#1>1-\fi
                 910\ifnum#1>0\@unitstring{#1}\fi
                 911 }%
                 912 \global\let\@@ninetiesfrenchswiss\@@ninetiesfrenchswiss
\epsilon@french@common Macro \fc@french@common does all the preliminary settings common to all French dialects
                 & formatting options.
                913 \newcommand*\fc@french@common{%
                914 \let\fc@wcase\fc@CaseIden
                 915 \let\@unitstring=\@@unitstringfrench
                 916 \let\@teenstring=\@@teenstringfrench
                 917 \let\@tenstring=\@@tenstringfrench
                918 \def\@hundred{cent}%
                 919 \def\@andname{et}%
                 920 }%
                 921 \global\let\fc@french@common\fc@french@common
                922 \newcommand*{\@numberstringMfrenchswiss}[2]{%
                923 \fc@french@common
                 924 \let\fc@gcase\fc@CaseIden
                 925 \let\@seventies=\@@seventiesfrenchswiss
                 926 \let\@eighties=\@@eightiesfrenchswiss
                 927 \let\@nineties=\@@ninetiesfrenchswiss
```

```
928 \let\fc@nbrstr@preamble\@empty
```

```
929 \let\fc@nbrstr@postamble\@empty
```

```
930 \@@numberstringfrench{#1}{#2}}
931 \global\let\@numberstringMfrenchswiss\@numberstringMfrenchswiss
932 \newcommand*{\@numberstringMfrenchfrance}[2]{%
933 \fc@french@common
934 \let\fc@gcase\fc@CaseIden
935 \let\@seventies=\@@seventiesfrench
936 \let\@eighties=\@@eightiesfrench
937 \let\@nineties=\@@ninetiesfrench
938 \let\fc@nbrstr@preamble\@empty
939 \let\fc@nbrstr@postamble\@empty
940 \@@numberstringfrench{#1}{#2}}
941 \global\let\@numberstringMfrenchfrance\@numberstringMfrenchfrance
942 \newcommand*{\@numberstringMfrenchbelgian}[2]{%
943 \fc@french@common
944 \let\fc@gcase\fc@CaseIden
945 \let\@seventies=\@@seventiesfrenchswiss
946 \let\@eighties=\@@eightiesfrench
947 \let\@nineties=\@@ninetiesfrench
948 \let\fc@nbrstr@preamble\@empty
949 \let\fc@nbrstr@postamble\@empty
950 \@@numberstringfrench{#1}{#2}}
951 \global\let\@numberstringMfrenchbelgian\@numberstringMfrenchbelgian
952 \let\@numberstringMfrench=\@numberstringMfrenchfrance
953 \newcommand*{\@numberstringFfrenchswiss}[2]{%
954 \fc@french@common
955 \let\fc@gcase\fc@CaseIden
956 \let\@seventies=\@@seventiesfrenchswiss
957 \let\@eighties=\@@eightiesfrenchswiss
958 \let\@nineties=\@@ninetiesfrenchswiss
959 \let\fc@nbrstr@preamble\fc@@nbrstr@Fpreamble
960 \let\fc@nbrstr@postamble\@empty
961 \@@numberstringfrench{#1}{#2}}
962 \global\let\@numberstringFfrenchswiss\@numberstringFfrenchswiss
963 \newcommand*{\@numberstringFfrenchfrance}[2]{%
964 \fc@french@common
965 \let\fc@gcase\fc@CaseIden
966 \let\@seventies=\@@seventiesfrench
967 \let\@eighties=\@@eightiesfrench
968 \let\@nineties=\@@ninetiesfrench
969 \let\fc@nbrstr@preamble\fc@@nbrstr@Fpreamble
970 \let\fc@nbrstr@postamble\@empty
971 \@@numberstringfrench{#1}{#2}}
972 \global\let\@numberstringFfrenchfrance\@numberstringFfrenchfrance
973 \newcommand*{\@numberstringFfrenchbelgian}[2]{%
974 \fc@french@common
975 \let\fc@gcase\fc@CaseIden
976 \let\@seventies=\@@seventiesfrenchswiss
977 \let\@eighties=\@@eightiesfrench
```

```
978 \let\@nineties=\@@ninetiesfrench
```

```
979 \let\fc@nbrstr@preamble\fc@@nbrstr@Fpreamble
980 \let\fc@nbrstr@postamble\@empty
981 \@@numberstringfrench{#1}{#2}}
982 \global\let\@numberstringFfrenchbelgian\@numberstringFfrenchbelgian
983 \global\let\@numberstringFfrench=\@numberstringFfrenchfrance
984 \global\let\@ordinalstringNfrench\@ordinalstringMfrench
985 \newcommand*{\@NumberstringMfrenchswiss}[2]{%
986 \fc@french@common
987 \let\fc@gcase\fc@UpperCaseFirstLetter
988 \let\@seventies=\@@seventiesfrenchswiss
989 \let\@eighties=\@@eightiesfrenchswiss
990 \let\@nineties=\@@ninetiesfrenchswiss
991 \let\fc@nbrstr@preamble\@empty
992 \let\fc@nbrstr@postamble\fc@apply@gcase
993 \@@numberstringfrench{#1}{#2}}
994 \global\let\@NumberstringMfrenchswiss\@NumberstringMfrenchswiss
995 \newcommand*{\@NumberstringMfrenchfrance}[2]{%
996 \fc@french@common
997 \let\fc@gcase\fc@UpperCaseFirstLetter
998 \let\@seventies=\@@seventiesfrench
999 \let\@eighties=\@@eightiesfrench
1000 \let\@nineties=\@@ninetiesfrench
1001 \let\fc@nbrstr@preamble\@empty
1002 \let\fc@nbrstr@postamble\fc@apply@gcase
1003 \@@numberstringfrench{#1}{#2}}
1004 \global\let\@NumberstringMfrenchfrance\@NumberstringMfrenchfrance
1005 \newcommand*{\@NumberstringMfrenchbelgian}[2]{%
1006 \fc@french@common
1007 \let\fc@gcase\fc@UpperCaseFirstLetter
1008 \let\@seventies=\@@seventiesfrenchswiss
1009 \let\@eighties=\@@eightiesfrench
1010 \let\@nineties=\@@ninetiesfrench
1011 \let\fc@nbrstr@preamble\@empty
1012 \let\fc@nbrstr@postamble\fc@apply@gcase
1013 \@@numberstringfrench{#1}{#2}}
1014 \global\let\@NumberstringMfrenchbelgian\@NumberstringMfrenchbelgian
1015 \global\let\@NumberstringMfrench=\@NumberstringMfrenchfrance
1016 \newcommand*{\@NumberstringFfrenchswiss}[2]{%
1017 \fc@french@common
1018 \let\fc@gcase\fc@UpperCaseFirstLetter
1019 \let\@seventies=\@@seventiesfrenchswiss
1020 \let\@eighties=\@@eightiesfrenchswiss
1021 \let\@nineties=\@@ninetiesfrenchswiss
1022 \let\fc@nbrstr@preamble\fc@@nbrstr@Fpreamble
1023 \let\fc@nbrstr@postamble\fc@apply@gcase
1024 \@@numberstringfrench{#1}{#2}}
1025 \global\let\@NumberstringFfrenchswiss\@NumberstringFfrenchswiss
1026 \newcommand*{\@NumberstringFfrenchfrance}[2]{%
```

```
1027 \fc@french@common
```

```
1028 \let\fc@gcase\fc@UpperCaseFirstLetter
1029 \let\@seventies=\@@seventiesfrench
1030 \let\@eighties=\@@eightiesfrench
1031 \let\@nineties=\@@ninetiesfrench
1032 \let\fc@nbrstr@preamble\fc@@nbrstr@Fpreamble
1033 \let\fc@nbrstr@postamble\fc@apply@gcase
1034 \@@numberstringfrench{#1}{#2}}
1035 \global\let\@NumberstringFfrenchfrance\@NumberstringFfrenchfrance
1036 \newcommand*{\@NumberstringFfrenchbelgian}[2]{%
1037 \fc@french@common
1038 \let\fc@gcase\fc@UpperCaseFirstLetter
1039 \let\@seventies=\@@seventiesfrenchswiss
1040 \let\@eighties=\@@eightiesfrench
1041 \let\@nineties=\@@ninetiesfrench
1042 \let\fc@nbrstr@preamble\fc@@nbrstr@Fpreamble
1043 \let\fc@nbrstr@postamble\fc@apply@gcase
1044 \@@numberstringfrench{#1}{#2}}
1045 \global\let\@NumberstringFfrenchbelgian\@NumberstringFfrenchbelgian
1046 \global\let\@NumberstringFfrench=\@NumberstringFfrenchfrance
1047 \global\let\@NumberstringNfrench\@NumberstringMfrench
1048 \newcommand*{\@ordinalstringMfrenchswiss}[2]{%
1049 \fc@french@common
1050 \let\fc@gcase\fc@CaseIden
1051 \let\fc@first\fc@@firstfrench
1052 \let\@seventies=\@@seventiesfrenchswiss
1053 \let\@eighties=\@@eightiesfrenchswiss
1054 \let\@nineties=\@@ninetiesfrenchswiss
1055 \@@ordinalstringfrench{#1}{#2}%
1056 }%
1057 \global\let\@ordinalstringMfrenchswiss\@ordinalstringMfrenchswiss
1058 \newcommand*\fc@@firstfrench{premier}
1059 \global\let\fc@@firstfrench\fc@@firstfrench
1060 \newcommand*\fc@@firstFfrench{premi\protect\'ere}
1061 \global\let\fc@@firstFfrench\fc@@firstFfrench
1062 \newcommand*{\@ordinalstringMfrenchfrance}[2]{%
1063 \fc@french@common
1064 \let\fc@gcase\fc@CaseIden
1065 \let\fc@first=\fc@@firstfrench
1066 \let\@seventies=\@@seventiesfrench
1067 \let\@eighties=\@@eightiesfrench
1068 \let\@nineties=\@@ninetiesfrench
1069 \@@ordinalstringfrench{#1}{#2}}
1070 \global\let\@ordinalstringMfrenchfrance\@ordinalstringMfrenchfrance
1071 \newcommand*{\@ordinalstringMfrenchbelgian}[2]{%
1072 \fc@french@common
1073 \let\fc@gcase\fc@CaseIden
1074 \let\fc@first=\fc@@firstfrench
1075 \let\@seventies=\@@seventiesfrench
```

```
1076 \let\@eighties=\@@eightiesfrench
```

```
1077 \let\@nineties=\@@ninetiesfrench
1078 \@@ordinalstringfrench{#1}{#2}%
1079 }%
1080 \global\let\@ordinalstringMfrenchbelgian\@ordinalstringMfrenchbelgian
1081 \global\let\@ordinalstringMfrench=\@ordinalstringMfrenchfrance
1082 \newcommand*{\@ordinalstringFfrenchswiss}[2]{%
1083 \fc@french@common
1084 \let\fc@gcase\fc@CaseIden
1085 \let\fc@first\fc@@firstFfrench
1086 \let\@seventies=\@@seventiesfrenchswiss
1087 \let\@eighties=\@@eightiesfrenchswiss
1088 \let\@nineties=\@@ninetiesfrenchswiss
1089 \@@ordinalstringfrench{#1}{#2}%
1090 }%
1091 \global\let\@ordinalstringFfrenchswiss\@ordinalstringFfrenchswiss
1092 \newcommand*{\@ordinalstringFfrenchfrance}[2]{%
1093 \fc@french@common
1094 \let\fc@gcase\fc@CaseIden
1095 \let\fc@first=\fc@@firstFfrench
1096 \let\@seventies=\@@seventiesfrench
1097 \let\@eighties=\@@eightiesfrench
1098 \let\@nineties=\@@ninetiesfrench
1099 \@@ordinalstringfrench{#1}{#2}%
1100 }%
1101 \global\let\@ordinalstringFfrenchfrance\@ordinalstringFfrenchfrance
1102 \newcommand*{\@ordinalstringFfrenchbelgian}[2]{%
1103 \fc@french@common
1104 \let\fc@gcase\fc@CaseIden
1105 \let\fc@first=\fc@@firstFfrench
1106 \let\@seventies=\@@seventiesfrench
1107 \let\@eighties=\@@eightiesfrench
1108 \let\@nineties=\@@ninetiesfrench
1109 \@@ordinalstringfrench{#1}{#2}%
1110 }%
1111 \global\let\@ordinalstringFfrenchbelgian\@ordinalstringFfrenchbelgian
1112 \global\let\@ordinalstringFfrench=\@ordinalstringFfrenchfrance
1113 \global\let\@ordinalstringNfrench\@ordinalstringMfrench
1114 \newcommand*{\@OrdinalstringMfrenchswiss}[2]{%
1115 \fc@french@common
1116 \let\fc@gcase\fc@UpperCaseFirstLetter
1117 \let\fc@first=\fc@@firstfrench
1118 \let\@seventies=\@@seventiesfrenchswiss
1119 \let\@eighties=\@@eightiesfrenchswiss
1120 \let\@nineties=\@@ninetiesfrenchswiss
1121 \@@ordinalstringfrench{#1}{#2}%
1122 }%
1123 \global\let\@OrdinalstringMfrenchswiss\@OrdinalstringMfrenchswiss
1124 \newcommand*{\@OrdinalstringMfrenchfrance}[2]{%
```

```
1125 \fc@french@common
```

```
1126 \let\fc@gcase\fc@UpperCaseFirstLetter
1127 \let\fc@first\fc@@firstfrench
1128 \let\@seventies=\@@seventiesfrench
1129 \let\@eighties=\@@eightiesfrench
1130 \let\@nineties=\@@ninetiesfrench
1131 \@@ordinalstringfrench{#1}{#2}%
1132 }%
1133 \global\let\@OrdinalstringMfrenchfrance\@OrdinalstringMfrenchfrance
1134 \newcommand*{\@OrdinalstringMfrenchbelgian}[2]{%
1135 \fc@french@common
1136 \let\fc@gcase\fc@UpperCaseFirstLetter
1137 \let\fc@first\fc@@firstfrench
1138 \let\@seventies=\@@seventiesfrench
1139 \let\@eighties=\@@eightiesfrench
1140 \let\@nineties=\@@ninetiesfrench
1141 \@@ordinalstringfrench{#1}{#2}%
1142 }%
1143 \global\let\@OrdinalstringMfrenchbelgian\@OrdinalstringMfrenchbelgian
1144 \global\let\@OrdinalstringMfrench=\@OrdinalstringMfrenchfrance
1145 \newcommand*{\@OrdinalstringFfrenchswiss}[2]{%
1146 \fc@french@common
1147 \let\fc@gcase\fc@UpperCaseFirstLetter
1148 \let\fc@first\fc@@firstfrench
1149 \let\@seventies=\@@seventiesfrenchswiss
1150 \let\@eighties=\@@eightiesfrenchswiss
1151 \let\@nineties=\@@ninetiesfrenchswiss
1152 \@@ordinalstringfrench{#1}{#2}%
1153 }%
1154 \global\let\@OrdinalstringFfrenchswiss\@OrdinalstringFfrenchswiss
1155 \newcommand*{\@OrdinalstringFfrenchfrance}[2]{%
1156 \fc@french@common
1157 \let\fc@gcase\fc@UpperCaseFirstLetter
1158 \let\fc@first\fc@@firstFfrench
1159 \let\@seventies=\@@seventiesfrench
1160 \let\@eighties=\@@eightiesfrench
1161 \let\@nineties=\@@ninetiesfrench
1162 \@@ordinalstringfrench{#1}{#2}%
1163 }%
1164 \global\let\@OrdinalstringFfrenchfrance\@OrdinalstringFfrenchfrance
1165 \newcommand*{\@OrdinalstringFfrenchbelgian}[2]{%
1166 \fc@french@common
1167 \let\fc@gcase\fc@UpperCaseFirstLetter
1168 \let\fc@first\fc@@firstFfrench
1169 \let\@seventies=\@@seventiesfrench
1170 \let\@eighties=\@@eightiesfrench
1171 \let\@nineties=\@@ninetiesfrench
1172 \@@ordinalstringfrench{#1}{#2}%
1173 }%
1174 \global\let\@OrdinalstringFfrenchbelgian\@OrdinalstringFfrenchbelgian
```

```
1175 \global\let\@OrdinalstringFfrench=\@OrdinalstringFfrenchfrance
1176 \global\let\@OrdinalstringNfrench\@OrdinalstringMfrench
```

```
\fc@@do@plural@mark Macro \fc@@do@plural@mark will expand to the plural mark of 〈n〉illiard, 〈n〉illion, mil, cent
                   or vingt, whichever is applicable. First check that the macro is not yet defined.
```
\ifcsundef{fc@@do@plural@mark}{}%

```
1178 {\PackageError{fmtcount}{Duplicate definition}{Redefinition of macro
1179 'fc@@do@plural@mark'}}
```
Arguments as follows:

#1 plural mark, 's' in general, but for mil it is \fc@frenchoptions@mil@plural@mark Implicit arguments as follows:

- \count0 input, counter giving the weight *w*, this is expected to be multiple of 3,
- \count1 input, counter giving the plural value of multiplied object 〈*n*〉illiard, 〈*n*〉illion, mil, cent or vingt, whichever is applicable, that is to say it is 1 when the considered objet is not multiplied, and 2 or more when it is multiplied,
- \count6 input, counter giving the least weight of non zero digits in top level formatted number integral part, with rounding down to a multiple of 3,

\count10 input, counter giving the plural mark control option.

\def\fc@@do@plural@mark#1{%

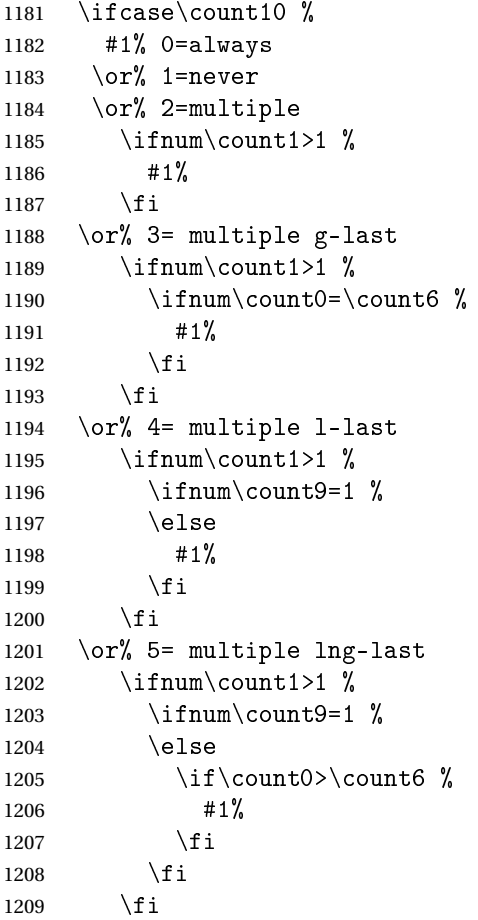

```
1210 \or\% 6= multiple ng-last
1211 \ifnum\count1>1 \n1212 \iintnum\count0>\count6 %
1213 \#1\%1214 \fi
1215 \forallfi
1216 \fi
1217 }%
1218 \global\let\fc@@do@plural@mark\fc@@do@plural@mark
```
 $\ell$ @nbrstr@FpreambleMacro \fc@@nbrstr@Fpreamble do the necessary preliminaries before formatting a cardinal with feminine gender.

```
1219 \ifcsundef{fc@@nbrstr@Fpreamble}{}{%
1220 \PackageError{fmtcount}{Duplicate definition}{Redefinition of macro
1221 'fc@@nbrstr@Fpreamble'}}
```
\fc@@nbrstr@Fpreamble

```
1222 \def\fc@@nbrstr@Fpreamble{%
1223 \fc@read@unit{\count1}{0}%
1224 \iintnum\count1=1 %1225 \let\fc@wcase@save\fc@wcase
1226 \def\fc@wcase{\noexpand\fc@wcase}%
1227 \def\@nil{\noexpand\@nil}%
1228 \let\fc@nbrstr@postamble\fc@@nbrstr@Fpostamble
1229 \ifmmode{\big\vert} \else{1229 \: fi
1230 }%
1231 \global\let\fc@@nbrstr@Fpreamble\fc@@nbrstr@Fpreamble
```
\fc@@nbrstr@Fpostamble

```
1232 \def\fc@@nbrstr@Fpostamble{%
1233 \let\fc@wcase\fc@wcase@save
1234 \expandafter\fc@get@last@word\expandafter{\@tempa}\@tempb\@tempc
1235 \def\@tempd{un}%
1236 \ifx\@tempc\@tempd
1237 \let\@tempc\@tempa
1238 \edef\@tempa{\@tempb\fc@wcase une\@nil}%
1239 \fi
1240 }%
1241 \global\let\fc@@nbrstr@Fpostamble\fc@@nbrstr@Fpostamble
```
 $\log$ pot@longscalefre $\Delta$ acro \fc@@pot@longscalefrench is used to produce powers of ten with long scale convention. The long scale convention is correct for French and elsewhere in Europe. First we check that the macro is not yet defined.

```
1242 \ifcsundef{fc@@pot@longscalefrench}{}{%
1243 \PackageError{fmtcount}{Duplicate definition}{Redefinition of macro
1244 'fc@@pot@longscalefrench'}}
```
Argument are as follows:

- #1 input, plural value of *d*, that is to say: let *d* be the number multiplying the considered power of ten, then the plural value #2 is expected to be 0 if  $d = 0$ , 1 if  $d = 1$ , or  $> 1$  if  $d > 1$
- #2 output, counter, maybe 0 when power of ten is 1, 1 when power of ten starts with "mil(le)", or 2 when power of ten is a " $\langle n \rangle$ illion(s)| $\langle n \rangle$ illiard(s)"
- #3 output, macro into which to place the formatted power of ten Implicit arguments as follows:

\count0 input, counter giving the weight *w*, this is expected to be multiple of 3

1245 \def\fc@@pot@longscalefrench#1#2#3{%

 $1246 \quad {\}$ 

First the input arguments are saved into local objects: #1 and #1 are respectively saved into \@tempa and \@tempb.

1247 \edef\@tempb{\number#1}%

Let \count1 be the plural value.

1248 \count1=\@tempb

Let *n* and *r* the the quotient and remainder of division of weight *w* by 6, that is to say  $w =$  $n \times 6 + r$  and  $0 \le r < 6$ , then \count2 is set to *n* and \count3 is set to *r*.

```
1249 \qquad \text{Count2}\count0 %
1250 \div divide\count2 by 6 %
1251 \count3\count2 \%1252 \mu\left\{ \mathrm{1252} \right\}1253 \count3-\count3 \%1254 \advance\count3 by \count0 %
1255 \ifnum\count0>0 \%
```
If weight *w* (a.k.a. \count0) is such that  $w > 0$ , then  $w \ge 3$  because *w* is a multiple of 3. So we *may* have to append "mil(le)" or " $\langle n \rangle$ illion(s)" or " $\langle n \rangle$ illiard(s)".

1256  $\iintnum\count1>0 %$ 

Plural value is  $> 0$  so have at least one "mil(le)" or " $\langle n \rangle$ illion(s)" or " $\langle n \rangle$ illiard(s)". We need to distinguish between the case of "mil(le)" and that of "〈*n*〉illion(s)" or "〈*n*〉illiard(s)", so we \define \@temph to '1' for "mil(le)", and to '2' otherwise.

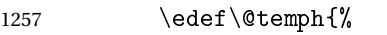

1258  $\ifnum\count2=0 % weight=3$ 

Here  $n = 0$ , with  $n = w \div 6$ , but we also know that  $w \ge 3$ , so we have  $w = 3$  which means we are in the "mil(le)" case.

 $1259$  1%  $1260$   $\text{e}$   $\text{se}$ 1261  $\ifnum\count3>2$  %

Here we are in the case of  $3 \le r < 6$ , with *r* the remainder of division of weight *w* by 6, we should have " $\langle n \rangle$ illiard(s)", but that may also be "mil(le)" instead depending on option 'n-illiard upto', known as \fc@longscale@nilliard@upto.

1262 \ifnum\fc@longscale@nilliard@upto=0 %

Here option 'n-illiard upto' is 'infinity', so we always use "〈*n*〉illiard(s)".  $1263$  2%  $1264$   $\text{lelse}$ 

```
Here option 'n-illiard upto' indicate some threshold to which to compare n (a.k.a.
 \count2).
1265 \ifnum\count2>\fc@longscale@nilliard@upto
1266 1%
1267 \else
1268 2%
1269 \fi
1270 \quad \text{if}1271 \else
1272 2%
1273 \fi
1274 \fi
1275 }%
1276 \ifnum\@temph=1 %
 Here 10^w is formatted as "mil(le)".
1277 \count10=\fc@frenchoptions@mil@plural\space
1278 \edef\@tempe{%
1279 \noexpand\fc@wcase
1280 mil%
1281 \fc@@do@plural@mark\fc@frenchoptions@mil@plural@mark
1282 \noexpand\@nil
1283 }%
1284 \else
1285 % weight >= 6
1286 \expandafter\fc@@latin@cardinal@pefix\expandafter{\the\count2}\@tempg
1287 % now form the xxx-illion(s) or xxx-illiard(s) word
1288 \ifnum\count3>2 %
1289 \toks10{illiard}%
1290 \count10=\csname fc@frenchoptions@n-illiard@plural\endcsname\space
1291 \text{else}1292 \toks10{illion}%
1293 \count10=\csname fc@frenchoptions@n-illion@plural\endcsname\space
1294 \qquad \qquad \text{if }1295 \edef\@tempe{%
1296 \noexpand\fc@wcase
1297 \@tempg
1298 \theta \the \toks10 %
1299 \fc@@do@plural@mark s%
1300 \noexpand\@nil
1301 }%
1302 \qquad \qquad \int f1303 \else
 Here plural indicator of d indicates that d = 0, so we have 0 \times 10^{w}, and it is not worth to format
```
 $10<sup>w</sup>$ , because there are none of them.

1304 \let\@tempe\@empty 1305 \def\@temph{0}% 1306  $\ifmmode{\big\vert} \else{$  1306  $\fi$  1306 1307 \else

```
Case of w = 0.
```

```
1308 \let\@tempe\@empty
1309 \def\@temph{0}%
```
 $1310$  \fi

Now place into cs@tempa the assignment of results \@temph and \@tempe to #2 and #3 for further propagation after closing brace.

```
1311 \expandafter\toks\expandafter1\expandafter{\@tempe}%
1312 \toks0{#2}%
1313 \edef\@tempa{\the\toks0 \@temph \def\noexpand#3{\the\toks1}}%
1314 \expandafter
1315 }\@tempa
1316 }%
1317 \global\let\fc@@pot@longscalefrench\fc@@pot@longscalefrench
```
@pot@shortscalefr**Madr**o \fc@@pot@shortscalefrench is used to produce powers of ten with short scale convention. This convention is the US convention and is not correct for French and elsewhere in Europe. First we check that the macro is not yet defined.

```
1318 \ifcsundef{fc@@pot@shortscalefrench}{}{%
```

```
1319 \PackageError{fmtcount}{Duplicate definition}{Redefinition of macro
1320 'fc@@pot@shortscalefrench'}}
```
Arguments as follows — same interface as for \fc@@pot@longscalefrench:

- #1 input, plural value of *d*, that is to say: let *d* be the number multiplying the considered power of ten, then the plural value #2 is expected to be 0 if  $d = 0$ , 1 if  $d = 1$ , or  $> 1$  if  $d > 1$
- #2 output, counter, maybe 0 when power of ten is 1, 1 when power of ten starts with "mil(le)", or 2 when power of ten is a " $\langle n \rangle$ illion(s)| $\langle n \rangle$ illiard(s)"
- #3 output, macro into which to place the formatted power of ten Implicit arguments as follows:

\count0 input, counter giving the weight *w*, this is expected to be multiple of 3

```
1321 \def\fc@@pot@shortscalefrench#1#2#3{%
```

```
1322 {%
```
First save input arguments #1, #2, and #3 into local macros respectively \@tempa, \@tempb, \@tempc and \@tempd.

```
1323 \edef\@tempb{\number#1}%
```
And let \count1 be the plural value.

1324 \count1=\@tempb

Now, let  $\count 2$  be the integer *n* generating the pseudo latin prefix, i.e. *n* is such that  $w =$  $3 \times n + 3$ .

```
1325 \count2\count0 \%1326 \div \divide \count2 by 3 %
1327 \advance\count2 by -1 %
```
Here is the real job, the formatted power of ten will go to  $\Diamond$  tempe, and its power type will go to  $\Diamond$ temph. Please remember that the power type is an index in [0..2] indicating whether 10<sup>*w*</sup> is formatted as  $\langle \textit{nothing} \rangle$ , "mil(le)" or " $\langle \textit{n} \rangle$ illion(s)| $\langle \textit{n} \rangle$ illiard(s)".

```
1328 \ifnum\count0>0 % If weight>=3, i.e we do have to append thousand or n-illion(s)/n-illiard(
```

```
1329 \ifnum\count1>0 % we have at least one thousand/n-illion/n-illiard
1330 \iintnum\count2=0 %1331 \det\{\mathbb{1}\}\1332 \count1=\fc@frenchoptions@mil@plural\space
1333 \edef\@tempe{%
1334 mil%
1335 \fc@@do@plural@mark\fc@frenchoptions@mil@plural@mark
1336 }%
1337 \else
1338 \text{def}\text{\scriptsize\{2\}}1339 % weight >= 6
1340 \expandafter\fc@@latin@cardinal@pefix\expandafter{\the\count2}\@tempg
1341 \count10=\csname fc@frenchoptions@n-illion@plural\endcsname\space
1342 \edef\@tempe{%
1343 \noexpand\fc@wcase
1344 \@tempg
1345 illion%
1346 \fc@@do@plural@mark s%
1347 \noexpand\@nil
1348 }%
1349 \fi
1350 \else
 Here we have d = 0, so nothing is to be formatted for d \times 10^w.
1351 \def\@temph{0}%
1352 \let\@tempe\@empty
1353 \qquad \qquad 1353
1354 \else
 Here w = 0.
1355 \def\@temph{0}%
1356 \let\@tempe\@empty
1357 \ifmmode{\big\vert} \else{ 1357 \fi 1357
1358% now place into \@cs{@tempa} the assignment of results \cs{@temph} and \cs{@tempe} to to \text
1359 % \texttt{\#3} for further propagation after closing brace.
1360% \begin{macrocode}
1361 \expandafter\toks\expandafter1\expandafter{\@tempe}%
1362 \toks0{#2}%
1363 \edef\@tempa{\the\toks0 \@temph \def\noexpand#3{\the\toks1}}%
1364 \expandafter
1365 }\@tempa
1366 }%
1367 \global\let\fc@@pot@shortscalefrench\fc@@pot@shortscalefrench
```
 $\ell$ @pot@recursivefre**Ma**cro \fc@@pot@recursivefrench is used to produce power of tens that are of the form "million de milliards de milliards" for  $10^{24}$ . First we check that the macro is not yet defined.

```
1368 \ifcsundef{fc@@pot@recursivefrench}{}{%
1369 \PackageError{fmtcount}{Duplicate definition}{Redefinition of macro
1370 'fc@@pot@recursivefrench'}}
```
The arguments are as follows — same interface as for \fc@@pot@longscalefrench:

- #1 input, plural value of *d*, that is to say: let *d* be the number multiplying the considered power of ten, then the plural value #2 is expected to be 0 if  $d = 0$ , 1 if  $d = 1$ , or  $> 1$  if  $d > 1$
- #2 output, counter, maybe 0 when power of ten is 1, 1 when power of ten starts with "mil(le)", or 2 when power of ten is a " $\langle n \rangle$ illion(s)| $\langle n \rangle$ illiard(s)"
- #3 output, macro into which to place the formatted power of ten Implicit arguments as follows:

\count0 input, counter giving the weight *w*, this is expected to be multiple of 3

```
1371 \def\fc@@pot@recursivefrench#1#2#3{%
```
1372 {%

First the input arguments are saved into local objects: #1 and #1 are respectively saved into \@tempa and \@tempb.

1373 \edef\@tempb{\number#1}%

1374 \let\@tempa\@@tempa

New get the inputs #1 and #1 into counters \count0 and \count1 as this is more practical.

1375 \count1=\@tempb\space

Now compute into \count2 how many times "de milliards" has to be repeated.

```
1376 \iintnum\count1>0 %
1377 \count2\count0 %
1378 \divide\count2 by 9 %
1379 \ddot{\text{count2 by -1 \%}}1380 \let\@tempe\@empty
1381 \edef\@tempf{\fc@frenchoptions@supermillion@dos
1382 de\fc@frenchoptions@supermillion@dos\fc@wcase milliards\@nil}%
1383 \text{Count11}\count0 %
1384 \iintnum\count2>0 %1385 \text{Count3}\count2 %
1386 \count3-\count3 %
1387 \multiply\count3 by 9 %
1388 \advance\count11 by \count3 %
1389 \loop
1390 \text{\textdegree} \setminus \textcircled{1} \times \textcircled{1} \times \textcircled{1} \times \textcircled{2} \times \textcircled{2}1391 \count3\count2 %
1392 \divide\count3 by 2 %
1393 \multiply\count3 by 2 %
1394 \{\text{count3}-\text{count3 }\}1395 \advance\count3 by \count2 %
1396 \div \div \div \div \div \div 2 %
1397 \iintnum\count3=1 %1398 \let\@tempg\@tempe
1399 \edef\@tempe{\@tempg\@tempf}%
1400 \quad \text{if}1401 \let\@tempg\@tempf
1402 \edef\@tempf{\@tempg\@tempg}%
1403 \ifnum\count2>0 %
1404 \repeat
1405 \ifmmode{\big\vert} \else{https://www.405}{\fi}1406 \div divide \count11 by 3 %
```

```
1407 \ifcase\count11 % 0 .. 5
1408 \% 0 => d milliard(s) (de milliards)*
1409 \def\@temph{2}%
1410 \count10=\csname fc@frenchoptions@n-illiard@plural\endcsname\space
1411 \or % 1 => d mille milliard(s) (de milliards)*
1412 \det\{\mathbb{1}\}\1413 \count10=\fc@frenchoptions@mil@plural\space
1414 \or % 2 => d million(s) (de milliards)*
1415 \det\{\text{eth}\{2\}\}1416 \count10=\csname fc@frenchoptions@n-illion@plural\endcsname\space
1417 \or % 3 => d milliard(s) (de milliards)*
1418 \def\@temph{2}%
1419 \count10=\csname fc@frenchoptions@n-illiard@plural\endcsname\space
1420 \or % 4 => d mille milliards (de milliards)*
1421 \def\@temph{1}%
1422 \count10=\fc@frenchoptions@mil@plural\space
1423 \else % 5 => d million(s) (de milliards)*
1424 \def\@temph{2}%
1425 \count10=\csname fc@frenchoptions@n-illion@plural\endcsname\space
1426 \fi
1427 \let\@tempg\@tempe
1428 \edef\@tempf{%
1429 \ifcase\count11 % 0 .. 5
1430 \over \text{or}1431 mil\fc@@do@plural@mark \fc@frenchoptions@mil@plural@mark
1432 \qquad \qquad \text{or}1433 million\fc@@do@plural@mark s%
1434 \qquad \qquad \text{or}1435 milliard\fc@@do@plural@mark s%
1436 \qquad \qquad \text{or}1437 mil\fc@@do@plural@mark\fc@frenchoptions@mil@plural@mark
1438 \noexpand\@nil\fc@frenchoptions@supermillion@dos
1439 \noexpand\fc@wcase milliards% 4
1440 \overline{\arctan}1441 million\fc@@do@plural@mark s%
1442 \noexpand\@nil\fc@frenchoptions@supermillion@dos
1443 de\fc@frenchoptions@supermillion@dos\noexpand\fc@wcase milliards% 5
1444 \fi
1445 }%
1446 \edef\@tempe{%
1447 \ifx\@tempf\@empty\else
1448 \expandafter\fc@wcase\@tempf\@nil
1449 \fi
1450 \@tempg
1451 }%
1452 \else
1453 \def\@temph{0}%
1454 \let\@tempe\@empty
1455 \fi
```
Now place into cs@tempa the assignment of results \@temph and \@tempe to #2 and #3 for further propagation after closing brace.

```
1456 \expandafter\toks\expandafter1\expandafter{\@tempe}%
1457 \toks0{#2}%
1458 \edef\@tempa{\the\toks0 \@temph \def\noexpand#3{\the\toks1}}%
1459 \expandafter
1460 }\@tempa
1461 }%
1462 \global\let\fc@@pot@recursivefrench\fc@@pot@recursivefrench
```
<code>fc@muladdfrench Macro</code> \fc@muladdfrench is used to format the sum of a number  $a$  and the product of a number *d* by a power of ten 10<sup>*w*</sup>. Number *d* is made of three consecutive digits  $d_{w+2}d_{w+1}d_w$ of respective weights  $w + 2$ ,  $w + 1$ , and w, while number *a* is made of all digits with weight  $w'$  >  $w$  + 2 that have already been formatted. First check that the macro is not yet defined.

```
1463 \ifcsundef{fc@muladdfrench}{}{%
```

```
1464 \PackageError{fmtcount}{Duplicate definition}{Redefinition of macro
```

```
1465 'fc@muladdfrench'}}
```
Arguments as follows:

- #2 input, plural indicator for number *d*
- #3 input, formatted number *d*
- #5 input, formatted number 10*<sup>w</sup>* , i.e. power of ten which is multiplied by *d*

Implicit arguments from context:

\@tempa input, formatted number *a*

output, macro to which place the mul-add result

- \count8 input, power type indicator for  $10^{w'}$ , where w' is a weight of *a*, this is an index in [0..2] that reflects whether  $10^{w'}$  is formatted by "mil(le)" — for index = 1 — or by " $\langle n \rangle$ illion(s)| $\langle n \rangle$ illiard(s)" — for index = 2
- \count9 input, power type indicator for 10*<sup>w</sup>* , this is an index in [0.. 2] that reflect whether the weight *w* of *d* is formatted by "metanothing" — for index = 0, "mille)" — for  $index = 1$  — or by " $\langle n \rangle$ illion(s) $|\langle n \rangle$ illiard(s)" — for index = 2

```
1466 \def\fc@muladdfrench#1#2#3{%
```

```
1467 {%
```
First we save input arguments  $#1 - #3$  to local macros  $\text{\degree}$   $\text{\degree}$ ,  $\text{\degree}$  tempd and  $\text{\degree}$  tempf.

```
1468 \edef\@@tempc{#1}%
1469 \edef\@@tempd{#2}%
1470 \edef\@tempf{#3}%
```

```
1471 \let\@tempc\@@tempc
```

```
1472 \let\@tempd\@@tempd
```
First we want to do the "multiplication" of  $d \Rightarrow$  \@tempd and of  $10^w \Rightarrow$  \@tempf. So, prior to this we do some preprocessing of  $d \Rightarrow \text{etempd: we force } \text{etempd to } \langle \text{empty} \rangle$  if both  $d = 1$ and  $10^w \Rightarrow$  "mil(le)", this is because we, French, we do not say "un mil", but just "mil".

```
1473 \ifnum\@tempc=1 %
1474 \iintnum\count9=1 %1475 \let\@tempd\@empty
1476 \fi
1477 \fi
```
Now we do the "multiplication" of  $d = \Theta$  and of  $10^w = \Theta$ , and place the result into \@tempg.

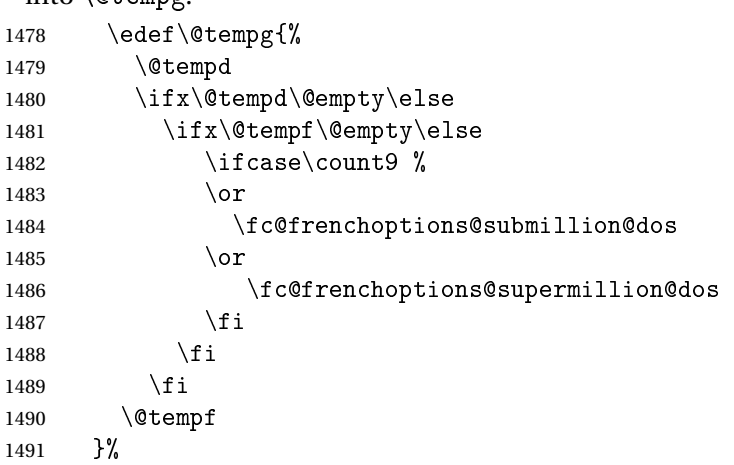

Now to the "addition" of  $a \Rightarrow \text{at}$  and  $d \times 10^w \Rightarrow \text{at}$  and place the results into \@temph.

```
1492 \edef\@temph{%
1493 \@tempa
1494 \ifx\@tempa\@empty\else
1495 \ifx\@tempg\@empty\else
1496 \iint case\count8 %
1497 \or
1498 \fc@frenchoptions@submillion@dos
1499 \or
1500 \fc@frenchoptions@supermillion@dos
1501 \fi
1502 \quad \text{if}1503 \qquad \text{if}1504 \@tempg
1505 }%
```
Now propagate the result — i.e. the expansion of  $\Diamond \text{tempn}$  — into macro  $\Diamond \text{tempa}$  after closing brace.

```
1506 \def\@tempb##1{\def\@tempa{\def\@tempa{##1}}}%
1507 \expandafter\@tempb\expandafter{\@temph}%
1508 \expandafter
1509 }\@tempa
1510 }%
```
\global\let\fc@muladdfrench\fc@muladdfrench

 $\frac{1}{1}$ thundredstringfr $\Delta$ factro  $\frac{1}{1}$ c@lthundredstringfrench is used to format a number in interval  $[0..99]$ . First we check that it is not already defined.

```
1512 \ifcsundef{fc@lthundredstringfrench}{}{%
1513 \PackageError{fmtcount}{Duplicate definition}{Redefinition of macro
1514 'fc@lthundredstringfrench'}}
```
The number to format is not passed as an argument to this macro, instead each digits of it is in a  $\fc@digit@{w}$  macro after this number has been parsed. So the only thing that \fc@lthundredstringfrench needs is to know 〈*w*〉 which is passed as \count0 for the less significant digit.

#1 intput/output macro to which append the result

Implicit input arguments as follows:

\count0 weight *w* of least significant digit *d<sup>w</sup>* .

The formatted number is appended to the content of #1, and the result is placed into #1.

\def\fc@lthundredstringfrench#1{%

{%

First save arguments into local temporary macro.

1517 \let\@tempc#1%

Read units  $d_w$  to \count1.

1518 \fc@read@unit{\count1}{\count0}%

Read tens  $d_{w+1}$  to \count 2.

```
1519 \count3\count0 %
```

```
1520 \ddot{\text{count3 1 %}}
```

```
1521 \fc@read@unit{\count2}{\count3}%
```
Now do the real job, set macro \@tempa to #1 followed by  $d_{w+1}d_w$  formatted.

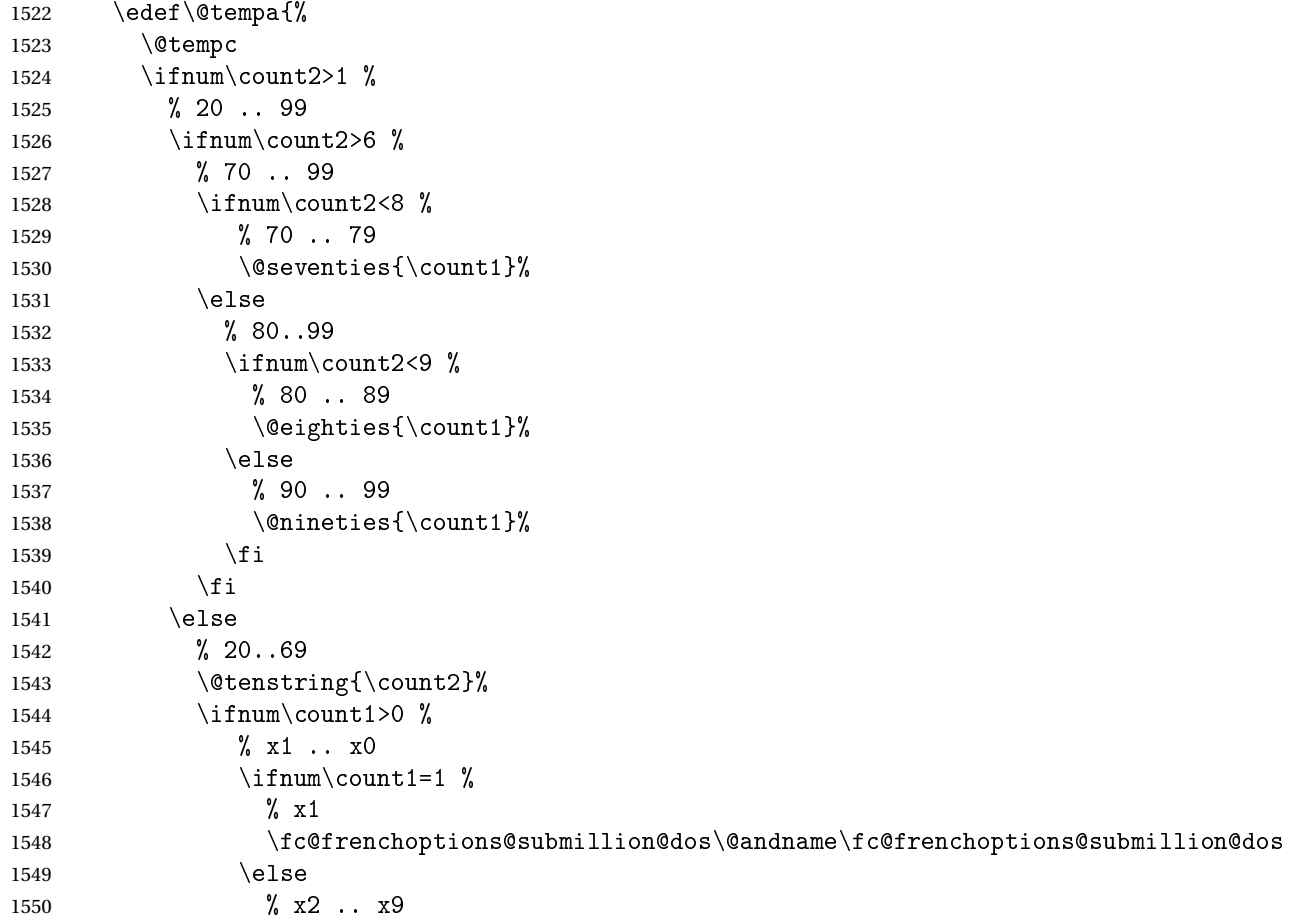

```
1551 - \%1552 \quad \text{if}1553 \@unitstring{\count1}%
              1554 \fi
              1555 \fi
              1556 \else
              1557 % 0 .. 19
              1558 \iintnum\count2=0 % when tens = 01559 % 0 .. 9
              1560 \ifnum\count1=0 % when units = 0
              1561 % \count3=1 when #1 = 0, i.e. only for the unit of the top level number
              1562 \ifnum\count3=1 %1563 \ifnum\fc@max@weight=0 %
              1564 \@unitstring{0}%
              1565 \fi
              1566 \fi
              1567 \else
              1568 % 1 .. 9
              1569 \@unitstring{\count1}%
              1570 \fi
              1571 \else
              1572 % 10 .. 19
              1573 \@teenstring{\count1}%
              1574 \fi
              1575 \fi
              1576
               Now propagate the expansion of \@tempa into #1 after closing brace.
              1577 \def\@tempb##1{\def\@tempa{\def#1{##1}}}%
              1578 \expandafter\@tempb\expandafter{\@tempa}%
              1579 \expandafter
              1580 }\@tempa
              1581 }%
              1582 \global\let\fc@lthundredstringfrench\fc@lthundredstringfrench
lltthousandstringfMancho \fc@ltthousandstringfrench is used to format a number in interval [0..999]. First
               we check that it is not already defined.
              1583 \ifcsundef{fc@ltthousandstringfrench}{}{%
              1584 \PackageError{fmtcount}{Duplicate definition}{Redefinition of macro
              1585 'fc@ltthousandstringfrench'}}
               Output is empty for 0. Arguments as follows:
               #2 output, macro, formatted number d = d_{w+2}d_{w+1}d_wImplicit input arguments as follows:
               \count0 input weight 10^w of number d_{w+2}d_{w+1}d_w to be formatted.
               \count5 least weight of formatted number with a non null digit.
               \count9 input, power type indicator of 10w 0 ⇒ ∅, 1 ⇒ "mil(le)", 2 ⇒
                        〈n〉illion(s)|〈n〉illiard(s)
```

```
1586 \def\fc@ltthousandstringfrench#1{%
1587 {%
```
Set counter  $\text{count2}$  to digit  $d_{w+2}$ , i.e. hundreds.

 $1588$  \count4\count0 %

```
1589 \ddot{\text{} \quad \text{ by } 2 \%
```

```
1590 \fc@read@unit{\count2 }{\count4 }%
```
Check that the two subsequent digits  $d_{w+1}d_w$  are non zero, place check-result into \@tempa.

```
1591 \ddot{\text{ by -1 } }1592 \count3\count4 \%1593 \advance\count3 by -1 %1594 \fc@check@nonzeros{\count3 }{\count4 }\@tempa
```
Compute plural mark of 'cent' into \@temps.

```
1595 \edef\@temps{%
1596 \ifcase\fc@frenchoptions@cent@plural\space
1597 % 0 => always
1598 S''_81599 \or
1600 % 1 => never
1601 \qquad \qquad \text{or}1602 % 2 => multiple
1603 \ifnum\count2>1s\fi
1604 \qquad \qquad \or
1605 % 3 => multiple g-last
1606 \ifnum\count2>1 \ifnum\@tempa=0 \ifnum\count0=\count6s\fi\fi\fi
1607 \or
1608 % 4 => multiple l-last
1609 \ifnum\count2>1 \ifnum\@tempa=0 \ifnum\count9=0s\else\ifnum\count9=2s\fi\fi\fi\fi
1610 \fi
1611 }%
1612 % compute spacing after cent(s?) into \@tempb
1613 \expandafter\let\expandafter\@tempb
1614 \ifnum\@tempa>0 \fc@frenchoptions@submillion@dos\else\@empty\fi
1615 % now place into \@tempa the hundreds
1616 \edef\@tempa{%
1617 \iintnum\count2=0 %1618 \else
1619 \ifnum\count2=1 %
1620 \expandafter\fc@wcase\@hundred\@nil
1621 \else
1622 \@unitstring{\count2}\fc@frenchoptions@submillion@dos
1623 \noexpand\fc@wcase\@hundred\@temps\noexpand\@nil
1624 \fi
1625 \@tempb
1626 \fi
1627 }%
1628 % now append to \@tempa the ten and unit
1629 \fc@lthundredstringfrench\@tempa
```
Propagate expansion of \@tempa into macro #1 after closing brace.

1630 \def\@tempb##1{\def\@tempa{\def#1{##1}}}%

```
1631 \expandafter\@tempb\expandafter{\@tempa}%
```

```
1632 \expandafter
```
1633 }\@tempa

```
1634 }%
```
1635 \global\let\fc@ltthousandstringfrench\fc@ltthousandstringfrench

 $\alpha$ umberstringfrench $M$ acro  $\Diamond$ @0numberstringfrench is the main engine for formatting cadinal numbers in

French. First we check that the control sequence is not yet defined.

1636 \ifcsundef{@@numberstringfrench}{}{%

1637 \PackageError{fmtcount}{Duplicate definition}{Redefinition of macro '@@numberstringfrench'}}

Arguments are as follows:

#1 number to convert to string

#2 macro into which to place the result

```
1638 \def\@@numberstringfrench#1#2{%
```
1639 {%

First parse input number to be formatted and do some error handling.

```
1640 \edef\@tempa{#1}%
1641 \expandafter\fc@number@parser\expandafter{\@tempa}%
1642 \ifnum\fc@min@weight<0 %
1643 \PackageError{fmtcount}{Out of range}%
1644 {This macro does not work with fractional numbers}%
1645 \fi
```
In the sequel,  $\Diamond t$  empa is used to accumulate the formatted number. Please note that  $\Diamond s$ after \fc@sign@case is eaten by preceding number collection. This \space is needed so that when  $\frac{\cosh(\theta)}{\cosh(\theta)}$  is defined to '' (i.e. empty) rather than to '\relax'.

```
1646 \edef\@tempa{\ifcase\fc@sign@case\space\or\fc@wcase plus\@nil\or\fc@wcase moins\@nil\fi}%
1647 \fc@nbrstr@preamble
```

```
1648 \fc@@nbrstrfrench@inner
```

```
1649 \fc@nbrstr@postamble
```
Propagate the result — i.e. expansion of  $\text{\&}$  tempa — into macro #2 after closing brace.

```
1650 \def\@tempb##1{\def\@tempa{\def#2{##1}}}%
```

```
1651 \expandafter\@tempb\expandafter{\@tempa}%
```

```
1652 \expandafter
```
1653 }\@tempa

 $1654$  }%

1655 \global\let\@@numberstringfrench\@@numberstringfrench

```
\ell@nbrstrfrench@inn@ommon part of \@@numberstringfrench and \@@ordinalstringfrench. Arguments are
```
as follows:

\@tempa input/output, macro to which the result is to be aggregated, initially empty or contains the sign indication.

1656 \def\fc@@nbrstrfrench@inner{%

Now loop, first we compute starting weight as  $3 \times \frac{1 \text{ t.c@max@weight}}{3}$  $\frac{\sqrt{3}}{3}$  into \count0.

1657 \count0=\fc@max@weight

1658 \divide\count0 by 3 %

```
1659 \mathrm{poly} \count0 by 3 %
```
Now we compute final weight into \count5, and round down to multiple of 3 into \count6. Warning: \count6 is an implicit input argument to macro \fc@ltthousandstringfrench.

```
1660 \fc@intpart@find@last{\count5 }%
1661 \count6\count5 %
1662 \div \divide\count6 3 %
1663 \multiply\count6 3 %
1664 \count8=0 %
1665 \loop
```
First we check whether digits in weight interval [*w* ..(*w*+2)] are all zero and place check result into macro \@tempt.

```
1666 \count1\count0 %
1667 \ddot{\text{count1 by 2 %}}1668 \fc@check@nonzeros{\count0 }{\count1 }\@tempt
```
Now we generate the power of ten  $10<sup>w</sup>$ , formatted power of ten goes to  $\setminus$  tempb, while power type indicator goes to \count9.

1669 \fc@poweroften\@tempt{\count9 }\@tempb

Now we generate the formatted number  $d$  into macro  $\Diamond$  tempd by which we need to multiply  $10<sup>w</sup>$ . Implicit input argument is \count9 for power type of  $10<sup>9</sup>$ , and \count6

1670 \fc@ltthousandstringfrench\@tempd

Finally do the multiplication-addition. Implicit arguments are \@tempa for input/output growing formatted number, \count8 for input previous power type, i.e. power type of  $10^{w+3}$ , \count9 for input current power type, i.e. power type of 10*<sup>w</sup>* .

1671 \fc@muladdfrench\@tempt\@tempd\@tempb

Then iterate.

```
1672 \qquad \count8\count9 \n1673 \ddot{\text{count0 by -3 %}}1674 \ifnum\count6>\count0 \else
1675 \repeat
1676 }%
1677 \global\let\fc@@nbrstrfrench@inner\fc@@nbrstrfrench@inner
```
rdinalstringfrencMacro \@@ordinalstringfrench is the main engine for formatting ordinal numbers in

French. First check it is not yet defined.

```
1678 \ifcsundef{@@ordinalstringfrench}{}{%
1679 \PackageError{fmtcount}{Duplicate definition}{Redefinition of macro
1680 '@@ordinalstringfrench'}}
```
Arguments are as follows:

- #1 number to convert to string
- #2 macro into which to place the result

```
1681 \def\@@ordinalstringfrench#1#2{%
```

```
1682 {%
```
First parse input number to be formatted and do some error handling.

 $1683$  \edef\@tempa{#1}%

```
1684 \expandafter\fc@number@parser\expandafter{\@tempa}%
```

```
1685 \ifnum\fc@min@weight<0 %
1686 \PackageError{fmtcount}{Out of range}%
1687 {This macro does not work with fractional numbers}%
1688 \fi
1689 \ifnum\fc@sign@case>0 %
1690 \PackageError{fmtcount}{Out of range}%
1691 {This macro does with negative or explicitly marked as positive numbers}%
1692 \fi
```
Now handle the special case of first. We set \count0 to 1 if we are in this case, and to 0 otherwise

```
1693 \ifnum\fc@max@weight=0 %
1694 \ifnum\csname fc@digit@0\endcsname=1 %
1695 \{\text{count0}=1 \ \}<br>1696 \text{else}\else
1697 \count0=0 %
1698 \qquad \qquad \fi
1699 \else
1700 \count0=0 %
1701 \fi
1702 \iint_{\text{count0}=1} %
1703 \protected@edef\@tempa{\expandafter\fc@wcase\fc@first\@nil}%
1704 \else
```
Now we tamper a little bit with the plural handling options to ensure that there is no final plural mark.

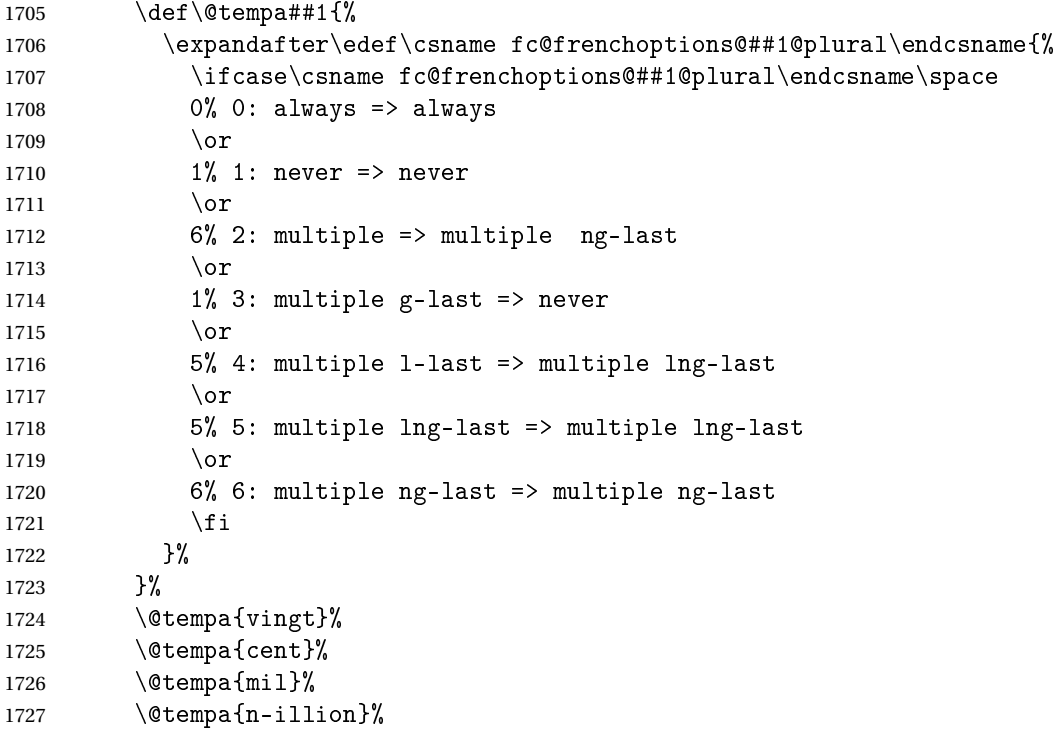

1728 \@tempa{n-illiard}%

Now make \fc@wcase and \@nil non expandable

- 1729 \let\fc@wcase@save\fc@wcase
- 1730 \def\fc@wcase{\noexpand\fc@wcase}%
- 1731 \def\@nil{\noexpand\@nil}%

In the sequel, \@tempa is used to accumulate the formatted number.

- 1732 \let\@tempa\@empty
- \fc@@nbrstrfrench@inner

Now restore \fc@wcase

1734 \let\fc@wcase\fc@wcase@save

Now we add the "ième" ending

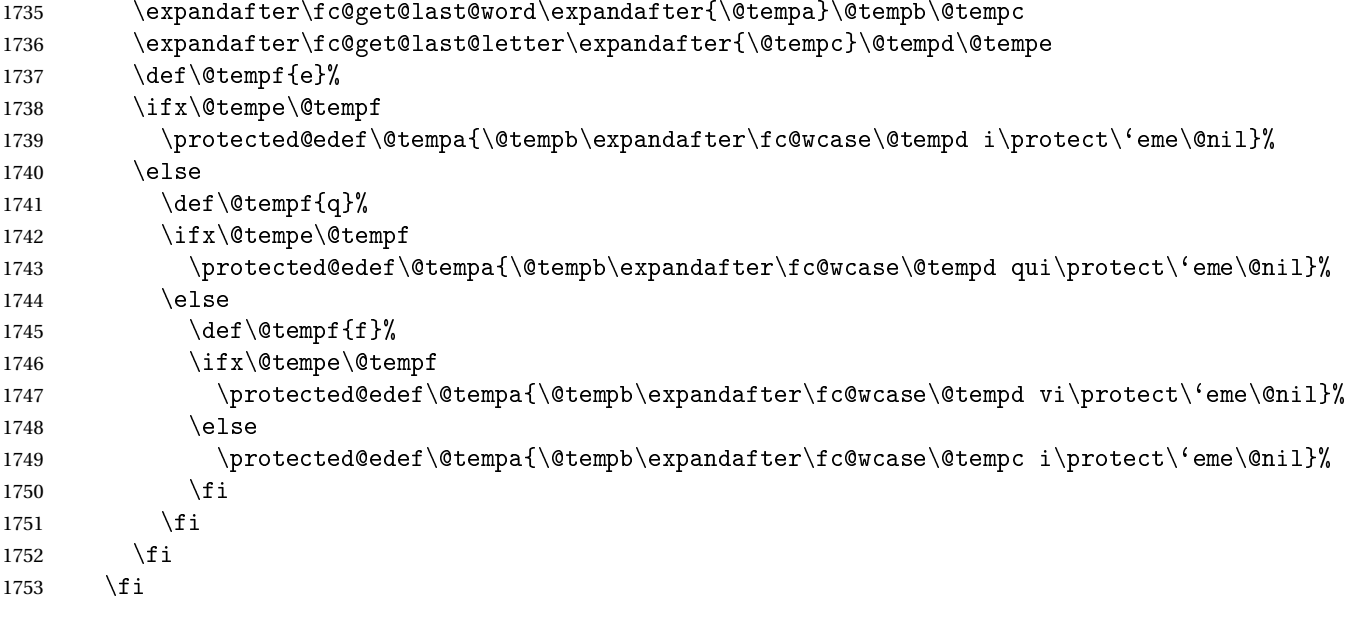

Apply \fc@gcase to the result.

```
1754 \fc@apply@gcase
```
Propagate the result — i.e. expansion of \@tempa — into macro #2 after closing brace.

```
1755 \def\@tempb##1{\def\@tempa{\def#2{##1}}}%
1756 \expandafter\@tempb\expandafter{\@tempa}%
```
1757 \expandafter

```
1758 }\@tempa
```

```
1759 }%
```
\global\let\@@ordinalstringfrench\@@ordinalstringfrench

Macro \fc@frenchoptions@setdefaults allows to set all options to default for the French.

```
1761 \newcommand*\fc@frenchoptions@setdefaults{%
```
\csname KV@fcfrench@all plural\endcsname{reformed}%

\fc@gl@def\fc@frenchoptions@submillion@dos{-}%

\fc@gl@let\fc@frenchoptions@supermillion@dos\space

\fc@gl@let\fc@u@in@duo\@empty% Could be 'u'

```
1766 % \fc@gl@let\fc@poweroften\fc@@pot@longscalefrench
1767 \fc@gl@let\fc@poweroften\fc@@pot@recursivefrench
1768 \fc@gl@def\fc@longscale@nilliard@upto{0}% infinity
1769 \fc@gl@def\fc@frenchoptions@mil@plural@mark{le}%
1770 }%
1771 \global\let\fc@frenchoptions@setdefaults\fc@frenchoptions@setdefaults
1772 {%
1773 \let\fc@gl@def\gdef
1774 \def\fc@gl@let{\global\let}%
1775 \fc@frenchoptions@setdefaults
1776 }%
```
Make some indirection to call the current French dialect corresponding macro.

```
1777 \gdef\@ordinalstringMfrench{\csuse{@ordinalstringMfrench\fmtcount@french}}%
1778 \gdef\@ordinalstringFfrench{\csuse{@ordinalstringFfrench\fmtcount@french}}%
1779 \gdef\@OrdinalstringMfrench{\csuse{@OrdinalstringMfrench\fmtcount@french}}%
1780 \gdef\@OrdinalstringFfrench{\csuse{@OrdinalstringFfrench\fmtcount@french}}%
1781 \gdef\@numberstringMfrench{\csuse{@numberstringMfrench\fmtcount@french}}%
1782 \gdef\@numberstringFfrench{\csuse{@numberstringFfrench\fmtcount@french}}%
1783 \gdef\@NumberstringMfrench{\csuse{@NumberstringMfrench\fmtcount@french}}%
1784 \gdef\@NumberstringFfrench{\csuse{@NumberstringFfrench\fmtcount@french}}%
```
## 9.1.7 fc-frenchb.def

```
1785 \ProvidesFCLanguage{frenchb}[2013/08/17]%
1786 \FCloadlang{french}%
```

```
Set frenchb to be equivalent to french.
1787 \global\let\@ordinalMfrenchb=\@ordinalMfrench
1788 \global\let\@ordinalFfrenchb=\@ordinalFfrench
1789 \global\let\@ordinalNfrenchb=\@ordinalNfrench
1790 \global\let\@numberstringMfrenchb=\@numberstringMfrench
1791 \global\let\@numberstringFfrenchb=\@numberstringFfrench
1792 \global\let\@numberstringNfrenchb=\@numberstringNfrench
1793 \global\let\@NumberstringMfrenchb=\@NumberstringMfrench
1794 \global\let\@NumberstringFfrenchb=\@NumberstringFfrench
1795 \global\let\@NumberstringNfrenchb=\@NumberstringNfrench
1796 \global\let\@ordinalstringMfrenchb=\@ordinalstringMfrench
1797 \global\let\@ordinalstringFfrenchb=\@ordinalstringFfrench
1798 \global\let\@ordinalstringNfrenchb=\@ordinalstringNfrench
1799 \global\let\@OrdinalstringMfrenchb=\@OrdinalstringMfrench
1800 \global\let\@OrdinalstringFfrenchb=\@OrdinalstringFfrench
1801 \global\let\@OrdinalstringNfrenchb=\@OrdinalstringNfrench
```
#### 9.1.8 fc-german.def

German definitions (thank you to K. H. Fricke for supplying this information) \ProvidesFCLanguage{german}[2016/01/12]%

Define macro that converts a number or count register (first argument) to an ordinal, and stores the result in the second argument, which must be a control sequence. Masculine:

```
1803 \newcommand{\@ordinalMgerman}[2]{%
1804 \edef#2{\number#1\relax.}%
1805 }%
1806 \global\let\@ordinalMgerman\@ordinalMgerman
 Feminine:
```

```
1807 \newcommand{\@ordinalFgerman}[2]{%
1808 \edef#2{\number#1\relax.}%
1809 }%
1810 \global\let\@ordinalFgerman\@ordinalFgerman
```
Neuter:

```
1811 \newcommand{\@ordinalNgerman}[2]{%
1812 \edef#2{\number#1\relax.}%
1813 }%
1814 \global\let\@ordinalNgerman\@ordinalNgerman
```
Convert a number to text. The easiest way to do this is to break it up into units, tens and teens. Units (argument must be a number from 0 to 9, 1 on its own (eins) is dealt with separately):

```
1815 \newcommand*\@@unitstringgerman[1]{%
```

```
1816 \ifcase#1%
1817 null%
1818 \or ein%
1819 \or zwei%
1820 \qquad \text{or } \text{drei}1821 \qquad \text{or vier\%}1822 \qquad \qquad \text{for } f \text{'unf''}1823 \or sechs\%1824 \or sieben%
1825 \qquad \qquad \or acht%
1826 \or neun%
1827 \fi
1828 }%
1829 \global\let\@@unitstringgerman\@@unitstringgerman
 Tens (argument must go from 1 to 10):
1830 \newcommand*\@@tenstringgerman[1]{%
1831 \ifcase#1%
1832 \or zehn%
1833 \or zwanzig%
1834 \or drei{\ss}ig%
1835 \or vierzig%
1836 \or f\"unfzig%
1837 \or sechzig%
1838 \or siebzig%
1839 \or achtzig%
1840 \or neunzig%
1841 \or einhundert%
1842 \fi
1843 }%
1844 \global\let\@@tenstringgerman\@@tenstringgerman
```
\einhundert is set to einhundert by default, user can redefine this command to just hundert if required, similarly for \eintausend.

```
1845 \providecommand*{\einhundert}{einhundert}%
1846 \providecommand*{\eintausend}{eintausend}%
1847 \global\let\einhundert\einhundert
1848 \global\let\eintausend\eintausend
```
#### Teens:

```
1849 \newcommand*\@@teenstringgerman[1]{%
1850 \ifcase#1%
1851 zehn%
1852 \or elf%
1853 \or zw\"olf%
1854 \or dreizehn<sup>9</sup>
1855 \qquad \text{or vierzehn\%}1856 \or f\"unfzehn%
1857 \or sechzehn%
1858 \or siebzehn%
1859 \or achtzehn%
1860 \or neunzehn%
1861 \fi
1862 }%
1863 \global\let\@@teenstringgerman\@@teenstringgerman
```
The results are stored in the second argument, but doesn't display anything.

```
1864 \newcommand*{\@numberstringMgerman}[2]{%
1865 \let\@unitstring=\@@unitstringgerman
1866 \let\@teenstring=\@@teenstringgerman
1867 \let\@tenstring=\@@tenstringgerman
1868 \@@numberstringgerman{#1}{#2}%
1869 }%
1870 \global\let\@numberstringMgerman\@numberstringMgerman
```
Feminine and neuter forms:

 \global\let\@numberstringFgerman=\@numberstringMgerman \global\let\@numberstringNgerman=\@numberstringMgerman

As above, but initial letters in upper case:

```
1873 \newcommand*{\@NumberstringMgerman}[2]{%
1874 \@numberstringMgerman{#1}{\@@num@str}%
1875 \edef#2{\noexpand\MakeUppercase\expandonce\@@num@str}%
1876 }%
```
\global\let\@NumberstringMgerman\@NumberstringMgerman

#### Feminine and neuter form:

 \global\let\@NumberstringFgerman=\@NumberstringMgerman \global\let\@NumberstringNgerman=\@NumberstringMgerman

As above, but for ordinals.

 \newcommand\*{\@ordinalstringMgerman}[2]{% \let\@unitthstring=\@@unitthstringMgerman

```
1882 \let\@teenthstring=\@@teenthstringMgerman
1883 \let\@tenthstring=\@@tenthstringMgerman
1884 \let\@unitstring=\@@unitstringgerman
1885 \let\@teenstring=\@@teenstringgerman
1886 \let\@tenstring=\@@tenstringgerman
1887 \def\@thousandth{tausendster}%
1888 \def\@hundredth{hundertster}%
1889 \@@ordinalstringgerman{#1}{#2}%
1890 }%
```
\global\let\@ordinalstringMgerman\@ordinalstringMgerman

# Feminine form:

```
1892 \newcommand*{\@ordinalstringFgerman}[2]{%
1893 \let\@unitthstring=\@@unitthstringFgerman
1894 \let\@teenthstring=\@@teenthstringFgerman
1895 \let\@tenthstring=\@@tenthstringFgerman
1896 \let\@unitstring=\@@unitstringgerman
1897 \let\@teenstring=\@@teenstringgerman
1898 \let\@tenstring=\@@tenstringgerman
1899 \def\@thousandth{tausendste}%
1900 \def\@hundredth{hundertste}%
1901 \@@ordinalstringgerman{#1}{#2}%
1902 }%
1903 \global\let\@ordinalstringFgerman\@ordinalstringFgerman
```
Neuter form:

```
1904 \newcommand*{\@ordinalstringNgerman}[2]{%
1905 \let\@unitthstring=\@@unitthstringNgerman
1906 \let\@teenthstring=\@@teenthstringNgerman
1907 \let\@tenthstring=\@@tenthstringNgerman
1908 \let\@unitstring=\@@unitstringgerman
1909 \let\@teenstring=\@@teenstringgerman
1910 \let\@tenstring=\@@tenstringgerman
1911 \def\@thousandth{tausendstes}%
1912 \def\@hundredth{hunderstes}%
1913 \@@ordinalstringgerman{#1}{#2}%
1914 }%
1915 \global\let\@ordinalstringNgerman\@ordinalstringNgerman
 As above, but with initial letters in upper case.
1916 \newcommand*{\@OrdinalstringMgerman}[2]{%
1917 \@ordinalstringMgerman{#1}{\@@num@str}%
1918 \edef#2{\noexpand\MakeUppercase\expandonce\@@num@str}%
1919 }%
1920 \global\let\@OrdinalstringMgerman\@OrdinalstringMgerman
```
Feminine form:

```
1921 \newcommand*{\@OrdinalstringFgerman}[2]{%
1922 \@ordinalstringFgerman{#1}{\@@num@str}%
1923 \edef#2{\noexpand\MakeUppercase\expandonce\@@num@str}%
1924 }%
```
1925 \global\let\@OrdinalstringFgerman\@OrdinalstringFgerman

Neuter form:

```
1926 \newcommand*{\@OrdinalstringNgerman}[2]{%
1927 \@ordinalstringNgerman{#1}{\@@num@str}%
1928 \edef#2{\noexpand\MakeUppercase\expandonce\@@num@str}%
1929 }%
```
1930 \global\let\@OrdinalstringNgerman\@OrdinalstringNgerman

Code for converting numbers into textual ordinals. As before, it is easier to split it into units, tens and teens. Units:

```
1931 \newcommand*\@@unitthstringMgerman[1]{%
1932 \ifcase#1%
1933 nullter%
1934 \or erster%
1935 \or zweiter%
1936 \or dritter%
1937 \or vierter%
1938 \or f\"unfter%
1939 \or sechster%
1940 \or siebter%
1941 \or achter%
1942 \or neunter%
1943 \fi
1944 }%
1945 \global\let\@@unitthstringMgerman\@@unitthstringMgerman
 Tens:
1946 \newcommand*\@@tenthstringMgerman[1]{%
1947 \ifcase#1%
1948 \or zehnter%
1949 \or zwanzigster%
1950 \or drei{\ss}igster%
1951 \or vierzigster%
1952 \or f\"unfzigster%
1953 \or sechzigster%
1954 \or siebzigster%
1955 \or achtzigster%
1956 \or neunzigster%
1957 \fi
1958 }%
1959 \global\let\@@tenthstringMgerman\@@tenthstringMgerman
 Teens:
1960 \newcommand*\@@teenthstringMgerman[1]{%
1961 \ifcase#1%
1962 zehnter%
1963 \or elfter%
```
1964 \or zw\"olfter% 1965 \or dreizehnter%

```
1966 \or vierzehnter%
```

```
1968 \or sechzehnter%
1969 \or siebzehnter%
1970 \or achtzehnter%
1971 \or neunzehnter%
1972 \fi
1973 }%
1974 \global\let\@@teenthstringMgerman\@@teenthstringMgerman
 Units (feminine):
1975 \newcommand*\@@unitthstringFgerman[1]{%
1976 \ifcase#1%
1977 nullte%
1978 \overline{\arctan}1979 \or zweite%
1980 \or dritte%
1981 \or vierte%
1982 \or f\"unfte%
1983 \or sechste%
1984 \or siebte%
1985 \qquad \text{or } \text{achte}1986 \or neunte%
1987 \fi
1988 }%
1989 \global\let\@@unitthstringFgerman\@@unitthstringFgerman
 Tens (feminine):
1990 \newcommand*\@@tenthstringFgerman[1]{%
1991 \ifcase#1%
1992 \or zehnte%
1993 \or zwanzigste%
1994 \or drei{\ss}igste%
1995 \or vierzigste%
1996 \or f\"unfzigste",
1997 \or sechzigste%
1998 \or siebzigste%
1999 \or achtzigste%
2000 \or neunzigste%
2001 \ifmmode{\big\vert} \else{ 2001 \fi \fi
2002 }%
2003 \global\let\@@tenthstringFgerman\@@tenthstringFgerman
 Teens (feminine)
2004 \newcommand*\@@teenthstringFgerman[1]{%
2005 \ifcase#1%
2006 zehnte%
2007 \or elfte%2008 \or zw\"olfte%
```
2009 \or dreizehnte% 2010 \or vierzehnte%

1967 \or f\"unfzehnter%

```
2011 \or f \"unfzehnte%
```

```
2012 \or sechzehnte%
2013 \or siebzehnte%
2014 \or achtzehnte%
2015 \or neunzehnte%
2016 \overline{f}2017 }%
2018 \global\let\@@teenthstringFgerman\@@teenthstringFgerman
 Units (neuter):
2019 \newcommand*\@@unitthstringNgerman[1]{%
2020 \ifcase#1%
2021 nulltes%
2022 \or erstes%
2023 \or zweites%
2024 \or drittes%
2025 \or viertes%
2026 \or f\"unftes%
2027 \or sechstes%
2028 \or siebtes%
2029 \or achtes%
2030 \or neuntes%
2031 \fi
2032 }%
2033 \global\let\@@unitthstringNgerman\@@unitthstringNgerman
 Tens (neuter):
2034 \newcommand*\@@tenthstringNgerman[1]{%
2035 \ifcase#1%
2036 \or zehntes%
2037 \or zwanzigstes%
2038 \or drei{\ss}igstes%
2039 \or vierzigstes%
2040 \or f\"unfzigstes%
2041 \or sechzigstes%
2042 \or siebzigstes%
2043 \or achtzigstes%
2044 \or neunzigstes%
2045 \ifmmode{\big\vert} \else{ 2045 \fi \fi
2046 }%
2047 \global\let\@@tenthstringNgerman\@@tenthstringNgerman
 Teens (neuter)
2048 \newcommand*\@@teenthstringNgerman[1]{%
2049 \ifcase#1%
2050 zehntes%
2051 \qquad \text{or } elftes%
2052 \or zw\"olftes%
2053 \or dreizehntes%
2054 \or vierzehntes%
2055 \or f\"unfzehntes%
```

```
2056 \or sechzehntes%
```

```
2057 \or siebzehntes%
2058 \or achtzehntes%
2059 \or neunzehntes%
2060 \setminusfi
2061 }%
2062 \global\let\@@teenthstringNgerman\@@teenthstringNgerman
```
This appends the results to  $\#2$  for number  $\#2$  (in range 0 to 100.) null and eins are dealt with separately in \@@numberstringgerman.

```
2063 \newcommand*\@@numberunderhundredgerman[2]{%
2064 \ifnum#1<10\relax
2065 \ifnum#1>0\relax
2066 \eappto#2{\@unitstring{#1}}%
2067 \ifmmode{\big\vert} \fi
2068 \else
2069 \@tmpstrctr=#1\relax
2070 \@FCmodulo{\@tmpstrctr}{10}%
2071 \ifnum#1<20\relax
2072 \eappto#2{\@teenstring{\@tmpstrctr}}%
2073 \else
2074 \ifnum\@tmpstrctr=0\relax
2075 \else
2076 \eappto#2{\@unitstring{\@tmpstrctr}und}%
2077 \ifmmode{\big\vert} \else{https://www.4em}{1} \fi2078 \@tmpstrctr=#1\relax
2079 \divide\@tmpstrctr by 10\relax
2080 \eappto#2{\@tenstring{\@tmpstrctr}}%
2081 \fi
2082 \fi
2083 }%
2084 \global\let\@@numberunderhundredgerman\@@numberunderhundredgerman
```
This stores the results in the second argument (which must be a control sequence), but it doesn't display anything.

```
2085 \newcommand*\@@numberstringgerman[2]{%
2086 \ifnum#1>99999\relax
2087 \PackageError{fmtcount}{Out of range}%
2088 {This macro only works for values less than 100000}%
2089 \else
2090 \ifnum#1<0\relax
2091 \PackageError{fmtcount}{Negative numbers not permitted}%
2092 {This macro does not work for negative numbers, however
2093 you can try typing "minus" first, and then pass the modulus of
2094 this number}%
2095 \ifmmode{\big\vert} \else{https://www.4em}{10.15}\fi2096 \fi
2097 \text{def} \# 2{}2098 \@strctr=#1\relax \divide\@strctr by 1000\relax
2099 \ifnum\@strctr>1\relax
```

```
#1 is ≥ 2000, \@strctr now contains the number of thousands
2100 \@@numberunderhundredgerman{\@strctr}{#2}%
2101 \appto#2{tausend}%
2102 \else
  #1 lies in range [1000,1999]
2103 \ifnum\@strctr=1\relax
2104 \eappto#2{\eintausend}%
2105 \setminusfi
2106 \text{f} i
2107 \@strctr=#1\relax
2108 \@FCmodulo{\@strctr}{1000}%
2109 \divide\@strctr by 100\relax
2110 \ifnum\@strctr>1\relax
  now dealing with number in range [200,999]
2111 \eappto#2{\@unitstring{\@strctr}hundert}%
2112 \else
2113 \ifnum\@strctr=1\relax
  dealing with number in range [100,199]
2114 \ifnum#1>1000\relax
  if original number > 1000, use einhundert
2115 \appto#2{einhundert}%
2116 \else
  otherwise use \einhundert
2117 \eappto#2{\einhundert}%
2118 \qquad \qquad \qquad \qquad \qquad \qquad \qquad \qquad \qquad \qquad \qquad \qquad \qquad \qquad \qquad \qquad \qquad \qquad \qquad \qquad \qquad \qquad \qquad \qquad \qquad \qquad \qquad \qquad \qquad \qquad \qquad \qquad \qquad \qquad \qquad \qquad \q2119 \fi
2120 \setminus fi2121 \@strctr=#1\relax
2122 \@FCmodulo{\@strctr}{100}%
2123 \iintnum#1=0\relax2124 \def#2{null}%
2125 \else
2126 \ifnum\@strctr=1\relax
2127 \appto#2{eins}%
2128 \else
2129 \@@numberunderhundredgerman{\@strctr}{#2}%
2130 \ifmmode{\big\vert} \else{ 2130 \fi \ifmmode{\big\vert} \else{ 12130 \fi \ifmmode{\big\vert} \else{ 12130 \fi \ifmmode{\big\vert} \else{ 12130 \fi \fi \ifmmode{\big\vert} \else{ 12130 \fi \ifmmode{\big\vert} \else{ 12130 \fi \fi \ifmmode{\big\vert} \else{ 12130 \fi \fi \ifmmode{\big\vert} \else{ 12130
2131 \overline{1}2132 }%
2133 \global\let\@@numberstringgerman\@@numberstringgerman
  As above, but for ordinals
2134 \newcommand*\@@numberunderhundredthgerman[2]{%
2135 \ifnum#1<10\relax
2136 \eappto#2{\@unitthstring{#1}}%
2137 \else
```

```
2138 \@tmpstrctr=#1\relax
```

```
2139 \@FCmodulo{\@tmpstrctr}{10}%
2140 \ifnum#1<20\relax
2141 \eappto#2{\@teenthstring{\@tmpstrctr}}%
2142 \else
2143 \ifnum\@tmpstrctr=0\relax
2144 \else
2145 \eappto#2{\@unitstring{\@tmpstrctr}und}%
2146 \fi
2147 \@tmpstrctr=#1\relax
2148 \divide\@tmpstrctr by 10\relax
2149 \eappto#2{\@tenthstring{\@tmpstrctr}}%
2150 \setminusfi
2151 \fi
2152 }%
2153 \global\let\@@numberunderhundredthgerman\@@numberunderhundredthgerman
2154 \newcommand*\@@ordinalstringgerman[2]{%
2155 \ifnum#1>99999\relax
2156 \PackageError{fmtcount}{Out of range}%
2157 {This macro only works for values less than 100000}%
2158 \else
2159 \ifnum#1<0\relax
2160 \PackageError{fmtcount}{Negative numbers not permitted}%
2161 {This macro does not work for negative numbers, however
2162 you can try typing "minus" first, and then pass the modulus of
2163 this number}%
2164 \overline{164}2165 \mid f \mid2166 \def \#2{\}2167 \@strctr=#1\relax \divide\@strctr by 1000\relax
2168 \ifnum\@strctr>1\relax
 #1 is ≥ 2000, \@strctr now contains the number of thousands
2169 \@@numberunderhundredgerman{\@strctr}{#2}%
 is that it, or is there more?
2170 \@tmpstrctr=#1\relax \@FCmodulo{\@tmpstrctr}{1000}%
2171 \ifnum\@tmpstrctr=0\relax
2172 \eappto#2{\@thousandth}%
2173 \else
2174 \appto#2{tausend}%
2175 \ifmmode{\textstyle\bigwedge^{2}}\else{ 2175 \fi \ifmmode{\textstyle\bigwedge^{2}}\else{ 2175 \fi \ifmmode{\textstyle\bigwedge^{2}}\else{ 12175 \fi \fi2176 \else
```
#1 lies in range [1000,1999]

```
2177 \ifnum\@strctr=1\relax
2178 \ifnum#1=1000\relax
2179 \eappto#2{\@thousandth}%
2180 \else
2181 \eappto#2{\eintausend}%
2182 \fi
```

```
2183 \fi
2184 \fi
2185 \@strctr=#1\relax
2186 \@FCmodulo{\@strctr}{1000}%
2187 \divide\@strctr by 100\relax
2188 \ifnum\@strctr>1\relax
```
now dealing with number in range [200,999] is that it, or is there more?

```
2189 \@tmpstrctr=#1\relax \@FCmodulo{\@tmpstrctr}{100}%
2190 \ifnum\@tmpstrctr=0\relax
2191 \ifnum\@strctr=1\relax
2192 \eappto#2{\@hundredth}%
2193 \else
2194 \eappto#2{\@unitstring{\@strctr}\@hundredth}%
2195 \setminusfi
2196 \else
2197 \eappto#2{\@unitstring{\@strctr}hundert}%
2198 \fi
2199 \else
2200 \ifnum\@strctr=1\relax
```
dealing with number in range [100,199] is that it, or is there more?

```
2201 \@tmpstrctr=#1\relax \@FCmodulo{\@tmpstrctr}{100}%
2202 \ifnum\@tmpstrctr=0\relax
2203 \eappto#2{\@hundredth}%
2204 \else
2205 \ifnum#1>1000\relax
2206 \appto#2{einhundert}%
2207 \else
2208 \eappto#2{\einhundert}%
2209 \qquad \qquad \int fi
2210 \forallfi
2211 \ifmmode{\big\vert} \else{ 2211 \: \fi \: f i
2212 \fi
2213 \@strctr=#1\relax
2214 \@FCmodulo{\@strctr}{100}%
2215 \text{thenelse} \@strctr=0 \and #1>0}{}{%
2216 \@@numberunderhundredthgerman{\@strctr}{#2}%
2217 }%
2218 }%
2219 \global\let\@@ordinalstringgerman\@@ordinalstringgerman
```
Load fc-germanb.def if not already loaded

\FCloadlang{germanb}%

### 9.1.9 fc-germanb.def

\ProvidesFCLanguage{germanb}[2013/08/17]%

Load fc-german.def if not already loaded \FCloadlang{german}%

```
Set germanb to be equivalent to german.
2223 \global\let\@ordinalMgermanb=\@ordinalMgerman
2224 \global\let\@ordinalFgermanb=\@ordinalFgerman
2225 \global\let\@ordinalNgermanb=\@ordinalNgerman
2226 \global\let\@numberstringMgermanb=\@numberstringMgerman
2227 \global\let\@numberstringFgermanb=\@numberstringFgerman
2228 \global\let\@numberstringNgermanb=\@numberstringNgerman
2229 \global\let\@NumberstringMgermanb=\@NumberstringMgerman
2230 \global\let\@NumberstringFgermanb=\@NumberstringFgerman
2231 \global\let\@NumberstringNgermanb=\@NumberstringNgerman
2232 \global\let\@ordinalstringMgermanb=\@ordinalstringMgerman
2233 \global\let\@ordinalstringFgermanb=\@ordinalstringFgerman
2234 \global\let\@ordinalstringNgermanb=\@ordinalstringNgerman
2235 \global\let\@OrdinalstringMgermanb=\@OrdinalstringMgerman
2236 \global\let\@OrdinalstringFgermanb=\@OrdinalstringFgerman
2237 \global\let\@OrdinalstringNgermanb=\@OrdinalstringNgerman
```
### 9.1.10 fc-italian

Italian support is now handled by interfacing to Enrico Gregorio's itnumpar package.

```
2238 \ProvidesFCLanguage{italian}[2013/08/17]
2239
2240 \RequirePackage{itnumpar}
2241
2242 \newcommand{\@numberstringMitalian}[2]{%
2243 \edef#2{\noexpand\printnumeroinparole{#1}}%
2244 }
2245 \global\let\@numberstringMitalian\@numberstringMitalian
2246
2247 \newcommand{\@numberstringFitalian}[2]{%
2248 \edef#2{\noexpand\printnumeroinparole{#1}}}
2249
2250 \global\let\@numberstringFitalian\@numberstringFitalian
2251
2252 \newcommand{\@NumberstringMitalian}[2]{%
2253 \edef#2{\noexpand\printNumeroinparole{#1}}%
2254 }
2255 \global\let\@NumberstringMitalian\@NumberstringMitalian
2256
2257 \newcommand{\@NumberstringFitalian}[2]{%
2258 \edef#2{\noexpand\printNumeroinparole{#1}}%
2259 }
2260 \global\let\@NumberstringFitalian\@NumberstringFitalian
2261
2262 \newcommand{\@ordinalstringMitalian}[2]{%
2263 \edef#2{\noexpand\printordinalem{#1}}%
2264 }
2265 \global\let\@ordinalstringMitalian\@ordinalstringMitalian
2266
2267 \newcommand{\@ordinalstringFitalian}[2]{%
```
```
2268 \edef#2{\noexpand\printordinalef{#1}}%
2269 }
2270 \global\let\@ordinalstringFitalian\@ordinalstringFitalian
2271
2272 \newcommand{\@OrdinalstringMitalian}[2]{%
2273 \edef#2{\noexpand\printOrdinalem{#1}}%
2274 }
2275 \global\let\@OrdinalstringMitalian\@OrdinalstringMitalian
2276
2277 \newcommand{\@OrdinalstringFitalian}[2]{%
2278 \edef#2{\noexpand\printOrdinalef{#1}}%
2279 }
2280 \global\let\@OrdinalstringFitalian\@OrdinalstringFitalian
2281
2282 \newcommand{\@ordinalMitalian}[2]{%
2283 \edef#2{#1\relax\noexpand\fmtord{o}}}
2284
2285 \global\let\@ordinalMitalian\@ordinalMitalian
2286
2287 \newcommand{\@ordinalFitalian}[2]{%
2288 \edef#2{#1\relax\noexpand\fmtord{a}}}
2289 \global\let\@ordinalFitalian\@ordinalFitalian
```
# 9.1.11 fc-ngerman.def

```
2290 \ProvidesFCLanguage{ngerman}[2012/06/18]%
2291 \FCloadlang{german}%
2292 \FCloadlang{ngermanb}%
```
Set ngerman to be equivalent to german. Is it okay to do this? (I don't know the difference between the two.)

```
2293 \global\let\@ordinalMngerman=\@ordinalMgerman
2294 \global\let\@ordinalFngerman=\@ordinalFgerman
2295 \global\let\@ordinalNngerman=\@ordinalNgerman
2296 \global\let\@numberstringMngerman=\@numberstringMgerman
2297 \global\let\@numberstringFngerman=\@numberstringFgerman
2298 \global\let\@numberstringNngerman=\@numberstringNgerman
2299 \global\let\@NumberstringMngerman=\@NumberstringMgerman
2300 \global\let\@NumberstringFngerman=\@NumberstringFgerman
2301 \global\let\@NumberstringNngerman=\@NumberstringNgerman
2302 \global\let\@ordinalstringMngerman=\@ordinalstringMgerman
2303 \global\let\@ordinalstringFngerman=\@ordinalstringFgerman
2304 \global\let\@ordinalstringNngerman=\@ordinalstringNgerman
2305 \global\let\@OrdinalstringMngerman=\@OrdinalstringMgerman
2306 \global\let\@OrdinalstringFngerman=\@OrdinalstringFgerman
2307 \global\let\@OrdinalstringNngerman=\@OrdinalstringNgerman
```
#### 9.1.12 fc-ngermanb.def

 \ProvidesFCLanguage{ngermanb}[2013/08/17]% \FCloadlang{german}%

Set ngermanb to be equivalent to german. Is it okay to do this? (I don't know the difference between the two.)

```
2310 \global\let\@ordinalMngermanb=\@ordinalMgerman
2311 \global\let\@ordinalFngermanb=\@ordinalFgerman
2312 \global\let\@ordinalNngermanb=\@ordinalNgerman
2313 \global\let\@numberstringMngermanb=\@numberstringMgerman
2314 \global\let\@numberstringFngermanb=\@numberstringFgerman
2315 \global\let\@numberstringNngermanb=\@numberstringNgerman
2316 \global\let\@NumberstringMngermanb=\@NumberstringMgerman
2317 \global\let\@NumberstringFngermanb=\@NumberstringFgerman
2318 \global\let\@NumberstringNngermanb=\@NumberstringNgerman
2319 \global\let\@ordinalstringMngermanb=\@ordinalstringMgerman
2320 \global\let\@ordinalstringFngermanb=\@ordinalstringFgerman
2321 \global\let\@ordinalstringNngermanb=\@ordinalstringNgerman
2322 \global\let\@OrdinalstringMngermanb=\@OrdinalstringMgerman
2323 \global\let\@OrdinalstringFngermanb=\@OrdinalstringFgerman
2324 \global\let\@OrdinalstringNngermanb=\@OrdinalstringNgerman
```
Load fc-ngerman.def if not already loaded \FCloadlang{ngerman}%

#### 9.1.13 fc-portuges.def

Portuguese definitions

\ProvidesFCLanguage{portuges}[2017/12/26]%

Define macro that converts a number or count register (first argument) to an ordinal, and stores the result in the second argument, which should be a control sequence. Masculine:

```
2327 \newcommand*\@ordinalMportuges[2]{%
2328 \ifnum#1=0\relax
2329 \edef#2{\number#1}%
2330 \text{ }else
2331 \edef#2{\number#1\relax\noexpand\fmtord{o}}%
2332 \fi
2333 }%
2334 \global\let\@ordinalMportuges\@ordinalMportuges
```
Feminine:

```
2335 \newcommand*\@ordinalFportuges[2]{%
2336 \ifnum#1=0\relax
2337 \edef#2{\number#1}%
2338 \else
2339 \edef#2{\number#1\relax\noexpand\fmtord{a}}%
2340 \ifmmode{\big\vert} \else{ 2340 \fi \fi
2341 }%
2342 \global\let\@ordinalFportuges\@ordinalFportuges
```
Make neuter same as masculine:

\global\let\@ordinalNportuges\@ordinalMportuges

Convert a number to a textual representation. To make it easier, split it up into units, tens, teens and hundreds. Units (argument must be a number from 0 to 9):

```
2344 \newcommand*\@@unitstringportuges[1]{%
2345 \ifcase#1\relax
2346 zero%
2347 \qquad \qquad \text{or } \text{um}\text{?}2348 \or dois%
2349 \or tr\^es%
2350 \or quatro%
2351 \or cinco%
2352 \t\t \or \seis2353 \qquad \text{or set}%
2354 \or oito%
2355 \or nove%
2356 \overline{f}2357 }%
2358 \global\let\@@unitstringportuges\@@unitstringportuges
2359 % \end{macrocode}
2360 % As above, but for feminine:
2361 % \begin{macrocode}
2362 \newcommand*\@@unitstringFportuges[1]{%
2363 \ifcase#1\relax
2364 zero%
2365 \or uma%
2366 \or duas%
2367 \or tr\es%
2368 \or quatro%
2369 \or cinco%
2370 \or seis%
2371 \or sete%
2372 \qquad \text{or oito}2373 \qquad \text{or novel}2374 \ifmmode \diagup \else 12374 \fi \ifmmode \diagup \else 12374 \fi2375 }%
2376 \global\let\@@unitstringFportuges\@@unitstringFportuges
 Tens (argument must be a number from 0 to 10):
2377 \newcommand*\@@tenstringportuges[1]{%
2378 \ifcase#1\relax
2379 \or dez%
2380 \or vinte%
2381 \or trinta%
2382 \or quarenta%
2383 \or cinq\"uenta%
2384 \or sessenta%
2385 \or setenta%
2386 \or oitenta%
2387 \or noventa%
2388 \or cem%
2389 \fi
2390 }%
2391 \global\let\@@tenstringportuges\@@tenstringportuges
```
Teens (argument must be a number from 0 to 9):

```
2392 \newcommand*\@@teenstringportuges[1]{%
2393 \ifcase#1\relax
2394 dez%
2395 \or onze%
2396 \overline{\arccos}2397 \or treze%
2398 \or catorze%
2399 \or quinze%
2400 \or dezasseis%
2401 \or dezassete%
2402 \or dezoito%
2403 \or dezanove%
2404 \setminusfi
2405 }%
2406 \global\let\@@teenstringportuges\@@teenstringportuges
```
### Hundreds:

```
2407 \newcommand*\@@hundredstringportuges[1]{%
```
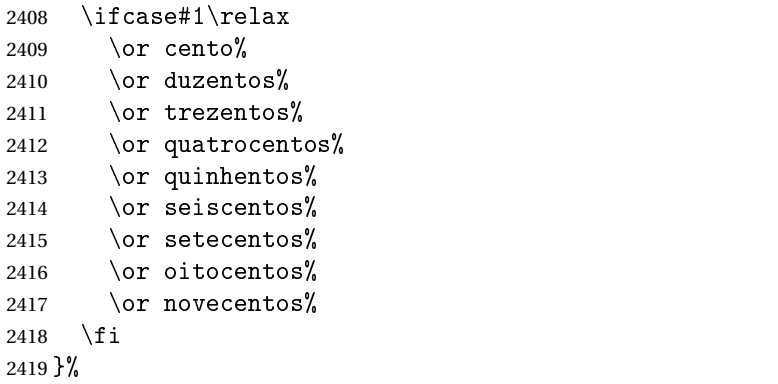

\global\let\@@hundredstringportuges\@@hundredstringportuges

Hundreds (feminine):

```
2421 \newcommand*\@@hundredstringFportuges[1]{%
```

```
2422 \ifcase#1\relax
2423 \qquad \qquad \text{or cento?}2424 \or duzentas%
2425 \or trezentas%
2426 \or quatrocentas%
2427 \or quinhentas%
2428 \or seiscentas%
2429 \or setecentas%
2430 \or oitocentas%
2431 \or novecentas%
2432 \fi
2433 }%
2434 \global\let\@@hundredstringFportuges\@@hundredstringFportuges
```
Units (initial letter in upper case):

```
2435 \newcommand*\@@Unitstringportuges[1]{%
2436 \ifcase#1\relax
2437 Zero%
2438 \qquad \qquad \text{Orr} Um%
2439 \or Dois%
2440 \or Tr\e s%
2441 \or Quatro%
2442 \or Cinco%
2443 \or Seis%
2444 \or Sete%
2445 \or Oito%
2446 \qquad \text{or } \text{Nove}2447 \setminusfi
2448 }%
2449 \global\let\@@Unitstringportuges\@@Unitstringportuges
 As above, but feminine:
2450 \newcommand*\@@UnitstringFportuges[1]{%
2451 \ifcase#1\relax
2452 Zera%
2453 \or Uma%
2454 \qquad \text{or Duas}%
2455 \or Tr\^es%
2456 \or Quatro%
2457 \or Cinco%
2458 \or Seis%
2459 \qquad \text{or Set}2460 \or Oito%
2461 \overline{\ar} Nove%
2462 \setminusfi
2463 }%
2464 \global\let\@@UnitstringFportuges\@@UnitstringFportuges
 Tens (with initial letter in upper case):
2465 \newcommand*\@@Tenstringportuges[1]{%
2466 \ifcase#1\relax
2467 \or Dez%
2468 \or Vinte%
2469 \or Trinta%
2470 \or Quarenta%
2471 \or Cing\"uenta%
2472 \or Sessenta%
2473 \or Setenta%
2474 \or Oitenta%
2475 \or Noventa%
2476 \or Cem%
2477 \ifmmode{\big\vert} \fi
2478 }%
2479 \global\let\@@Tenstringportuges\@@Tenstringportuges
```
Teens (with initial letter in upper case):

```
2480 \newcommand*\@@Teenstringportuges[1]{%
2481 \ifcase#1\relax
2482 Dez%
2483 \or Onze%
2484 \or Doze%
2485 \overline{\arctan}2486 \or Catorze%
2487 \or Quinze%
2488 \or Dezasseis%
2489 \or Dezassete%
2490 \or Dezoito%
2491 \or Dezanove%
2492 \setminusfi
2493 }%
2494 \global\let\@@Teenstringportuges\@@Teenstringportuges
```
Hundreds (with initial letter in upper case):

\newcommand\*\@@Hundredstringportuges[1]{%

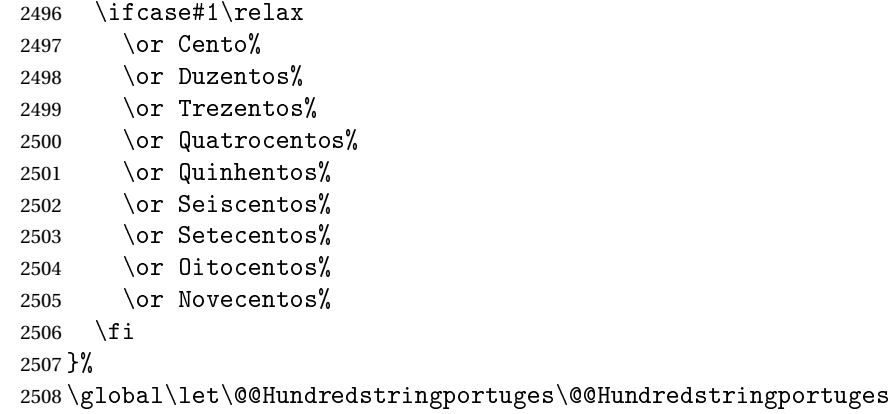

As above, but feminine:

 \newcommand\*\@@HundredstringFportuges[1]{% \ifcase#1\relax \or Cento% \or Duzentas% \or Trezentas% \or Quatrocentas% \or Quinhentas% \or Seiscentas% \or Setecentas% \or Oitocentas% \or Novecentas%  $\ifmmode{\big\vert} \else{$  2520  $\fi$   $\ifmmode{\big\vert} \else{$  12520  $\fi$   $\ifmmode{\big\vert} \else{$  12520  $\fi$   $\fi$ }%

\global\let\@@HundredstringFportuges\@@HundredstringFportuges

This has changed in version 1.08, so that it now stores the result in the second argument, but doesn't display anything. Since it only affects internal macros, it shouldn't affect documents created with older versions. (These internal macros are not meant for use in documents.)

```
2523 \newcommand*{\@numberstringMportuges}[2]{%
2524 \let\@unitstring=\@@unitstringportuges
2525 \let\@teenstring=\@@teenstringportuges
2526 \let\@tenstring=\@@tenstringportuges
2527 \let\@hundredstring=\@@hundredstringportuges
2528 \def\@hundred{cem}\def\@thousand{mil}%
2529 \def\@andname{e}%
2530 \@@numberstringportuges{#1}{#2}%
2531 }%
2532 \global\let\@numberstringMportuges\@numberstringMportuges
```
As above, but feminine form:

```
2533 \newcommand*{\@numberstringFportuges}[2]{%
2534 \let\@unitstring=\@@unitstringFportuges
2535 \let\@teenstring=\@@teenstringportuges
2536 \let\@tenstring=\@@tenstringportuges
2537 \let\@hundredstring=\@@hundredstringFportuges
2538 \def\@hundred{cem}\def\@thousand{mil}%
2539 \def\@andname{e}%
2540 \@@numberstringportuges{#1}{#2}%
2541 }%
2542 \global\let\@numberstringFportuges\@numberstringFportuges
```
Make neuter same as masculine:

\global\let\@numberstringNportuges\@numberstringMportuges

As above, but initial letters in upper case:

```
2544 \newcommand*{\@NumberstringMportuges}[2]{%
```

```
2545 \let\@unitstring=\@@Unitstringportuges
```

```
2546 \let\@teenstring=\@@Teenstringportuges
```

```
2547 \let\@tenstring=\@@Tenstringportuges
```

```
2548 \let\@hundredstring=\@@Hundredstringportuges
```

```
2549 \def\@hundred{Cem}\def\@thousand{Mil}%
```

```
2550 \def\@andname{e}%
```

```
2551 \@@numberstringportuges{#1}{#2}%
```

```
2552 }%
```
\global\let\@NumberstringMportuges\@NumberstringMportuges

As above, but feminine form:

```
2554 \newcommand*{\@NumberstringFportuges}[2]{%
```

```
2555 \let\@unitstring=\@@UnitstringFportuges
```

```
2556 \let\@teenstring=\@@Teenstringportuges
```

```
2557 \let\@tenstring=\@@Tenstringportuges
```

```
2558 \let\@hundredstring=\@@HundredstringFportuges
```

```
2559 \def\@hundred{Cem}\def\@thousand{Mil}%
```

```
2560 \def\@andname{e}%
```

```
2561 \@@numberstringportuges{#1}{#2}%
```
}%

```
2563 \global\let\@NumberstringFportuges\@NumberstringFportuges
```
Make neuter same as masculine:

\global\let\@NumberstringNportuges\@NumberstringMportuges

As above, but for ordinals.

```
2565 \newcommand*{\@ordinalstringMportuges}[2]{%
2566 \let\@unitthstring=\@@unitthstringportuges
2567 \let\@unitstring=\@@unitstringportuges
2568 \let\@teenthstring=\@@teenthstringportuges
2569 \let\@tenthstring=\@@tenthstringportuges
2570 \let\@hundredthstring=\@@hundredthstringportuges
2571 \def\@thousandth{mil\'esimo}%
2572 \@@ordinalstringportuges{#1}{#2}%
2573 }%
2574 \global\let\@ordinalstringMportuges\@ordinalstringMportuges
 Feminine form:
2575 \newcommand*{\@ordinalstringFportuges}[2]{%
2576 \let\@unitthstring=\@@unitthstringFportuges
2577 \let\@unitstring=\@@unitstringFportuges
2578 \let\@teenthstring=\@@teenthstringportuges
2579 \let\@tenthstring=\@@tenthstringFportuges
2580 \let\@hundredthstring=\@@hundredthstringFportuges
2581 \def\@thousandth{mil\'esima}%
```
\@@ordinalstringportuges{#1}{#2}%

}%

\global\let\@ordinalstringFportuges\@ordinalstringFportuges

Make neuter same as masculine:

\global\let\@ordinalstringNportuges\@ordinalstringMportuges

As above, but initial letters in upper case (masculine):

```
2586 \newcommand*{\@OrdinalstringMportuges}[2]{%
2587 \let\@unitthstring=\@@Unitthstringportuges
2588 \let\@unitstring=\@@Unitstringportuges
2589 \let\@teenthstring=\@@teenthstringportuges
2590 \let\@tenthstring=\@@Tenthstringportuges
2591 \let\@hundredthstring=\@@Hundredthstringportuges
2592 \def\@thousandth{Mil\'esimo}%
2593 \@@ordinalstringportuges{#1}{#2}%
2594 }%
2595 \global\let\@OrdinalstringMportuges\@OrdinalstringMportuges
```
Feminine form:

 \newcommand\*{\@OrdinalstringFportuges}[2]{% \let\@unitthstring=\@@UnitthstringFportuges \let\@unitstring=\@@UnitstringFportuges \let\@teenthstring=\@@teenthstringportuges \let\@tenthstring=\@@TenthstringFportuges \let\@hundredthstring=\@@HundredthstringFportuges \def\@thousandth{Mil\'esima}% \@@ordinalstringportuges{#1}{#2}%

}%

\global\let\@OrdinalstringFportuges\@OrdinalstringFportuges

```
Make neuter same as masculine:
```
 \global\let\@OrdinalstringNportuges\@OrdinalstringMportuges In order to do the ordinals, split into units, teens, tens and hundreds. Units:

```
2607 \newcommand*\@@unitthstringportuges[1]{%
```

```
2608 \ifcase#1\relax
2609 zero%
2610 \or primeiro%
2611 \or segundo%
2612 \or terceiro%
2613 \or quarto%
2614 \or quinto%
2615 \qquad \text{or} \ \text{sexto}2616 \or s\'etimo%
2617 \or oitavo%
2618 \or nono%
2619 \ifmmode \big\vert\else 2619 \fi \ifmmode \big\vert\else \fi
2620 }%
2621 \global\let\@@unitthstringportuges\@@unitthstringportuges
 Tens:
2622 \newcommand*\@@tenthstringportuges[1]{%
2623 \ifcase#1\relax
2624 \or d\'ecimo%
2625 \or vig\'esimo%
2626 \or trig\'esimo%
2627 \or quadrag\'esimo%
2628 \or q\"uinquag\'esimo%
2629 \or sexag\'esimo%
2630 \or setuag\'esimo%
2631 \or octog\'esimo%
2632 \or nonag\'esimo%
2633 \fi
2634 }%
2635 \global\let\@@tenthstringportuges\@@tenthstringportuges
 Teens:
2636 \newcommand*\@@teenthstringportuges[1]{%
2637 \@tenthstring{1}%
2638 \ifnum#1>0\relax
2639 - \@unitthstring{#1}%
2640 \setminusfi
2641 }%
2642 \global\let\@@teenthstringportuges\@@teenthstringportuges
 Hundreds:
2643 \newcommand*\@@hundredthstringportuges[1]{%
2644 \ifcase#1\relax
```

```
2671 \global\let\@@unitthstringFportuges\@@unitthstringFportuges
 Tens (feminine):
2672 \newcommand*\@@tenthstringFportuges[1]{%
2673 \ifcase#1\relax
2674 \or d\'ecima%
2675 \or vig\'esima%
2676 \or trig\'esima%
2677 \or quadrag\'esima%
2678 \or q\"uinquag\'esima%
2679 \or sexag\'esima%
2680 \or setuag\'esima%
2681 \or octog\'esima%
2682 \or nonag\'esima%
2683 \setminusfi
2684 }%
2685 \global\let\@@tenthstringFportuges\@@tenthstringFportuges
```
2645 \or cent\'esimo% 2646 \or ducent\'esimo% 2647 \or trecent\'esimo% 2648 \or quadringent\'esimo% 2649 \or q\"uingent\'esimo% 2650 \or seiscent\'esimo% 2651 \or setingent\'esimo% 2652 \or octingent\'esimo% 2653 \or nongent\'esimo%

2654  $\ifmmode{\big\vert}$  \fi 2655 }%

2669  $\ifmmode \big\vert \else$  2669  $\fi$  1 2670 }%

Units (feminine):

 \ifcase#1\relax<br>2659 zero% zero% \or primeira%  $2661 \qquad \text{or segunda}$  \or terceira% \or quarta% \or quinta% \or sexta% 2666 \or s\'etima% \or oitava% \or nona%

Hundreds (feminine): 2686 \newcommand\*\@@hundredthstringFportuges[1]{% 2687 \ifcase#1\relax 2688 \or cent\'esima% 2689 \or ducent\'esima%

2656 \global\let\@@hundredthstringportuges\@@hundredthstringportuges

2657 \newcommand\*\@@unitthstringFportuges[1]{%

## 82

```
2690 \or trecent\'esima%
2691 \or quadringent\'esima%
2692 \or q\"uingent\'esima%
2693 \or seiscent\'esima%
2694 \or setingent\'esima%
2695 \or octingent\'esima%
2696 \or nongent\'esima%
2697 \ifmmode{\big\vert} \ifmmode{\big\vert} \ifmmode{\big\vert} \ifmmode{\big\vert} \ifmmode{\big\vert} \ifmmode{\big\vert} \ifmmode{\big\vert} \ifmmode{\big\vert} \ifmmode{\big\vert} \ifmmode{\big\vert} \ifmmode{\big\vert} \fi \ifmmode{\big\vert} \ifmmode{\big\vert} \ifmmode{\big\vert} \ifmmode{\big\vert} \ifmmode{\big\vert} \ifmmode{\big\vert} \ifmmode{\big2698 }%
```
2699 \global\let\@@hundredthstringFportuges\@@hundredthstringFportuges

As above, but with initial letter in upper case. Units:

```
2700\newcommand*\@@Unitthstringportuges[1]{%<br>2701 \ifcase#1\relax
       \ifcase#1\relax
2702 Zero%
2703 \or Primeiro%
2704 \or Segundo%
2705 \or Terceiro%
2706 \or Quarto%
2707 \or Quinto%
2708 \qquad \text{or Sexto}2709 \or S\'etimo%
2710 \or Oitavo%
2711 \or Nono%
2712 \ifmmode{\big\vert} \else{ 2712 \fi \ifmmode{\big\vert} \else{ 1211 \fi \ifmmode{\big\vert} \else{ 1211 \fi \ifmmode{\big\vert} \else{ 1211 \fi \fi \ifmmode{\big\vert} \else{ 1212 \fi \fi \ifmmode{\big\vert} \else{ 1211 \fi \fi \ifmmode{\big\vert} \else{ 1211 \fi \fi \ifmmode{\big\vert} \else{ 1211 2713 }%
2714 \global\let\@@Unitthstringportuges\@@Unitthstringportuges
  Tens:
2715 \newcommand*\@@Tenthstringportuges[1]{%
2716 \ifcase#1\relax
2717 \or D\'ecimo%
2718 \or Vig\'esimo%
2719 \or Trig\'esimo%
2720 \or Quadrag\'esimo%
2721 \or Q\"uinquag\'esimo%
2722 \or Sexag\'esimo%
2723 \or Setuag\'esimo%
2724 \or Octog\'esimo%
2725 \or Nonag\'esimo%
2726 \ifmmode{\big\vert} \else{0.15\else{ 2726 \: 2726\fi \: \ifmmode{\big\vert} \else{ 1 11 2726 \: \fi2727 }%
2728 \global\let\@@Tenthstringportuges\@@Tenthstringportuges
```
#### Hundreds:

2729 \newcommand\*\@@Hundredthstringportuges[1]{% 2730 \ifcase#1\relax 2731 \or Cent\'esimo% 2732 \or Ducent\'esimo% 2733 \or Trecent\'esimo% 2734 \or Quadringent\'esimo%

```
2735 \or Q\"uingent\'esimo%
2736 \or Seiscent\'esimo%
2737 \or Setingent\'esimo%
2738 \or Octingent\'esimo%
2739 \or Nongent\'esimo%
2740 \ifmmode{\big\vert} \else{ 2740 \fi \fi
2741 }%
```
\global\let\@@Hundredthstringportuges\@@Hundredthstringportuges

### As above, but feminine. Units:

\newcommand\*\@@UnitthstringFportuges[1]{%

```
2744 \ifcase#1\relax
2745 Zera%
2746 \or Primeira%
2747 \or Segunda%
2748 \or Terceira%
2749 \or Quarta%
2750 \or Quinta%
2751 \qquad \text{or} Sexta%
2752 \or S\'etima%
2753 \or Oitava%
2754 \or Nona%
2755 \setminusfi
2756 }%
2757 \global\let\@@UnitthstringFportuges\@@UnitthstringFportuges
 Tens (feminine);
```

```
2758 \newcommand*\@@TenthstringFportuges[1]{%
```

```
2759 \ifcase#1\relax
2760 \or D\'ecima%
2761 \or Vig\'esima%
2762 \or Trig\'esima%
2763 \or Quadrag\'esima%
2764 \or \sqrt{2764} \or \sqrt{2764} \or \sqrt{2764} \or \sqrt{2764} \or \sqrt{2764} \or \sqrt{2764} \or \sqrt{2764} \or \sqrt{2764} \or \sqrt{2764} \or \sqrt{2764} \or \sqrt{2764} \or \sqrt{2764} \or \sqrt{2764} \or \sqrt{2764} \or \2765 \or Sexag\'esima%
2766 \or Setuag\'esima%
2767 \or Octog\'esima%
2768 \or Nonag\'esima%
2769 \ifmmode{\big\vert} \fi
2770 }%
2771 \global\let\@@TenthstringFportuges\@@TenthstringFportuges
```
## Hundreds (feminine):

\newcommand\*\@@HundredthstringFportuges[1]{%

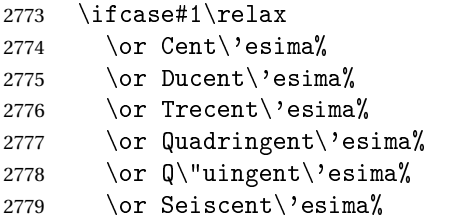

```
2780 \or Setingent\'esima%
2781 \or Octingent\'esima%
2782 \or Nongent\'esima%
2783 \ifmmode{\big\vert} \else{ 2783 \fi \ifmmode{\big\vert} \else{ 12783 \fi \ifmmode{\big\vert} \else{ 12783 \fi \ifmmode{\big\vert} \else{ 12153 \fi \fi \ifmmode{\big\vert} \else{ 12153 \fi \fi \ifmmode{\big\vert} \else{ 12153 \fi \fi \ifmmode{\big\vert} \else{ 12153 \fi \fi \ifmmode{\big\vert} \else{ 
2784 }%
2785 \global\let\@@HundredthstringFportuges\@@HundredthstringFportuges
```
This has changed in version 1.09, so that it now stores the result in the second argument (a control sequence), but it doesn't display anything. Since it only affects internal macros, it shouldn't affect documents created with older versions. (These internal macros are not meant for use in documents.)

```
2786 \newcommand*\@@numberstringportuges[2]{%
2787 \ifnum#1>99999\relax
2788 \PackageError{fmtcount}{Out of range}%
2789 {This macro only works for values less than 100000}%
2790 \else
2791 \ifnum#1<0\relax
2792 \PackageError{fmtcount}{Negative numbers not permitted}%
2793 {This macro does not work for negative numbers, however
2794 you can try typing "minus" first, and then pass the modulus of
2795 this number}%
2796 \fi
2797 \fi
2798 \def#2{}%
2799 \@strctr=#1\relax \divide\@strctr by 1000\relax
2800 \ifnum\@strctr>9\relax
```
#1 is greater or equal to 10000

```
2801 \divide\@strctr by 10\relax
2802 \ifnum\@strctr>1\relax
2803 \let\@@fc@numstr#2\relax
2804 \protected@edef#2{\@@fc@numstr\@tenstring{\@strctr}}%
2805 \@strctr=#1 \divide\@strctr by 1000\relax
2806 \@FCmodulo{\@strctr}{10}%
2807 \ifnum\@strctr>0
2808 \ifnum\@strctr=1\relax
2809 \let\@@fc@numstr#2\relax
2810 \protected@edef#2{\@@fc@numstr\ \@andname}%
2811 \qquad \qquad \int fi
2812 \let\@@fc@numstr#2\relax
2813 \protected@edef#2{\@@fc@numstr\ \@unitstring{\@strctr}}%
2814 \setminusfi
2815 \else
2816 \@strctr=#1\relax
2817 \divide\@strctr by 1000\relax
2818 \@FCmodulo{\@strctr}{10}%
2819 \let\@@fc@numstr#2\relax
2820 \protected@edef#2{\@@fc@numstr\@teenstring{\@strctr}}%
2821 \fi
2822 \let\@@fc@numstr#2\relax
```

```
2823 \protected@edef#2{\@@fc@numstr\ \@thousand}%
2824 \else
2825 \ifnum\@strctr>0\relax
2826 \ifnum\@strctr>1\relax
2827 \let\@@fc@numstr#2\relax
2828 \protected@edef#2{\@@fc@numstr\@unitstring{\@strctr}\ }%
2829 \setminusfi
2830 \let\@@fc@numstr#2\relax
2831 \protected@edef#2{\@@fc@numstr\@thousand}%
2832 \fi
2833 \fi
2834 \@strctr=#1\relax \@FCmodulo{\@strctr}{1000}%
2835 \divide\@strctr by 100\relax
2836 \ifnum\@strctr>0\relax
2837 \ifnum#1>1000 \relax
2838 \let\@@fc@numstr#2\relax
2839 \protected@edef#2{\@@fc@numstr\ }%
2840 \ifmmode{\big\vert} \else{ 2840 \fi \ifmmode{\big\vert} \else{ \: f i \fi2841 \@tmpstrctr=#1\relax
2842 \@FCmodulo{\@tmpstrctr}{1000}%
2843 \let\@@fc@numstr#2\relax
2844 \ifnum\@tmpstrctr=100\relax
2845 \protected@edef#2{\@@fc@numstr\@tenstring{10}}%
2846 \else
2847 \protected@edef#2{\@@fc@numstr\@hundredstring{\@strctr}}%
2848 \fi%
2849 fi
2850 \@strctr=#1\relax \@FCmodulo{\@strctr}{100}%
2851 \ifnum#1>100\relax
2852 \ifnum\@strctr>0\relax
2853 \let\@@fc@numstr#2\relax
2854 \protected@edef#2{\@@fc@numstr\ \@andname\ }%
2855 \{f_i\}2856 \fi
2857 \ifnum\@strctr>19\relax
2858 \divide\@strctr by 10\relax
2859 \let\@@fc@numstr#2\relax
2860 \protected@edef#2{\@@fc@numstr\@tenstring{\@strctr}}%
2861 \@strctr=#1\relax \@FCmodulo{\@strctr}{10}%
2862 \ifnum\@strctr>0
2863 \ifnum\@strctr=1\relax
2864 \let\@@fc@numstr#2\relax
2865 \protected@edef#2{\@@fc@numstr\ \@andname}%
2866 \else
2867 \ifnum#1>100\relax
2868 \let\@@fc@numstr#2\relax
2869 \protected@edef#2{\@@fc@numstr\ \@andname}%
2870 \qquad \qquad \qquad \qquad \qquad \qquad \qquad \qquad \qquad \qquad \qquad \qquad \qquad \qquad \qquad \qquad \qquad \qquad \qquad \qquad \qquad \qquad \qquad \qquad \qquad \qquad \qquad \qquad \qquad \qquad \qquad \qquad \qquad \qquad \qquad \qquad \q2871 \qquad \qquad \qquad \qquad \qquad \qquad \qquad \qquad \qquad \qquad \qquad \qquad \qquad \qquad \qquad \qquad \qquad \qquad \qquad \qquad \qquad \qquad \qquad \qquad \qquad \qquad \qquad \qquad \qquad \qquad \qquad \qquad \qquad \qquad \qquad \qquad \q
```

```
2872 \let\@@fc@numstr#2\relax
2873 \protected@edef#2{\@@fc@numstr\ \@unitstring{\@strctr}}%
2874 \setminusfi
2875 \else
2876 \ifnum\@strctr<10\relax
2877 \ifnum\@strctr=0\relax
2878 \ifnum#1<100\relax
2879 \let\@@fc@numstr#2\relax
2880 \protected@edef#2{\@@fc@numstr\@unitstring{\@strctr}}%
2881 \qquad \qquad \fi
2882 \else %(>0,<10)
2883 \let\@@fc@numstr#2\relax
2884 \protected@edef#2{\@@fc@numstr\@unitstring{\@strctr}}%
2885 \fi
2886 \else%>10
2887 \@FCmodulo{\@strctr}{10}%
2888 \let\@@fc@numstr#2\relax
2889 \protected@edef#2{\@@fc@numstr\@teenstring{\@strctr}}%
2890 \fi
2891 fi
2892 }%
2893 \global\let\@@numberstringportuges\@@numberstringportuges
 As above, but for ordinals.
2894 \newcommand*\@@ordinalstringportuges[2]{%
2895 \@strctr=#1\relax
2896 \ifnum#1>99999
2897 \PackageError{fmtcount}{Out of range}%
2898 {This macro only works for values less than 100000}%
2899 \else
2900 \ifnum#1<0
2901 \PackageError{fmtcount}{Negative numbers not permitted}%
2902 {This macro does not work for negative numbers, however
2903 you can try typing "minus" first, and then pass the modulus of
2904 this number}%
2905 \else
2906 \def#2{}%
2907 \ifnum\@strctr>999\relax
2908 \divide\@strctr by 1000\relax
2909 \ifnum\@strctr>1\relax
2910 \ifnum\@strctr>9\relax
2911 \@tmpstrctr=\@strctr
2912 \ifnum\@strctr<20
2913 \@FCmodulo{\@tmpstrctr}{10}%
2914 \let\@@fc@ordstr#2\relax
2915 \protected@edef#2{\@@fc@ordstr\@teenthstring{\@tmpstrctr}}%
2916 \else
2917 \divide\@tmpstrctr by 10\relax
2918 \let\@@fc@ordstr#2\relax
2919 \protected@edef#2{\@@fc@ordstr\@tenthstring{\@tmpstrctr}}%
```

```
2920 \@tmpstrctr=\@strctr
2921 \@FCmodulo{\@tmpstrctr}{10}%
2922 \ifnum\@tmpstrctr>0\relax
2923 \let\@@fc@ordstr#2\relax
2924 \protected@edef#2{\@@fc@ordstr\@unitthstring{\@tmpstrctr}}%
2925 \setminusfi
2926 \ifmmode{\big\vert} \else{0.15\else{0.15}\else{0.15\else{0.15}\else{0.15}\else{0.15}\else{0.15}\else{0.15}\else{0.15}\else{0.15}\else{0.15}\else{0.15}\else{0.15}\else{0.15}\else{0.15}\else{0.15}\else{0.15}\else{0.15}\else{0.15}\else{0.15}\else{0.15}\else{0.15}\else{0.15}\else{0.15}\else{0.15}\else{0.15}\else{0.15}\else{0.15}\else{0.15}\else{2927 \else
2928 \let\@@fc@ordstr#2\relax
2929 \protected@edef#2{\@@fc@ordstr\@unitstring{\@strctr}}%
2930 \qquad \qquad \qquad \qquad \qquad \qquad \qquad \qquad \qquad \qquad \qquad \qquad \qquad \qquad \qquad \qquad \qquad \qquad \qquad \qquad \qquad \qquad \qquad \qquad \qquad \qquad \qquad \qquad \qquad \qquad \qquad \qquad \qquad \qquad \qquad \qquad \q2931 \fi
2932 \let\@@fc@ordstr#2\relax
2933 \protected@edef#2{\@@fc@ordstr\@thousandth}%
2934 \ifmmode \big\vert \else 2934 \ifmmode \big\vert \else 2934 \fi and the \ifmmode \big\vert \else 2934 \fi and the \ifmmode \big\vert \else 2934 \fi and \ifmmode \big\vert \else both \fi and \ifmmode \big\vert \else both \fi and \ifmmode \big\vert \else both \fi and \ifmmode \big\vert \else both \fi and 2935 \@strctr=#1\relax
2936 \@FCmodulo{\@strctr}{1000}%
2937 \ifnum\@strctr>99\relax
2938 \@tmpstrctr=\@strctr
2939 \divide\@tmpstrctr by 100\relax
2940 \ifnum#1>1000\relax
2941 \let\@@fc@ordstr#2\relax
2942 \protected@edef#2{\@@fc@ordstr-}%
2943 \fi
2944 \let\@@fc@ordstr#2\relax
2945 \protected@edef#2{\@@fc@ordstr\@hundredthstring{\@tmpstrctr}}%
2946 fi
2947 \@FCmodulo{\@strctr}{100}%
2948 \ifnum#1>99\relax
2949 \ifnum\@strctr>0\relax
2950 \let\@@fc@ordstr#2\relax
2951 \protected@edef#2{\@@fc@ordstr-}%
2952 \ifmmode{\big\vert} \fi
2953 \fi
2954 \ifnum\@strctr>9\relax
2955 \@tmpstrctr=\@strctr
2956 \divide\@tmpstrctr by 10\relax
2957 \let\@@fc@ordstr#2\relax
2958 \protected@edef#2{\@@fc@ordstr\@tenthstring{\@tmpstrctr}}%
2959 \@tmpstrctr=\@strctr
2960 \@FCmodulo{\@tmpstrctr}{10}%
2961 \ifnum\@tmpstrctr>0\relax
2962 \let\@@fc@ordstr#2\relax
2963 \protected@edef#2{\@@fc@ordstr-\@unitthstring{\@tmpstrctr}}%
2964 \setminusfi
2965 \else
2966 \ifnum\@strctr=0\relax
2967 \iintnum#1=0\relax2968 \let\@@fc@ordstr#2\relax
```

```
2969 \protected@edef#2{\@@fc@ordstr\@unitstring{0}}%
2970 \ifmmode{\big\vert} \else{https://www.4em}{1} 2970
2971 \else
2972 \let\@@fc@ordstr#2\relax
2973 \protected@edef#2{\@@fc@ordstr\@unitthstring{\@strctr}}%
2974 \ifmmode{\big\vert} \fi
2975 \fi
2976 fi
2977 fi
2978 }%
2979 \global\let\@@ordinalstringportuges\@@ordinalstringportuges
```
### 9.1.14 fc-portuguese.def

\ProvidesFCLanguage{portuguese}[2014/06/09]%

Load fc-portuges.def if not already loaded. \FCloadlang{portuges}%

```
Set portuguese to be equivalent to portuges.
2982 \global\let\@ordinalMportuguese=\@ordinalMportuges
2983 \global\let\@ordinalFportuguese=\@ordinalFportuges
2984 \global\let\@ordinalNportuguese=\@ordinalNportuges
2985 \global\let\@numberstringMportuguese=\@numberstringMportuges
2986 \global\let\@numberstringFportuguese=\@numberstringFportuges
2987 \global\let\@numberstringNportuguese=\@numberstringNportuges
2988 \global\let\@NumberstringMportuguese=\@NumberstringMportuges
2989 \global\let\@NumberstringFportuguese=\@NumberstringFportuges
2990 \global\let\@NumberstringNportuguese=\@NumberstringNportuges
2991 \global\let\@ordinalstringMportuguese=\@ordinalstringMportuges
2992 \global\let\@ordinalstringFportuguese=\@ordinalstringFportuges
2993 \global\let\@ordinalstringNportuguese=\@ordinalstringNportuges
2994 \global\let\@OrdinalstringMportuguese=\@OrdinalstringMportuges
2995 \global\let\@OrdinalstringFportuguese=\@OrdinalstringFportuges
2996 \global\let\@OrdinalstringNportuguese=\@OrdinalstringNportuges
```
#### 9.1.15 fc-spanish.def

Spanish definitions

\ProvidesFCLanguage{spanish}[2016/01/12]%

Define macro that converts a number or count register (first argument) to an ordinal, and stores the result in the second argument, which must be a control sequence. Masculine:

```
2998 \newcommand*\@ordinalMspanish[2]{%
2999 \edef#2{\number#1\relax\noexpand\fmtord{o}}%
3000 }%
3001 \global\let\@ordinalMspanish\@ordinalMspanish
```
# Feminine:

```
3002 \newcommand{\@ordinalFspanish}[2]{%
3003 \edef#2{\number#1\relax\noexpand\fmtord{a}}%
3004 }%
```
\global\let\@ordinalFspanish\@ordinalFspanish

Make neuter same as masculine:

\global\let\@ordinalNspanish\@ordinalMspanish

Convert a number to text. The easiest way to do this is to break it up into units, tens, teens, twenties and hundreds. Units (argument must be a number from 0 to 9):

```
3007 \newcommand*\@@unitstringspanish[1]{%
```

```
3008 \ifcase#1\relax
3009 cero%
3010 \or uno%
3011 \or dos%
3012 \or tres%
3013 \or cuatro%
3014 \or cinco%
3015 \or seis%
3016 \or siete%
3017 \or ocho%
3018 \or nueve%
3019 \fi
3020 }%
3021 \global\let\@@unitstringspanish\@@unitstringspanish
```
#### Feminine:

```
3022 \newcommand*\@@unitstringFspanish[1]{%
3023 \ifcase#1\relax
3024 cera%
3025 \or una%
3026 \or dos%
3027 \or tres%
3028 \or cuatro%
3029 \or cinco%
3030 \or seis%
3031 \or siete%
3032 \or ocho%
3033 \qquad \text{or} \text{nueve}3034 \fi
3035 }%
3036 \global\let\@@unitstringFspanish\@@unitstringFspanish
```
## Tens (argument must go from 1 to 10):

```
3037 \newcommand*\@@tenstringspanish[1]{%
```
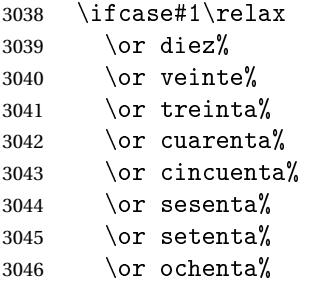

```
3047 \or noventa%
3048 \or cien%
3049 \fi
3050 }%
3051 \global\let\@@tenstringspanish\@@tenstringspanish
 Teens:
3052 \newcommand*\@@teenstringspanish[1]{%
3053 \ifcase#1\relax
3054 diez%
3055 \or once%
3056 \qquad \text{or } \text{doce\%}3057 \or trece%
3058 \or catorce%
3059 \or quince%
3060 \or diecis\'eis%
3061 \or diecisiete%
3062 \or dieciocho%
3063 \or diecinueve%
3064 \fi
3065 }%
3066 \global\let\@@teenstringspanish\@@teenstringspanish
 Twenties:
3067 \newcommand*\@@twentystringspanish[1]{%
3068 \ifcase#1\relax
3069 veinte%
3070 \or veintiuno%
3071 \or veintid\'os%
3072 \or veintitr\'es%
3073 \or veinticuatro%
3074 \or veinticinco%
3075 \or veintis\'eis%
3076 \or veintisiete%
3077 \or veintiocho%
3078 \or veintinueve%
3079 \fi
3080 }%
3081 \global\let\@@twentystringspanish\@@twentystringspanish
 Feminine form:
```

```
3082 \newcommand*\@@twentystringFspanish[1]{%
3083 \ifcase#1\relax
3084 veinte%
3085 \or veintiuna%
3086 \or veintid\'os%
3087 \or veintitr\'es%
3088 \or veinticuatro%
3089 \or veinticinco%
3090 \or veintis\'eis%
3091 \or veintisiete%
```

```
3092 \or veintiocho%
3093 \or veintinueve%
3094 \fi
3095 }%
3096 \global\let\@@twentystringFspanish\@@twentystringFspanish
 Hundreds:
3097 \newcommand*\@@hundredstringspanish[1]{%
3098 \ifcase#1\relax
3099 \or ciento%
3100 \or doscientos%
3101 \or trescientos%
3102 \or cuatrocientos%
3103 \or quinientos%
3104 \or seiscientos%
3105 \or setecientos%
3106 \or ochocientos%
3107 \or novecientos%
3108 \fi
3109 }%
3110 \global\let\@@hundredstringspanish\@@hundredstringspanish
```
#### Feminine form:

```
3111 \newcommand*\@@hundredstringFspanish[1]{%
3112 \ifcase#1\relax
3113 \or cienta%
3114 \or doscientas%
3115 \or trescientas%
3116 \or cuatrocientas%
3117 \or quinientas%
3118 \or seiscientas%
3119 \or setecientas%
3120 \or ochocientas%
3121 \or novecientas%
3122 \fi
3123 }%
```
\global\let\@@hundredstringFspanish\@@hundredstringFspanish

#### As above, but with initial letter uppercase:

```
3125 \newcommand*\@@Unitstringspanish[1]{%
3126 \ifcase#1\relax
```

```
3127 Cero%
3128 \or Uno%
3129 \or Dos%
3130 \or Tres%
3131 \or Cuatro%
3132 \or Cinco%
3133 \or Seis%
3134 \or Siete%
3135 \or Ocho%
3136 \overline{\ar} Nueve%
```

```
3137 \fi
3138 }%
3139 \global\let\@@Unitstringspanish\@@Unitstringspanish
 Feminine form:
3140 \newcommand*\@@UnitstringFspanish[1]{%
3141 \ifcase#1\relax
3142 Cera%
3143 \or Una%
3144 \or Dos%
3145 \or Tres%
3146 \or Cuatro%
3147 \or Cinco%
3148 \or Seis%
3149 \or Siete%
3150 \or Ocho%
3151 \qquad \text{or Nueve\textit{V}}3152 \fi
3153 }%
3154 \global\let\@@UnitstringFspanish\@@UnitstringFspanish
 Tens:
3155 %\changes{2.0}{2012-06-18}{fixed spelling mistake (correction
3156 %provided by Fernando Maldonado)}
3157 \newcommand*\@@Tenstringspanish[1]{%
3158 \ifcase#1\relax
3159 \or Diez%
3160 \or Veinte%
3161 \or Treinta%
3162 \or Cuarenta%
3163 \or Cincuenta%
3164 \or Sesenta%
3165 \or Setenta%
3166 \or Ochenta%
3167 \or Noventa%
3168 \or Cien%
3169 \fi
3170 }%
3171 \global\let\@@Tenstringspanish\@@Tenstringspanish
 Teens:
3172 \newcommand*\@@Teenstringspanish[1]{%
3173 \ifcase#1\relax
3174 Diez%
3175 \or Once%
3176 \or Doce%
3177 \or Trece%
3178 \or Catorce%
3179 \or Quince%
3180 \or Diecis\'eis%
```

```
3181 \or Diecisiete%
```

```
3182 \or Dieciocho%
3183 \or Diecinueve%
3184 \fi
3185 }%
3186 \global\let\@@Teenstringspanish\@@Teenstringspanish
 Twenties:
3187 \newcommand*\@@Twentystringspanish[1]{%
3188 \ifcase#1\relax
3189 Veinte%
3190 \or Veintiuno%
3191 \or Veintid\'os%
3192 \or Veintitr\'es%
3193 \or Veinticuatro%
3194 \or Veinticinco%
3195 \or Veintis\'eis%
3196 \or Veintisiete%
3197 \or Veintiocho%
3198 \or Veintinueve%
3199 \fi
3200 }%
3201 \global\let\@@Twentystringspanish\@@Twentystringspanish
 Feminine form:
3202 \newcommand*\@@TwentystringFspanish[1]{%
3203 \ifcase#1\relax
3204 Veinte%
3205 \or Veintiuna%
3206 \or Veintid\'os%
3207 \or Veintitr\'es%
3208 \or Veinticuatro%
```

```
3209 \or Veinticinco%
3210 \or Veintis\'eis%
3211 \or Veintisiete%
3212 \or Veintiocho%
3213 \or Veintinueve%
3214 \fi
```

```
3215 }%
```
\global\let\@@TwentystringFspanish\@@TwentystringFspanish

## Hundreds:

```
3217 \newcommand*\@@Hundredstringspanish[1]{%
3218 \ifcase#1\relax
3219 \or Ciento%
3220 \or Doscientos%
3221 \or Trescientos%
3222 \or Cuatrocientos%
3223 \or Quinientos%
3224 \or Seiscientos%
3225 \or Setecientos%
```

```
3226 \or Ochocientos%
```

```
3227 \or Novecientos%
3228 \fi
3229 }%
3230 \global\let\@@Hundredstringspanish\@@Hundredstringspanish
 Feminine form:
```
# \newcommand\*\@@HundredstringFspanish[1]{%

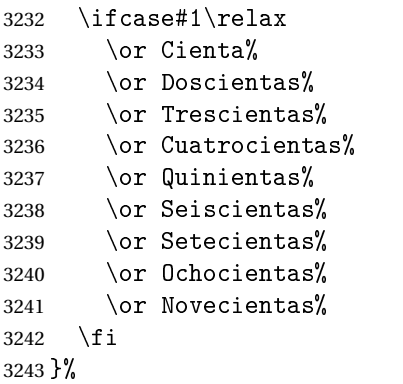

\global\let\@@HundredstringFspanish\@@HundredstringFspanish

This has changed in version 1.09, so that it now stores the result in the second argument, but doesn't display anything. Since it only affects internal macros, it shouldn't affect documents created with older versions. (These internal macros are not meant for use in documents.)

```
3245 \newcommand*{\@numberstringMspanish}[2]{%
```
\let\@unitstring=\@@unitstringspanish

```
3247 \let\@teenstring=\@@teenstringspanish
```
\let\@tenstring=\@@tenstringspanish

\let\@twentystring=\@@twentystringspanish

\let\@hundredstring=\@@hundredstringspanish

```
3251 \def\@hundred{cien}\def\@thousand{mil}%
```

```
3252 \def\@andname{y}%
```

```
3253 \@@numberstringspanish{#1}{#2}%
```

```
3254 }%
```
\global\let\@numberstringMspanish\@numberstringMspanish

## Feminine form:

```
3256 \newcommand*{\@numberstringFspanish}[2]{%
3257 \let\@unitstring=\@@unitstringFspanish
3258 \let\@teenstring=\@@teenstringspanish
3259 \let\@tenstring=\@@tenstringspanish
3260 \let\@twentystring=\@@twentystringFspanish
3261 \let\@hundredstring=\@@hundredstringFspanish
3262 \def\@hundred{cien}\def\@thousand{mil}%
3263 \def\@andname{b}%
3264 \@@numberstringspanish{#1}{#2}%
3265 }%
3266 \global\let\@numberstringFspanish\@numberstringFspanish
```

```
Make neuter same as masculine:
```

```
3267 \global\let\@numberstringNspanish\@numberstringMspanish
```
As above, but initial letters in upper case:

```
3268 \newcommand*{\@NumberstringMspanish}[2]{%
3269 \let\@unitstring=\@@Unitstringspanish
3270 \let\@teenstring=\@@Teenstringspanish
3271 \let\@tenstring=\@@Tenstringspanish
3272 \let\@twentystring=\@@Twentystringspanish
3273 \let\@hundredstring=\@@Hundredstringspanish
3274 \def\@andname{y}%
3275 \def\@hundred{Cien}\def\@thousand{Mil}%
3276 \@@numberstringspanish{#1}{#2}%
3277 }%
3278 \global\let\@NumberstringMspanish\@NumberstringMspanish
```
Feminine form:

```
3279 \newcommand*{\@NumberstringFspanish}[2]{%
3280 \let\@unitstring=\@@UnitstringFspanish
3281 \let\@teenstring=\@@Teenstringspanish
3282 \let\@tenstring=\@@Tenstringspanish
3283 \let\@twentystring=\@@TwentystringFspanish
3284 \let\@hundredstring=\@@HundredstringFspanish
3285 \def\@andname{b}%
3286 \def\@hundred{Cien}\def\@thousand{Mil}%
3287 \@@numberstringspanish{#1}{#2}%
3288 }%
3289 \global\let\@NumberstringFspanish\@NumberstringFspanish
```
Make neuter same as masculine:

```
3290 \global\let\@NumberstringNspanish\@NumberstringMspanish
```
As above, but for ordinals.

```
3291 \newcommand*{\@ordinalstringMspanish}[2]{%
3292 \let\@unitthstring=\@@unitthstringspanish
3293 \let\@unitstring=\@@unitstringspanish
3294 \let\@teenthstring=\@@teenthstringspanish
3295 \let\@tenthstring=\@@tenthstringspanish
3296 \let\@hundredthstring=\@@hundredthstringspanish
3297 \def\@thousandth{mil\'esimo}%
3298 \@@ordinalstringspanish{#1}{#2}%
3299 }%
```
\global\let\@ordinalstringMspanish\@ordinalstringMspanish

## Feminine form:

```
3301 \newcommand*{\@ordinalstringFspanish}[2]{%
3302 \let\@unitthstring=\@@unitthstringFspanish
3303 \let\@unitstring=\@@unitstringFspanish
3304 \let\@teenthstring=\@@teenthstringFspanish
3305 \let\@tenthstring=\@@tenthstringFspanish
3306 \let\@hundredthstring=\@@hundredthstringFspanish
3307 \def\@thousandth{mil\'esima}%
3308 \@@ordinalstringspanish{#1}{#2}%
3309 }%
```

```
3310 \global\let\@ordinalstringFspanish\@ordinalstringFspanish
```
Make neuter same as masculine:

\global\let\@ordinalstringNspanish\@ordinalstringMspanish

```
As above, but with initial letters in upper case.
```
\newcommand\*{\@OrdinalstringMspanish}[2]{%

\let\@unitthstring=\@@Unitthstringspanish

```
3314 \let\@unitstring=\@@Unitstringspanish
```

```
3315 \let\@teenthstring=\@@Teenthstringspanish
```

```
3316 \let\@tenthstring=\@@Tenthstringspanish
```

```
3317 \let\@hundredthstring=\@@Hundredthstringspanish
```

```
3318 \def\@thousandth{Mil\'esimo}%
```

```
3319 \@@ordinalstringspanish{#1}{#2}%
```
}

\global\let\@OrdinalstringMspanish\@OrdinalstringMspanish

Feminine form:

```
3322 \newcommand*{\@OrdinalstringFspanish}[2]{%
```

```
3323 \let\@unitthstring=\@@UnitthstringFspanish
```

```
3324 \let\@unitstring=\@@UnitstringFspanish
```

```
3325 \let\@teenthstring=\@@TeenthstringFspanish
```

```
3326 \let\@tenthstring=\@@TenthstringFspanish
```

```
3327 \let\@hundredthstring=\@@HundredthstringFspanish
```

```
3328 \def\@thousandth{Mil\'esima}%
```

```
3329 \@@ordinalstringspanish{#1}{#2}%
```

```
3330 }%
```
\global\let\@OrdinalstringFspanish\@OrdinalstringFspanish

Make neuter same as masculine:

```
3332 \global\let\@OrdinalstringNspanish\@OrdinalstringMspanish
```
Code for convert numbers into textual ordinals. As before, it is easier to split it into units, tens, teens and hundreds. Units:

```
3333 \newcommand*\@@unitthstringspanish[1]{%
3334 \ifcase#1\relax
3335 cero%
3336 \or primero%
3337 \or segundo%
3338 \or tercero%
3339 \or cuarto%
3340 \or quinto%
3341 \or sexto%
3342 \or s\'eptimo%
3343 \or octavo%
3344 \or noveno%
3345 \fi
3346 }%
3347 \global\let\@@unitthstringspanish\@@unitthstringspanish
 Tens:
```

```
3348 \newcommand*\@@tenthstringspanish[1]{%
```

```
3349 \ifcase#1\relax
3350 \or d\'ecimo%
3351 \or vig\'esimo%
3352 \or trig\'esimo%
3353 \or cuadrag\'esimo%
3354 \or quincuag\'esimo%
3355 \or sexag\'esimo%
3356 \or septuag\'esimo%
3357 \or octog\'esimo%
3358 \or nonag\'esimo%
3359 \fi
3360 }%
3361 \global\let\@@tenthstringspanish\@@tenthstringspanish
 Teens:
3362 \newcommand*\@@teenthstringspanish[1]{%
3363 \ifcase#1\relax
3364 d\'ecimo%
3365 \or und\'ecimo%
3366 \or duod\'ecimo%
3367 \or decimotercero%
3368 \or decimocuarto%
3369 \or decimoquinto%
3370 \or decimosexto%
3371 \or decimos\'eptimo%
3372 \or decimoctavo%
3373 \or decimonoveno%
3374 \fi
3375 }%
3376 \global\let\@@teenthstringspanish\@@teenthstringspanish
 Hundreds:
3377 \newcommand*\@@hundredthstringspanish[1]{%
3378 \ifcase#1\relax
3379 \or cent\'esimo%
3380 \or ducent\'esimo%
3381 \or tricent\'esimo%
3382 \or cuadringent\'esimo%
3383 \or quingent\'esimo%
3384 \or sexcent\'esimo%
3385 \or septing\'esimo%
3386 \or octingent\'esimo%
3387 \or noningent\'esimo%
3388 \fi
3389 }%
3390 \global\let\@@hundredthstringspanish\@@hundredthstringspanish
 Units (feminine):
3391 \newcommand*\@@unitthstringFspanish[1]{%
```
\ifcase#1\relax

cera%

```
3394 \or primera%
3395 \or segunda%
3396 \or tercera%
3397 \or cuarta%
3398 \or quinta%
3399 \or sexta%
3400 \or s\'eptima3401 \or octava%
3402 \qquad \text{or novena}%
3403 \fi
3404 }%
3405 \global\let\@@unitthstringFspanish\@@unitthstringFspanish
 Tens (feminine):
3406 \newcommand*\@@tenthstringFspanish[1]{%
3407 \ifcase#1\relax
3408 \or d\'ecima%
3409 \or vig\'esima%
3410 \or trig\'esima%
3411 \or cuadrag\'esima%
3412 \or quincuag\'esima%
3413 \or sexag\'esima%
3414 \or septuag\'esima%
3415 \or octog\'esima%
3416 \or nonag\'esima%
3417 \fi
3418 }%
3419 \global\let\@@tenthstringFspanish\@@tenthstringFspanish
 Teens (feminine)
3420 \newcommand*\@@teenthstringFspanish[1]{%
3421 \ifcase#1\relax
3422 d\'ecima%
3423 \or und\'ecima%
3424 \or duod\'ecima%
3425 \or decimotercera%
3426 \or decimocuarta%
3427 \or decimoquinta%
3428 \or decimosexta%
3429 \or decimos\'eptima%
3430 \or decimoctava%
3431 \or decimonovena%
3432 \fi
3433 }%
3434 \global\let\@@teenthstringFspanish\@@teenthstringFspanish
```
## Hundreds (feminine)

 \newcommand\*\@@hundredthstringFspanish[1]{% \ifcase#1\relax \or cent\'esima% \or ducent\'esima%

```
3439 \or tricent\'esima%
3440 \or cuadringent\'esima%
3441 \or quingent\'esima%
3442 \or sexcent\'esima%
3443 \or septing\'esima%
3444 \or octingent\'esima%
3445 \or noningent\'esima%
3446 \fi
3447 }%
```
\global\let\@@hundredthstringFspanish\@@hundredthstringFspanish

As above, but with initial letters in upper case

```
3449 \newcommand*\@@Unitthstringspanish[1]{%
3450 \ifcase#1\relax
3451 Cero%
3452 \or Primero%
3453 \or Segundo%
3454 \or Tercero%
3455 \or Cuarto%
3456 \or Quinto%
3457 \or Sexto%
3458 \or S\'eptimo%
3459 \or Octavo%
3460 \or Noveno%
3461 \fi
3462 }%
3463 \global\let\@@Unitthstringspanish\@@Unitthstringspanish
 Tens:
3464 \newcommand*\@@Tenthstringspanish[1]{%
3465 \ifcase#1\relax
3466 \or D\'ecimo%
3467 \or Vig\'esimo%
3468 \or Trig\'esimo%
3469 \or Cuadrag\'esimo%
3470 \or Quincuag\'esimo%
3471 \or Sexag\'esimo%
3472 \or Septuag\'esimo%
3473 \or Octog\'esimo%
3474 \or Nonag\'esimo%
3475 \fi
3476 }%
3477 \global\let\@@Tenthstringspanish\@@Tenthstringspanish
 Teens:
3478 \newcommand*\@@Teenthstringspanish[1]{%
3479 \ifcase#1\relax
3480 D\backslash'ecimo%
3481 \or Und\'ecimo%
```
 \or Duod\'ecimo% \or Decimotercero%

```
3484 \or Decimocuarto%
3485 \or Decimoquinto%
3486 \or Decimosexto%
3487 \or Decimos\'eptimo%
3488 \or Decimoctavo%
3489 \or Decimonoveno%
3490 \fi
3491 }%
3492 \global\let\@@Teenthstringspanish\@@Teenthstringspanish
```
#### Hundreds

```
3493 \newcommand*\@@Hundredthstringspanish[1]{%
```

```
3494 \ifcase#1\relax
3495 \or Cent\'esimo%
3496 \or Ducent\'esimo%
3497 \or Tricent\'esimo%
3498 \or Cuadringent\'esimo%
3499 \or Quingent\'esimo%
3500 \or Sexcent\'esimo%
3501 \or Septing\'esimo%
3502 \or Octingent\'esimo%
3503 \or Noningent\'esimo%
3504 \fi
3505 }%
3506 \global\let\@@Hundredthstringspanish\@@Hundredthstringspanish
```
#### As above, but feminine.

```
3507 \newcommand*\@@UnitthstringFspanish[1]{%
3508 \ifcase#1\relax
3509 Cera%
3510 \or Primera%
3511 \or Segunda%
3512 \or Tercera%
3513 \or Cuarta%
3514 \or Quinta%
3515 \or Sexta%
3516 \or S\'eptima%
3517 \or Octava%
3518 \or Novena%
3519 \fi
3520 }%
3521 \global\let\@@UnitthstringFspanish\@@UnitthstringFspanish
 Tens (feminine)
```

```
3522 \newcommand*\@@TenthstringFspanish[1]{%
```
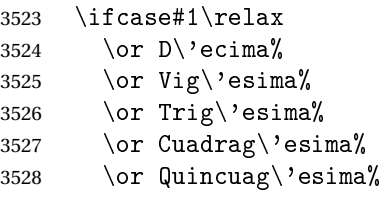

```
3529 \or Sexag\'esima%
3530 \or Septuag\'esima%
3531 \or Octog\'esima%
3532 \or Nonag\'esima%
3533 \fi
3534 }%
3535 \global\let\@@TenthstringFspanish\@@TenthstringFspanish
```
Teens (feminine):

\newcommand\*\@@TeenthstringFspanish[1]{%

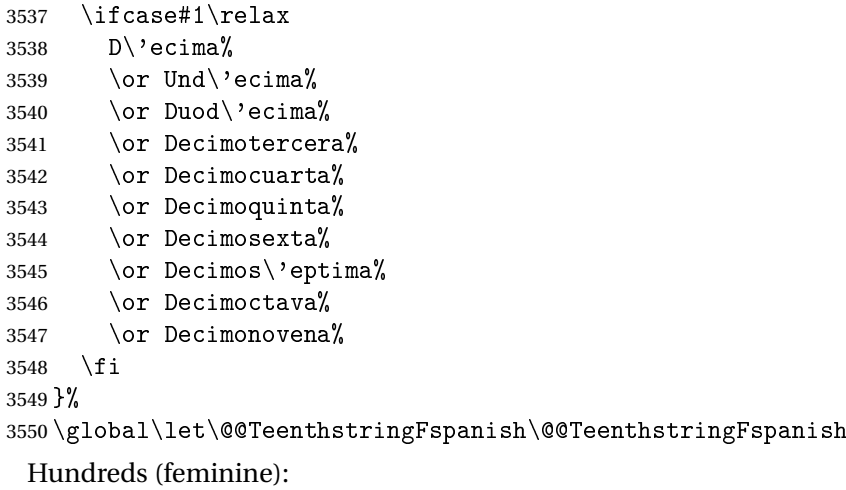

```
3551 \newcommand*\@@HundredthstringFspanish[1]{%
3552 \ifcase#1\relax
```

```
3553 \or Cent\'esima%
3554 \or Ducent\'esima%
3555 \or Tricent\'esima%
3556 \or Cuadringent\'esima%
3557 \or Quingent\'esima%
3558 \or Sexcent\'esima%
3559 \or Septing\'esima%
3560 \or Octingent\'esima%
3561 \or Noningent\'esima%
3562 \fi
3563 }%
```
\global\let\@@HundredthstringFspanish\@@HundredthstringFspanish

This has changed in version 1.09, so that it now stores the results in the second argument (which must be a control sequence), but it doesn't display anything. Since it only affects internal macros, it shouldn't affect documnets created with older versions. (These internal macros are not meant for use in documents.)

```
3565 \newcommand*\@@numberstringspanish[2]{%
3566 \ifnum#1>99999
3567 \PackageError{fmtcount}{Out of range}%
3568 {This macro only works for values less than 100000}%
3569 \else
```

```
3570 \ifnum#1<0
3571 \PackageError{fmtcount}{Negative numbers not permitted}%
3572 {This macro does not work for negative numbers, however
3573 you can try typing "minus" first, and then pass the modulus of
3574 this number}%
3575 \fi
3576 fi
3577 \text{def} \#2{\}%
3578 \@strctr=#1\relax \divide\@strctr by 1000\relax
3579 \ifnum\@strctr>9
 #1 is greater or equal to 10000
3580 \divide\@strctr by 10
3581 \ifnum\@strctr>1
3582 \let\@@fc@numstr#2\relax
3583 \edef#2{\@@fc@numstr\@tenstring{\@strctr}}%
3584 \@strctr=#1 \divide\@strctr by 1000\relax
3585 \@FCmodulo{\@strctr}{10}%
3586 \ifnum\@strctr>0\relax
3587 \let\@@fc@numstr#2\relax
3588 \edef#2{\@@fc@numstr\ \@andname\ \@unitstring{\@strctr}}%
3589 \fi
3590 \else
3591 \@strctr=#1\relax
3592 \divide\@strctr by 1000\relax
3593 \@FCmodulo{\@strctr}{10}%
3594 \let\@@fc@numstr#2\relax
3595 \edef#2{\@@fc@numstr\@teenstring{\@strctr}}%
3596 \fi
3597 \let\@@fc@numstr#2\relax
3598 \edef#2{\@@fc@numstr\ \@thousand}%
3599 \else
3600 \ifnum\@strctr>0\relax
3601 \ifnum\@strctr>1\relax
3602 \let\@@fc@numstr#2\relax
3603 \edef#2{\@@fc@numstr\@unitstring{\@strctr}\ }%
3604 \fi
3605 \let\@@fc@numstr#2\relax
3606 \edef#2{\@@fc@numstr\@thousand}%
3607 \fi
3608 \fi
3609 \@strctr=#1\relax \@FCmodulo{\@strctr}{1000}%
3610 \divide\@strctr by 100\relax
3611 \ifnum\@strctr>0\relax
3612 \ifnum#1>1000\relax
3613 \let\@@fc@numstr#2\relax
3614 \edef#2{\@@fc@numstr\ }%
3615 \fi
3616 \@tmpstrctr=#1\relax
```

```
3617 \@FCmodulo{\@tmpstrctr}{1000}%
```

```
3618 \ifnum\@tmpstrctr=100\relax
3619 \let\@@fc@numstr#2\relax
3620 \edef#2{\@@fc@numstr\@tenstring{10}}%
3621 \else
3622 \let\@@fc@numstr#2\relax
3623 \edef#2{\@@fc@numstr\@hundredstring{\@strctr}}%
3624 \fi
3625 \overline{ii}3626 \@strctr=#1\relax \@FCmodulo{\@strctr}{100}%
3627 \ifnum#1>100\relax
3628 \ifnum\@strctr>0\relax
3629 \let\@@fc@numstr#2\relax
3630 \edef#2{\@@fc@numstr\ }%
3631 \fi
3632 \fi
3633 \ifnum\@strctr>29\relax
3634 \divide\@strctr by 10\relax
3635 \let\@@fc@numstr#2\relax
3636 \edef#2{\@@fc@numstr\@tenstring{\@strctr}}%
3637 \@strctr=#1\relax \@FCmodulo{\@strctr}{10}%
3638 \ifnum\@strctr>0\relax
3639 \let\@@fc@numstr#2\relax
3640 \edef#2{\@@fc@numstr\ \@andname\ \@unitstring{\@strctr}}%
3641 \fi
3642 \else
3643 \ifnum\@strctr<10\relax
3644 \ifnum\@strctr=0\relax
3645 \ifnum#1<100\relax
3646 \let\@@fc@numstr#2\relax
3647 \edef#2{\@@fc@numstr\@unitstring{\@strctr}}%
3648 \fi
3649 \else
3650 \let\@@fc@numstr#2\relax
3651 \edef#2{\@@fc@numstr\@unitstring{\@strctr}}%
3652 \fi
3653 \else
3654 \ifnum\@strctr>19\relax
3655 \@FCmodulo{\@strctr}{10}%
3656 \let\@@fc@numstr#2\relax
3657 \edef#2{\@@fc@numstr\@twentystring{\@strctr}}%
3658 \else
3659 \@FCmodulo{\@strctr}{10}%
3660 \let\@@fc@numstr#2\relax
3661 \edef#2{\@@fc@numstr\@teenstring{\@strctr}}%
3662 \fi
3663 \fi
3664 \fi
3665 }%
3666 \global\let\@@numberstringspanish\@@numberstringspanish
```
#### As above, but for ordinals

```
3667 \newcommand*\@@ordinalstringspanish[2]{%
3668 \@strctr=#1\relax
3669 \ifnum#1>99999
3670 \PackageError{fmtcount}{Out of range}%
3671 {This macro only works for values less than 100000}%
3672 \else
3673 \ifnum#1<0
3674 \PackageError{fmtcount}{Negative numbers not permitted}%
3675 {This macro does not work for negative numbers, however
3676 you can try typing "minus" first, and then pass the modulus of
3677 this number}%
3678 \else
3679 \def#2{}%
3680 \ifnum\@strctr>999\relax
3681 \divide\@strctr by 1000\relax
3682 \ifnum\@strctr>1\relax
3683 \ifnum\@strctr>9\relax
3684 \@tmpstrctr=\@strctr
3685 \ifnum\@strctr<20
3686 \@FCmodulo{\@tmpstrctr}{10}%
3687 \let\@@fc@ordstr#2\relax
3688 \edef#2{\@@fc@ordstr\@teenthstring{\@tmpstrctr}}%
3689 \else
3690 \divide\@tmpstrctr by 10\relax
3691 \let\@@fc@ordstr#2\relax
3692 \edef#2{\@@fc@ordstr\@tenthstring{\@tmpstrctr}}%
3693 \@tmpstrctr=\@strctr
3694 \@FCmodulo{\@tmpstrctr}{10}%
3695 \ifnum\@tmpstrctr>0\relax
3696 \let\@@fc@ordstr#2\relax
3697 \edef#2{\@@fc@ordstr\@unitthstring{\@tmpstrctr}}%
3698 \fi
3699 \fi
3700 \else
3701 \let\@@fc@ordstr#2\relax
3702 \edef#2{\@@fc@ordstr\@unitstring{\@strctr}}%
3703 \fi
3704 \fi
3705 \let\@@fc@ordstr#2\relax
3706 \edef#2{\@@fc@ordstr\@thousandth}%
3707 \fi
3708 \@strctr=#1\relax
3709 \@FCmodulo{\@strctr}{1000}%
3710 \ifnum\@strctr>99\relax
3711 \@tmpstrctr=\@strctr
3712 \divide\@tmpstrctr by 100\relax
3713 \ifnum#1>1000\relax
3714 \let\@@fc@ordstr#2\relax
```

```
3715 \edef#2{\@@fc@ordstr\ }%
3716 \fi
3717 \let\@@fc@ordstr#2\relax
3718 \edef#2{\@@fc@ordstr\@hundredthstring{\@tmpstrctr}}%
3719 \overline{1}3720 \@FCmodulo{\@strctr}{100}%
3721 \ifnum#1>99\relax
3722 \ifnum\@strctr>0\relax
3723 \let\@@fc@ordstr#2\relax
3724 \edef#2{\@@fc@ordstr\ }%
3725 \ifmmode{\big\vert} \else{ 3725 \fi \fi
3726 \fi
3727 \ifnum\@strctr>19\relax
3728 \@tmpstrctr=\@strctr
3729 \divide\@tmpstrctr by 10\relax
3730 \let\@@fc@ordstr#2\relax
3731 \edef#2{\@@fc@ordstr\@tenthstring{\@tmpstrctr}}%
3732 \@tmpstrctr=\@strctr
3733 \@FCmodulo{\@tmpstrctr}{10}%
3734 \ifnum\@tmpstrctr>0\relax
3735 \let\@@fc@ordstr#2\relax
3736 \edef#2{\@@fc@ordstr\ \@unitthstring{\@tmpstrctr}}%
3737 \fi
3738 \else
3739 \ifnum\@strctr>9\relax
3740 \@FCmodulo{\@strctr}{10}%
3741 \let\@@fc@ordstr#2\relax
3742 \edef#2{\@@fc@ordstr\@teenthstring{\@strctr}}%
3743 \else
3744 \ifnum\@strctr=0\relax
3745 \ifnum#1=0\relax
3746 \let\@@fc@ordstr#2\relax
3747 \edef#2{\@@fc@ordstr\@unitstring{0}}%
3748 \fi
3749 \else
3750 \let\@@fc@ordstr#2\relax
3751 \edef#2{\@@fc@ordstr\@unitthstring{\@strctr}}%
3752 \fi
3753 \fi
3754 fi
3755 \fi
3756 fi
3757 }%
3758 \global\let\@@ordinalstringspanish\@@ordinalstringspanish
```
# 9.1.16 fc-UKenglish.def

English definitions \ProvidesFCLanguage{UKenglish}[2013/08/17]%

## Loaded fc-english.def if not already loaded

\FCloadlang{english}%

These are all just synonyms for the commands provided by fc-english.def.

```
3761 \global\let\@ordinalMUKenglish\@ordinalMenglish
3762 \global\let\@ordinalFUKenglish\@ordinalMenglish
3763 \global\let\@ordinalNUKenglish\@ordinalMenglish
3764 \global\let\@numberstringMUKenglish\@numberstringMenglish
3765 \global\let\@numberstringFUKenglish\@numberstringMenglish
3766 \global\let\@numberstringNUKenglish\@numberstringMenglish
3767 \global\let\@NumberstringMUKenglish\@NumberstringMenglish
3768 \global\let\@NumberstringFUKenglish\@NumberstringMenglish
3769 \global\let\@NumberstringNUKenglish\@NumberstringMenglish
3770 \global\let\@ordinalstringMUKenglish\@ordinalstringMenglish
3771 \global\let\@ordinalstringFUKenglish\@ordinalstringMenglish
3772 \global\let\@ordinalstringNUKenglish\@ordinalstringMenglish
3773 \global\let\@OrdinalstringMUKenglish\@OrdinalstringMenglish
3774 \global\let\@OrdinalstringFUKenglish\@OrdinalstringMenglish
3775 \global\let\@OrdinalstringNUKenglish\@OrdinalstringMenglish
```
## 9.1.17 fc-USenglish.def

US English definitions

\ProvidesFCLanguage{USenglish}[2013/08/17]%

Loaded fc-english.def if not already loaded

\FCloadlang{english}%

These are all just synonyms for the commands provided by fc-english.def. (This needs fixing as there are some differences between UK and US number strings.)

```
3778 \global\let\@ordinalMUSenglish\@ordinalMenglish
3779 \global\let\@ordinalFUSenglish\@ordinalMenglish
3780 \global\let\@ordinalNUSenglish\@ordinalMenglish
3781 \global\let\@numberstringMUSenglish\@numberstringMenglish
3782 \global\let\@numberstringFUSenglish\@numberstringMenglish
3783 \global\let\@numberstringNUSenglish\@numberstringMenglish
3784 \global\let\@NumberstringMUSenglish\@NumberstringMenglish
3785 \global\let\@NumberstringFUSenglish\@NumberstringMenglish
3786 \global\let\@NumberstringNUSenglish\@NumberstringMenglish
3787 \global\let\@ordinalstringMUSenglish\@ordinalstringMenglish
3788 \global\let\@ordinalstringFUSenglish\@ordinalstringMenglish
3789 \global\let\@ordinalstringNUSenglish\@ordinalstringMenglish
3790 \global\let\@OrdinalstringMUSenglish\@OrdinalstringMenglish
3791 \global\let\@OrdinalstringFUSenglish\@OrdinalstringMenglish
3792 \global\let\@OrdinalstringNUSenglish\@OrdinalstringMenglish
```
## 9.2 fcnumparser.sty

 \NeedsTeXFormat{LaTeX2e} \ProvidesPackage{fcnumparser}[2017/06/15]

```
\fc@counter@parser is just a shorthand to parse a number held in a counter.
3795 \def\fc@counter@parser#1{%
3796 \expandafter\fc@number@parser\expandafter{\the#1.}%
3797 }
3798 \newcount\fc@digit@counter
3799
3800 \def\fc@end@{\fc@end}
```
\fc@number@analysis First of all we need to separate the number between integer and fractional part. Number to be analysed is in '#1'. Decimal separator may be . or , whichever first. At end of this macro, integer part goes to \fc@integer@part and fractional part goes to \fc@fractional@part. \def\fc@number@analysis#1\fc@nil{%

```
First check for the presence of a decimal point in the number.
3802 \def\@tempb##1.##2\fc@nil{\def\fc@integer@part{##1}\def\@tempa{##2}}%
3803 \@tempb#1.\fc@end\fc@nil
3804 \ifx\@tempa\fc@end@
```
Here  $\text{Set}$  is  $\ifmmode\text{if}x\else\text{if}t\fi$  is  $\ifmmode\text{if}x\else\text{if}t\fi$  is  $\ifmmode\text{if}x\else\text{if}t\fi$  is  $\ifmmode\text{if}x\else\text{if}t\fi$  is  $\ifmmode\text{if}x\else\text{if}t\fi$  is  $\ifmmode\text{if}x\else\text{if}t\fi$  is  $\ifmmode\text{if}x\else\text{if}t\fi$  is  $\ifmmode\text{if}x\else\text{if}t\fi$  decimal point. So we do the same trick to search for a comma.

```
3805 \def\@tempb##1,##2\fc@nil{\def\fc@integer@part{##1}\def\@tempa{##2}}%
3806 \@tempb#1,\fc@end\fc@nil
3807 \ifx\@tempa\fc@end@
```
No comma either, so fractional part is set empty.

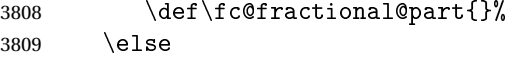

Comma has been found, so we just need to drop ',  $\f c$  end' from the end of  $\let$ empa to get the fractional part.

```
3810 \def\@tempb##1,\fc@end{\def\fc@fractional@part{##1}}%
3811 \expandafter\@tempb\@tempa
3812 \setminusfi
3813 \else
```
Decimal point has been found, so we just need to drop '.\fc@end' from the end \@tempa to get the fractional part.

```
3814 \def\@tempb##1.\fc@end{\def\fc@fractional@part{##1}}%
3815 \expandafter\@tempb\@tempa
3816 \fi
3817 }
```
 $\tt c@number@parser$  Macro \fc@number@parser is the main engine to parse a number. Argument '#1' is input and contains the number to be parsed. At end of this macro, each digit is stored separately in a \fc@digit@〈*n*〉, and macros \fc@min@weight and \fc@max@weight are set to the bounds for  $\langle n \rangle$ .

```
3818 \def\fc@number@parser#1{%
```
First remove all the spaces in  $#1$ , and place the result into  $\Diamond$ tempa.

```
3819 \let\@tempa\@empty
```

```
3820 \def\@tempb##1##2\fc@nil{%
```

```
3821 \def\@tempc{##1}%
3822 \ifx\@tempc\space
```
```
3823 \else
3824 \expandafter\def\expandafter\@tempa\expandafter{\@tempa ##1}%
3825 \fi
3826 \def\@tempc{##2}%
3827 \ifx\@tempc\@empty
3828 \expandafter\@gobble
3829 \else
3830 \expandafter\@tempb
3831 \fi
3832 ##2\fc@nil
3833 }%
3834 \@tempb#1\fc@nil
```
Get the sign into  $\frac{\cosh \theta}{\cosh \theta}$  and the unsigned number part into  $\cosh \theta$ .

```
3835 \def\@tempb##1##2\fc@nil{\def\fc@sign{##1}\def\fc@number{##2}}%
3836 \expandafter\@tempb\@tempa\fc@nil
3837 \expandafter\if\fc@sign+%
3838 \def\fc@sign@case{1}%
3839 \else
3840 \expandafter\if\fc@sign-%
3841 \def\fc@sign@case{2}%
3842 \else
3843 \def\fc@sign{}%
3844 \def\fc@sign@case{0}%
3845 \let\fc@number\@tempa
3846 \fi
3847 \fi
3848 \ifx\fc@number\@empty
3849 \PackageError{fcnumparser}{Invalid number}{Number must contain at least one non blank
3850 character after sign}%
3851 \fi
```
Now, split \fc@number into \fc@integer@part and \fc@fractional@part. \expandafter\fc@number@analysis\fc@number\fc@nil

```
Now, split \fc@integer@part into a sequence of \fc@digit@〈n〉 with 〈n〉 ranging from
 \fc@unit@weight to \fc@max@weight. We will use macro \fc@parse@integer@digits
 for that, but that will place the digits into \fc@digit@〈n〉 with 〈n〉 ranging from 2 ×
 \fc@unit@weight−\fc@max@weight upto \fc@unit@weight−1.
3853 \expandafter\fc@digit@counter\fc@unit@weight
```
\expandafter\fc@parse@integer@digits\fc@integer@part\fc@end\fc@nil

First we compute the weight of the most significant digit: after \fc@parse@integer@digits, \fc@digit@counter is equal to \fc@unit@weight−mw−1 and we want to set \fc@max@weight to \fc@unit@weight+mw so we do:

\fc@max@weight ← (−\fc@digit@counter)+2×\fc@unit@weight−1

```
3855 \fc@digit@counter -\fc@digit@counter
3856 \advance\fc@digit@counter by \fc@unit@weight
3857 \advance\fc@digit@counter by \fc@unit@weight
3858 \advance\fc@digit@counter by -1 %
```
\edef\fc@max@weight{\the\fc@digit@counter}%

Now we loop for  $i = \frac{\text{Quoint@weight to } f \text{Comax@weight}$  in order to copy all the digits from \fc@digit@〈*i* +offset〉 to \fc@digit@〈*i*〉. First we compute offset into \@tempi.

```
3860 {%
3861 \count0 \fc@unit@weight\relax
3862 \count1 \fc@max@weight\relax
3863 \advance\count0 by -\count1 %
3864 \advance\count0 by -1 %
3865 \def\@tempa##1{\def\@tempb{\def\@tempi{##1}}}%
3866 \expandafter\@tempa\expandafter{\the\count0}%
3867 \expandafter
3868 }\@tempb
```
Now we loop to copy the digits. To do that we define a macro \@templ for terminal recursion. \expandafter\fc@digit@counter\fc@unit@weight

```
3870 \def\@templ{%
3871 \ifnum\fc@digit@counter>\fc@max@weight
3872 \let\next\relax
3873 \else
```
Here is the loop body:

```
3874 {%
3875 \count0 \@tempi
3876 \advance\count0 by \fc@digit@counter
3877 \expandafter\def\expandafter\@tempd\expandafter{\csname fc@digit@\the\count0\endcsnam
3878 \expandafter\def\expandafter\@tempe\expandafter{\csname fc@digit@\the\fc@digit@counte
3879 \def\@tempa####1####2{\def\@tempb{\let####1####2}}%
3880 \expandafter\expandafter\expandafter\@tempa\expandafter\@tempe\@tempd
3881 \expandafter
3882 }\@tempb
3883 \advance\fc@digit@counter by 1 %
3884 \fi
3885 \next
3886 }%
3887 \let\next\@templ
3888 \@templ
 Split \fc@fractional@part into a sequence of \fc@digit@\langle n \rangle with \langle n \rangle ranging from
 \fc@unit@weight−1 to \fc@min@weight by step of −1. This is much more simpler because
 we get the digits with the final range of index, so no post-processing loop is needed.
3889 \expandafter\fc@digit@counter\fc@unit@weight
3890 \expandafter\fc@parse@integer@digits\fc@fractional@part\fc@end\fc@nil
3891 \edef\fc@min@weight{\the\fc@digit@counter}%
3892 }
```

```
\alphaparse@integer@dig\cal{M}acro \fc@parse@integer@digits is used to
```

```
3893 \ifcsundef{fc@parse@integer@digits}{}{%
3894 \PackageError{fcnumparser}{Duplicate definition}{Redefinition of
3895 macro 'fc@parse@integer@digits'}}
3896 \def\fc@parse@integer@digits#1#2\fc@nil{%
3897 \def\@tempa{#1}%
```

```
3898 \ifx\@tempa\fc@end@
                 3899 \det\nextrow{1}{\text{Conil}}3900 \else
                 3901 \let\next\fc@parse@integer@digits
                 3902 \advance\fc@digit@counter by -1
                 3903 \expandafter\def\csname fc@digit@\the\fc@digit@counter\endcsname{#1}%
                 3904 \fi
                 3905 \next#2\fc@nil
                 3906 }
                 3907
                 3908
                 3909 \newcommand*{\fc@unit@weight}{0}
                 3910
                   Now we have macros to read a few digits from the \fc@digit@〈n〉 array and form a corre-
                   spoding number.
 \fc@read@unit \fc@read@unit just reads one digit and form an integer in the range [0.. 9]. First we check
                   that the macro is not yet defined.
                 3911 \ifcsundef{fc@read@unit}{}{%
                 3912 \PackageError{fcnumparser}{Duplicate definition}{Redefinition of macro 'fc@read@unit'}}
                   Arguments as follows:
                   #1 output counter: into which the read value is placed
                   #2 input number: unit weight at which reach the value is to be read #2 input number: unit weight at which reach the value is to be read
                   does not need to be comprised between \fc@min@weight and fc@min@weight, if outside this
                   interval, then a zero is read.
                 3913 \def\fc@read@unit#1#2{%
                 3914 \ifnum#2>\fc@max@weight
                 3915 #1=0\relax
                 3916 \else
                 3917 \ifnum#2<\fc@min@weight
                 3918 #1=0\relax
                 3919 \leq \leq \leq \leq \leq \leq \leq \leq \leq \leq \leq \leq \leq \leq \leq \leq \leq \leq \leq \leq \leq \leq \leq \leq \leq \leq \leq \leq \leq \leq \leq \leq \leq \leq \leq \leq3920 {%
                 3921 \edef\@tempa{\number#2}%
                 3922 \count0=\@tempa
                 3923 \edef\@tempa{\csname fc@digit@\the\count0\endcsname}%
                 3924 \def\@tempb##1{\def\@tempa{#1=##1\relax}}%
                 3925 \expandafter\@tempb\expandafter{\@tempa}%
                 3926 \expandafter
                 3927 }\@tempa
                 3928 \fi
                 3929 \fi
                 3930 }
<code>fc@read@hundred Macro</code> \f<code>c@read@hundred</code> is used to read a pair of digits and form an integer in the range
```
[0.. 99]. First we check that the macro is not yet defined.

\ifcsundef{fc@read@hundred}{}{%

\PackageError{fcnumparser}{Duplicate definition}{Redefinition of macro 'fc@read@hundred'}}

Arguments as follows — same interface as \fc@read@unit:

- #1 output counter: into which the read value is placed
- #2 input number: unit weight at which reach the value is to be read

```
3933 \def\fc@read@hundred#1#2{%
```
{%

```
3935 \fc@read@unit{\count0}{#2}%
3936 \def\@tempa##1{\fc@read@unit{\count1}{##1}}%
3937 \count2=#2%
3938 \advance\count2 by 1 %
3939 \expandafter\@tempa{\the\count2}%
3940 \multiply\count1 by 10 %
3941 \advance\count1 by \count0 %
3942 \def\@tempa##1{\def\@tempb{#1=##1\relax}}
3943 \expandafter\@tempa\expandafter{\the\count1}%
3944 \expandafter
3945 }\@tempb
```
}

 $\epsilon$ @read@thousand Macro \fc@read@thousand is used to read a trio of digits and form an integer in the range [0.. 999]. First we check that the macro is not yet defined.

```
3947 \ifcsundef{fc@read@thousand}{}{%
```

```
3948 \PackageError{fcnumparser}{Duplicate definition}{Redefinition of macro
3949 'fc@read@thousand'}}
```
Arguments as follows — same interface as \fc@read@unit:

- #1 output counter: into which the read value is placed
- #2 input number: unit weight at which reach the value is to be read
- \def\fc@read@thousand#1#2{%

```
3951 {%
3952 \fc@read@unit{\count0}{#2}%
3953 \def\@tempa##1{\fc@read@hundred{\count1}{##1}}%
3954 \count2=#2%
3955 \advance\count2 by 1 %
3956 \expandafter\@tempa{\the\count2}%
3957 \multiply\count1 by 10 %
3958 \advance\count1 by \count0 %
3959 \def\@tempa##1{\def\@tempb{#1=##1\relax}}
3960 \expandafter\@tempa\expandafter{\the\count1}%
3961 \expandafter
3962 }\@tempb
3963 }
```
 $\epsilon$ @read@thousand  $\;$  Note: one myriad is ten thousand. Macro \fc@read@myriad is used to read a quatuor of digits and form an integer in the range [0.. 9999]. First we check that the macro is not yet defined.

```
3964 \ifcsundef{fc@read@myriad}{}{%
3965 \PackageError{fcnumparser}{Duplicate definition}{Redefinition of macro
3966 'fc@read@myriad'}}
```
Arguments as follows — same interface as \fc@read@unit:

- #1 output counter: into which the read value is placed
- #2 input number: unit weight at which reach the value is to be read

```
3967 \def\fc@read@myriad#1#2{%
3968 {%
3969 \fc@read@hundred{\count0}{#2}%
3970 \def\@tempa##1{\fc@read@hundred{\count1}{##1}}%
3971 \count2=#2
3972 \advance\count2 by 2
3973 \expandafter\@tempa{\the\count2}%
3974 \multiply\count1 by 100 %
3975 \advance\count1 by \count0 \%3976 \def\@tempa##1{\def\@tempb{#1=##1\relax}}%
3977 \expandafter\@tempa\expandafter{\the\count1}%
3978 \expandafter
3979 }\@tempb
```
3980 }

 $\delta$ check@nonzeros Macro \fc@check@nonzeros is used to check whether the number represented by digits \fc@digit@〈*n*〉, with *n* in some interval, is zero, one, or more than one. First we check that the macro is not yet defined.

```
3981 \ifcsundef{fc@check@nonzeros}{}{%
```

```
3982 \PackageError{fcnumparser}{Duplicate definition}{Redefinition of macro
3983 'fc@check@nonzeros'}}
```
Arguments as follows:

- #1 input number: minimum unit unit weight at which start to search the non-zeros
- #2 input number: maximum unit weight at which end to seach the non-zeros
- #3 output macro: let *n* be the number represented by digits the weight of which span from #1 to #2, then #3 is set to the number min(n,9).

Actually \fc@check@nonzeros is just a wrapper to collect arguments, and the real job is delegated to \fc@@check@nonzeros@inner which is called inside a group.

3984 \def\fc@check@nonzeros#1#2#3{%

3985 {%

So first we save inputs into local macros used by \fc@@check@nonzeros@inner as input arguments

3986 \edef\@@tempa{\number#1}%

3987 \edef\@tempb{\number#2}%

```
3988 \count0=\@@tempa
```

```
3989 \count1=\@tempb\relax
```

```
Then we do the real job
```
3990 \fc@@check@nonzeros@inner

And finally, we propagate the output after end of group — i.e. closing brace.

```
3991 \def\@tempd##1{\def\@tempa{\def#3{##1}}}%
3992 \expandafter\@tempd\expandafter{\@tempc}%
3993 \expandafter
3994 }\@tempa
3995 }
```
@check@nonzeros@i**mham**o \fc@@check@nonzeros@inner Check wehther some part of the parsed value contains some non-zero digit At the call of this macro we expect that:

```
\@tempa input/output macro:
           input minimum unit unit weight at which start to search the non-zeros
          output macro may have been redefined
 \@tempb input/output macro:
           input maximum unit weight at which end to seach the non-zeros
          output macro may have been redefined
 \@tempc ouput macro: 0 if all-zeros, 1 if at least one zero is found
 \count0 output counter: weight + 1 of the first found non zero starting from minimum
          weight.
3996 \def\fc@@check@nonzeros@inner{%
3997 \ifnum\count0<\fc@min@weight
3998 \count0=\fc@min@weight\relax
3999 \fi
4000 \ifnum\count1>\fc@max@weight\relax
4001 \count1=\fc@max@weight
4002 \fi
4003 \count2\count0 %
4004 \advance\count2 by 1 %
4005 \ifnum\count0>\count1 %
4006 \PackageError{fcnumparser}{Unexpected arguments}{Number in argument 2 of macro
4007 'fc@check@nonzeros' must be at least equal to number in argument 1}%
4008 \else
4009 \fc@@check@nonzeros@inner@loopbody
4010 \ifnum\@tempc>0 %
4011 \ifnum\@tempc<9 %
4012 \ifnum\count0>\count1 %
4013 \text{e} \text{e}4014 \let\@tempd\@tempc
4015 \fc@@check@nonzeros@inner@loopbody
4016 \ifnum\@tempc=0 %
4017 \let\@tempc\@tempd
4018 \else
4019 \def\@tempc{9}%
4020 \fi
4021 \fi
4022 \qquad \qquad \fi
4023 \qquad \qquad \fi
4024 \fi
4025 }
4026 \def\fc@@check@nonzeros@inner@loopbody{%
4027 % \@tempc <- digit of weight \count0
4028 \expandafter\let\expandafter\@tempc\csname fc@digit@\the\count0\endcsname
4029 \advance\count0 by 1 %
4030 \ifnum\@tempc=0 %
4031 \ifnum\count0>\count1 %
4032 \let\next\relax
4033 \else
4034 \let\next\fc@@check@nonzeros@inner@loopbody
```

```
4035 \qquad \qquad \int fi
4036 \else
4037 \ifnum\count0>\count2 %
4038 \def\@tempc{9}%
4039 \fi
4040 \let\next\relax
4041 \fi
4042 \next
4043 }
```
 $\frac{1}{10}$ intpart@find@lastMacro \fc@intpart@find@last find the rightmost non zero digit in the integer part. First check that the macro is not yet defined.

```
4044 \ifcsundef{fc@intpart@find@last}{}{%
4045 \PackageError{fcnumparser}{Duplicate definition}{Redefinition of macro
4046 'fc@intpart@find@last'}}
```
When macro is called, the number of interest is already parsed, that is to say each digit of weight *w* is stored in macro \fc@digit@\w\. Macro \fc@intpart@find@last takes one single argument which is a counter to set to the result.

\def\fc@intpart@find@last#1{%

{%

Counter \count0 will hold the result. So we will loop on \count0, starting from min{*u*,  $w_{\text{min}}$ }, where  $u \triangleq \text{Counit@weight},$  and  $w_{\text{min}} \triangleq \text{Counim@weight}.$  So first set \count0 to  $min\{u, w_{\text{min}}\}$ :

```
4049 \count0=\fc@unit@weight\space
4050 \ifnum\count0<\fc@min@weight\space
4051 \count0=\fc@min@weight\space
4052 \fi
```
Now the loop. This is done by defining macro \@templ for final recursion.

```
4053 \def\@templ{%
4054 \ifnum\csname fc@digit@\the\count0\endcsname=0 %
4055 \ddot{\text{a} \cdot \text{c} \cdot \text{d} \cdot \text{d} \cdot \text{d} \cdot \text{e} \cdot \text{d} \cdot \text{e} \cdot \text{f} \cdot \text{f} \cdot \text4056 \ifnum\count0>\fc@max@weight\space
4057 \let\next\relax
4058 \fi
4059 \else
4060 \let\next\relax
4061 \qquad \qquad \qquad \qquad \qquad \qquad \qquad \qquad \qquad \qquad \qquad \qquad \qquad \qquad \qquad \qquad \qquad \qquad \qquad \qquad \qquad \qquad \qquad \qquad \qquad \qquad \qquad \qquad \qquad \qquad \qquad \qquad \qquad \qquad \qquad \qquad \q4062 \next
4063 }%
4064 \let\next\@templ
4065 \@templ
```
Now propagate result after closing bracket into counter #1.

```
4066 \toks0{#1}%
4067 \edef\@tempa{\the\toks0=\the\count0}%
4068 \expandafter
4069 }\@tempa\space
4070 }
```
c@get@last@word Getting last word. Arguments as follows:

```
#1 input: full sequence
```

```
#2 output macro 1: all sequence without last word
```

```
#3 output macro 2: last word
```

```
4071 \ifcsundef{fc@get@last@word}{}{\PackageError{fcnumparser}{Duplicate definition}{Redefinition
4072 of macro 'fc@get@last@word'}}%
4073 \def\fc@get@last@word#1#2#3{%
4074 {%
```
First we split #1 into two parts: everything that is upto  $\frac{\csc \csc}{\csc \csc \csc \csc \csc}$  goes to  $\csc \csc$ and evrything from \fc@wcase exclusive upto the final \@nil exclusive goes to \toks1.

4075 \def\@tempa##1\fc@wcase##2\@nil\fc@end{%

```
4076 \toks0{##1}%
```
Actually a dummy \fc@wcase is appended to \toks1, because that makes easier further checking that it does not contains any other \fc@wcase.

```
4077 \toks1{##2\fc@wcase}%
4078 }%
```
4079 \@tempa#1\fc@end

Now leading part upto last word should be in \toks0, and last word should be in \toks1. However we need to check that this is really the last word, i.e. we need to check that there is no \fc@wcase inside \toks1 other than the tailing dummy one. To that purpose we will loop while we find that \toks1 contains some \fc@wcase. First we define \@tempa to split \the\toks1 between parts before and after some potential \fc@wcase.

```
4080 \def\@tempa##1\fc@wcase##2\fc@end{%
4081 \toks2{##1}%
4082 \def\@tempb{##2}%
4083 \toks3{##2}%
4084 }%
```
\@tempt is just an aliases of \toks0 to make its handling easier later on.

```
4085 \toksdef\@tempt0 %
```
Now the loop itself, this is done by terminal recursion with macro \@templ.

```
4086 \def\@templ{%
```

```
4087 \expandafter\@tempa\the\toks1 \fc@end
```

```
4088 \ifx\@tempb\@empty
```
\@tempb empty means that the only \fc@wcase found in \the\toks1 is the dummy one. So we end the loop here, \toks2 contains the last word.

```
4089 \let\next\relax
```

```
4090 \leq \leq \leq \leq \leq \leq \leq \leq \leq \leq \leq \leq \leq \leq \leq \leq \leq \leq \leq \leq \leq \leq \leq \leq \leq \leq \leq \leq \leq \leq \leq \leq \leq \leq \leq \leq
```
\@tempb is not empty, first we use

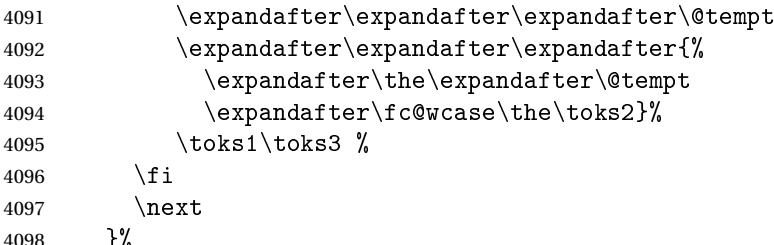

```
4098 }%
```

```
4099 \let\next\@templ
               4100 \@templ
               4101 \edef\@tempa{\def\noexpand#2{\the\toks0}\def\noexpand#3{\the\toks2}}%
               4102 \expandafter
               4103 }\@tempa
               4104 }
\fc@get@last@word Getting last letter. Arguments as follows:
                 #1 input: full word
                 #2 output macro 1: all word without last letter
                 #3 output macro 2: last letter
               4105 \ifcsundef{fc@get@last@letter}{}{\PackageError{fcnumparser}{Duplicate definition}{Redefinition
               4106 of macro 'fc@get@last@letter'}}%
               4107 \def\fc@get@last@letter#1#2#3{%
               4108 {%
                 First copy input to local \toks1. What we are going to to is to bubble one by one letters from
                 \toks1 which initial contains the whole word, into \toks0. At the end of the macro \toks0
                 will therefore contain the whole work but the last letter, and the last letter will be in \toks1.
               4109 \toks1{#1}%
               4110 \toks0{}%
               4111 \toksdef\@tempt0 %
                 We define \@tempa in order to pop the first letter from the remaining of word.
               4112 \def\@tempa##1##2\fc@nil{%
               4113 \toks2{##1}%
               4114 \toks3{##2}%
               4115 \det\det\{\text{H15}\}4116 }%
                 Now we define \@templ to do the loop by terminal recursion.
               4117 \def\@templ{%
               4118 \expandafter\@tempa\the\toks1 \fc@nil
               4119 \ifx\@tempb\@empty
                 Stop loop, as \toks1 has been detected to be one single letter.
               4120 \let\next\relax
               4121 \else
                 Here we append to \toks0 the content of \toks2, i.e. the next letter.
               4122 \expandafter\expandafter\expandafter\@tempt
               4123 \expandafter\expandafter\expandafter{%
               4124 \expandafter\the\expandafter\@tempt
               4125 \the\toks2}%
                 And the remaining letters go to \toks1 for the next iteration.
               4126 \toks1\toks3 %
               4127
               4129 \next
               4129 }%
                 Here run the loop.
               4130 \let\next\@templ
               4131 \next
```
Now propagate the results into macros #2 and #3 after closing brace.

```
4132 \edef\@tempa{\def\noexpand#2{\the\toks0}\def\noexpand#3{\the\toks1}}%
4133 \expandafter
4134 }\@tempa
4135 }%
```
# 9.3 fcprefix.sty

Pseudo-latin prefixes.

```
4136 \NeedsTeXFormat{LaTeX2e}
4137 \ProvidesPackage{fcprefix}[2012/09/28]
4138 \RequirePackage{ifthen}
4139 \RequirePackage{keyval}
4140 \RequirePackage{fcnumparser}
```
Option 'use duode and unde' is to select whether 18 and suchlikes  $(\langle x \rangle 8, \langle x \rangle 9)$  writes like duodevicies, or like octodecies. For French it should be 'below 20'. Possible values are 'below ' and 'never'.

```
4141 \define@key{fcprefix}{use duode and unde}[below20]{%
4142 \ifthenelse{\equal{#1}{below20}}{%
4143 \def\fc@duodeandunde{2}%
4144 }{%
4145 \ifthenelse{\equal{#1}{never}}{%
4146 \det\frac{\text{d}}{\text{d}}4147 }{%
4148 \PackageError{fcprefix}{Unexpected option}{%
4149 Option 'use duode and unde' expects 'below 20' or 'never' }%
4150 }%
4151 }%
4152 }
```
Default is 'below 20' like in French.

```
4153 \def\fc@duodeandunde{2}
```
Option 'numeral u in duo', this can be 'true' or 'false' and is used to select whether 12 and suchlikes write like dodec〈*xxx*〉 or duodec〈*xxx*〉 for numerals.

```
4154 \define@key{fcprefix}{numeral u in duo}[false]{%
4155 \ifthenelse{\equal{#1}{false}}{%
4156 \let\fc@u@in@duo\@empty
4157 }{%
4158 \ifthenelse{\equal{#1}{true}}{%
4159 \def\fc@u@in@duo{u}%
4160 }\{%
4161 \PackageError{fcprefix}{Unexpected option}{%
4162 Option 'numeral u in duo' expects 'true' or 'false' }%
4163 }%
4164 }%
4165 }
```
Option 'e accute', this can be 'true' or 'false' and is used to select whether letter 'e' has an accute accent when it pronounce [e] in French.

```
4166 \define@key{fcprefix}{e accute}[false]{%
4167 \ifthenelse{\equal{#1}{false}}{%
4168 \let\fc@prefix@eaccute\@firstofone
4169 }{%
4170 \ifthenelse{\equal{#1}{true}}{%
4171 \let\fc@prefix@eaccute\'%
4172 }{%
4173 \PackageError{fcprefix}{Unexpected option}{%
4174 Option 'e accute' expects 'true' or 'false' }%
4175 }%
4176 }%
4177 }
```
Default is to set accute accent like in French.

```
4178 \let\fc@prefix@eaccute\'%
```

```
Option 'power of millia' tells how millia is raise to power n. It expects value:
 recursive for which millia squared is noted as 'milliamillia'
    arabic for which millia squared is noted as 'milliaˆ2'
    prefix for which millia squared is noted as 'bismillia'
4179 \define@key{fcprefix}{power of millia}[prefix]{%
4180 \ifthenelse{\equal{#1}{prefix}}{%
4181 \let\fc@power@of@millia@init\@gobbletwo
4182 \let\fc@power@of@millia\fc@@prefix@millia
4183 }{%
4184 \ifthenelse{\equal{#1}{arabic}}{%
4185 \let\fc@power@of@millia@init\@gobbletwo
4186 \let\fc@power@of@millia\fc@@arabic@millia
4187 }{%
4188 \ifthenelse{\equal{#1}{recursive}}{%
4189 \let\fc@power@of@millia@init\fc@@recurse@millia@init
4190 \let\fc@power@of@millia\fc@@recurse@millia
4191 \{<sup>1</sup>
4192 \PackageError{fcprefix}{Unexpected option}{%
4193 Option 'power of millia' expects 'recursive', 'arabic', or 'prefix' }%
4194 }%
4195 }%
4196 }%
4197 }
 Arguments as follows:
 #1 output macro
 #2 number with current weight w
4198 \def\fc@@recurse@millia#1#2{%
4199 \let\@tempp#1%
4200 \edef#1{millia\@tempp}%
4201 }
```
Arguments as follows — same interface as \fc@@recurse@millia:

#1 output macro

```
#2 number with current weight w
```

```
4202 \def\fc@@recurse@millia@init#1#2{%
```

```
4203 {%
```
Save input argument current weight  $w$  into local macro  $\Diamond t$  empb.

```
4204 \edef\@tempb{\number#2}%
```
Now main loop from 0 to *w*. Final value of  $\setminus$  tempa will be the result.

```
4205 \count0=0 %
4206 \let\@tempa\@empty
4207 \loop
4208 \ifnum\count0<\@tempb
4209 \advance\count0 by 1 %
4210 \expandafter\def
4211 \expandafter\@tempa\expandafter{\@tempa millia}%
4212 \repeat
```
Now propagate the expansion of \@tempa into #1 after closing bace.

```
4213 \edef\@tempb{\def\noexpand#1{\@tempa}}%
4214 \expandafter
4215 }\@tempb
4216 }
 Arguments as follows — same interface as \fc@@recurse@millia:
 #1 output macro
 #2 number with current weight w
4217 \def\fc@@arabic@millia#1#2{%
4218 \ifnnum#2=0 %
4219 \let#1\@empty
4220 \else
4221 \edef#1{millia\^{}\the#2}%
4222 \fi
4223 }
 Arguments as follows — same interface as \fc@@recurse@millia:
 #1 output macro
 #2 number with current weight w
```

```
4224 \def\fc@@prefix@millia#1#2{%
4225 \fc@@latin@numeral@pefix{#2}{#1}%
4226 }
```
Default value of option 'power of millia' is 'prefix':

```
4227 \let\fc@power@of@millia@init\@gobbletwo
4228 \let\fc@power@of@millia\fc@@prefix@millia
```
@latin@cardinal@p**@6nx**pute a cardinal prefix for n-illion, like 1 ⇒ 'm', 2 ⇒ 'bi', 3 ⇒ 'tri'. The algorithm to derive

this prefix is that of Russ Rowlett I founds its documentation on Alain Lassine's site: [http:](http://www.alain.be/Boece/grands_nombres.html)

```
//www.alain.be/Boece/grands_nombres.html. First check that macro is not yet defined.
```

```
4229 \ifcsundef{fc@@latin@cardinal@pefix}{}{%
4230 \PackageError{fmtcount}{Duplicate definition}{Redefinition of macro 'fc@@latin@cardinal@pefix'}}
```
Arguments as follows:

#1 input number to be formated

#2 outut macro name into which to place the formatted result

\def\fc@@latin@cardinal@pefix#1#2{%

{%

First we put input argument into local macro @cs@tempa with full expansion.

\edef\@tempa{\number#1}%

Now parse number from expanded input.

\expandafter\fc@number@parser\expandafter{\@tempa}%

\count2=0 %

\@tempt will hold the optional final t, \@tempu is used to initialize \@tempt to 't' when the firt non-zero 3 digit group is met, which is the job made by  $\text{\&}$  tempi.

 \let\@tempt\@empty \def\@tempu{t}%

\@tempm will hold the milliaˆ*<sup>n</sup>*÷<sup>3</sup>

\let\@tempm\@empty

Loop by means of terminal recursion of herinafter defined macro \@templ. We loop by group of 3 digits.

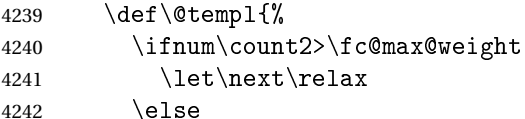

Loop body. Here we read a group of 3 consecutive digits  $d_2d_1d_0$  and place them respectively into \count3, \count4, and \count5.

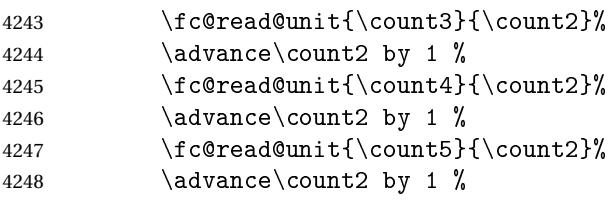

If the 3 considered digits  $d_2d_1d_0$  are not all zero, then set  $\text{time}$  to 't' for the first time this event is met.

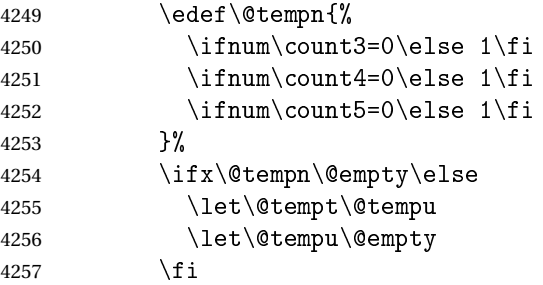

Now process the current group  $d_2d_1d_0$  of 3 digits.

```
4258 \let\@tempp\@tempa
4259 \edef\@tempa{%
```
Here we process  $d_2$  held by \count5, that is to say hundreds.

```
4260 \ifcase\count5 %
4261 \qquad \qquad \text{or } \text{cen}\text{%}4262 \qquad \qquad \text{or} \text{ ducen}4263 \or trecen%
4264 \or quadringen%
4265 \or quingen%
4266 \or sescen%
4267 \or septigen%
4268 \or octingen%
4269 \qquad \qquad \text{or nongen}\%4270 \fi
 Here we process d_1d_0 held by \count4 & \count3, that is to say tens and units.
4271 \iint_{\text{count4}=0 \%}4272 \frac{9}{420}(0.9)4273 \iintnum\count2=3 %4274 % Absolute weight zero
4275 \ifcase\count3 \@tempt
4276 \qquad \qquad \text{or } m\text{''}4277 \qquad \qquad \text{or } b\%4278 \qquad \qquad \text{or } \text{tr}\%4279 \or quadr%
4280 \or quin\@tempt
4281 \or sex\@tempt
4282 \or sep\@tempt
4283 \or oc\@tempt
4284 \or non%
4285 \fi
4286 \else
 Here the weight of \count3 is 3 \times n, with n > 0, i.e. this is followed by a millia<sup>n</sup>.
4287 \iint case\count3 %
4288 \or \ifnum\count2>\fc@max@weight\else un\fi
4289 \or d\fc@u@in@duo o%
4290 \quad \text{or tre}%
4291 \or quattuor
4292 \quad \text{or } \text{quin}\text{%}4293 \qquad \qquad \text{or } \text{sex}\text{''}4294 \or septen%
4295 \or octo%
4296 \or novem%
4297 \fi
4298 \fi
4299 \else
4300 % x(10..99)
4301 \ifcase\count3 %
4302 \quad \text{or } \mathbf{un}4303 \or d\fc@u@in@duo o%
4304 \or tre%
```
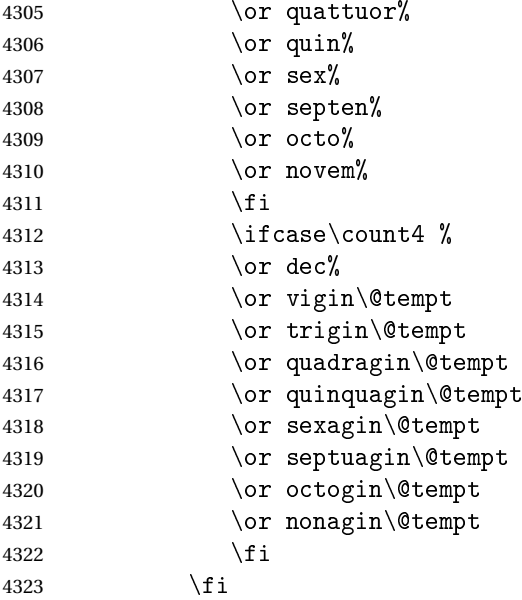

Insert the millia<sup> $(n+3)$ </sup> only if  $d_2d_1d_0 \neq 0$ , i.e. if one of \count3 \count4 or \count5 is non zero.

\@tempm

And append previous version of \@tempa.

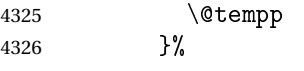

"Concatenate" millia to \@tempm, so that \@tempm will expand to milliaˆ(*n*÷3)+<sup>1</sup> at the next iteration. Actually whether this is a concatenation or some millia prefixing depends of option 'power of millia'.

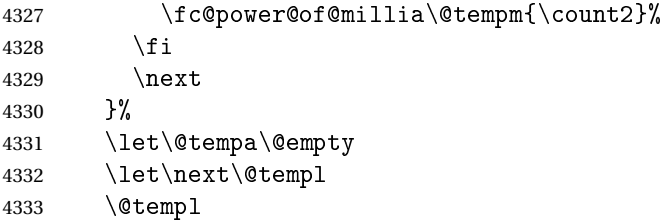

Propagate expansion of \@tempa into #2 after closing bracket.

```
4334 \def\@tempb##1{\def\@tempa{\def#2{##1}}}%
4335 \expandafter\@tempb\expandafter{\@tempa}%
4336 \expandafter
4337 }\@tempa
4338 }
```
<sup>olatin@numeral@pe**Com**pute a numeral prefix like 'sémel', 'bis', 'ter', 'quater', etc...I found the algorithm to derive</sup>

this prefix on Alain Lassine's site: [http://www.alain.be/Boece/nombres\\_gargantuesques](http://www.alain.be/Boece/nombres_gargantuesques.html).

[html](http://www.alain.be/Boece/nombres_gargantuesques.html). First check that the macro is not yet defined.

```
4339 \ifcsundef{fc@@latin@numeral@pefix}{}{%
```
\PackageError{fmtcount}{Duplicate definition}{Redefinition of macro

'fc@@latin@numeral@pefix'}}

Arguments as follows:

- #1 input number to be formatted,
- #2 outut macro name into which to place the result

```
4342 \def\fc@@latin@numeral@pefix#1#2{%
```
{%

```
4344 \edef\@tempa{\number#1}%
4345 \def\fc@unit@weight{0}%
4346 \expandafter\fc@number@parser\expandafter{\@tempa}%
4347 \count2=0 %
```
Macro \@tempm will hold the milliesˆ*<sup>n</sup>*÷<sup>3</sup> .

\let\@tempm\@empty

Loop over digits. This is done by defining macro  $\Diamond$  templ for terminal recursion.

```
4349 \def\@templ{%
4350 \ifnum\count2>\fc@max@weight
4351 \let\next\relax
4352 \else
```
Loop body. Three consecutive digits  $d_2d_1d_0$  are read into counters \count3, \count4, and \count5.

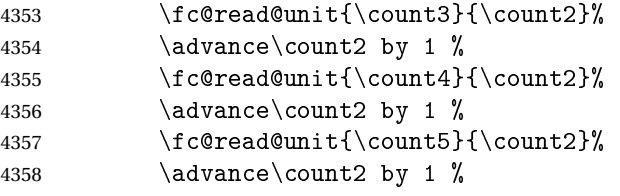

Check the use of duodevicies instead of octodecies.

```
4359 \let\@tempn\@secondoftwo
4360 \iintnum\count3>7 %
4361 \ifnum\count4<\fc@duodeandunde
4362 \ifnum\count4>0 %
4363 \let\@tempn\@firstoftwo
4364 \fi
4365 \fi
4366 \fi
4367 \@tempn
4368 {% use duodevicies for eighteen
4369 \ddot{\text{} \quad \text{ by } 1 \%4370 \let\@temps\@secondoftwo
4371 }{% do not use duodevicies for eighteen
4372 \let\@temps\@firstoftwo
4373 }%
4374 \let\@tempp\@tempa
4375 \edef\@tempa{%
4376 % hundreds
4377 \ifcase\count5 %
4378 \expandafter\@gobble
```
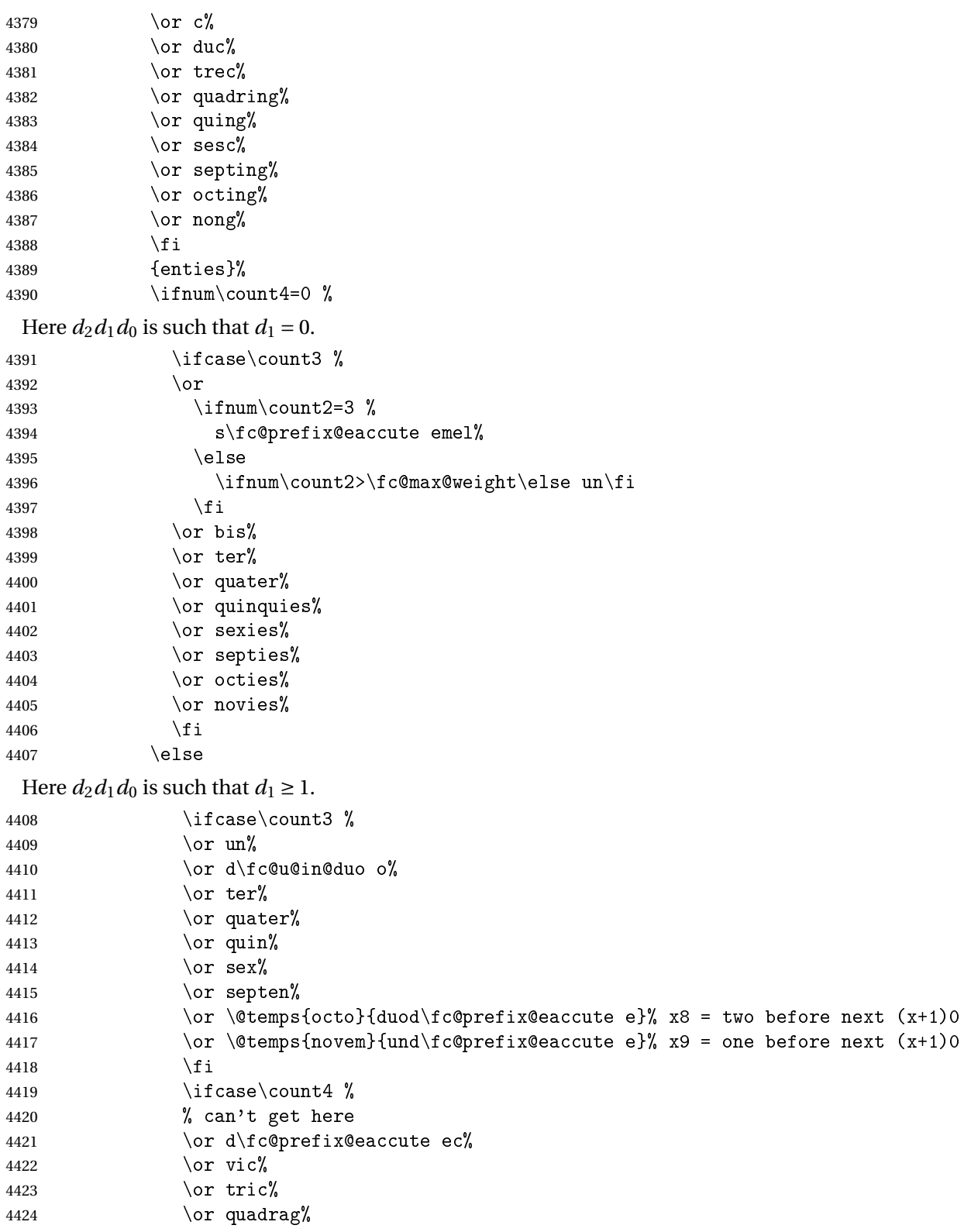

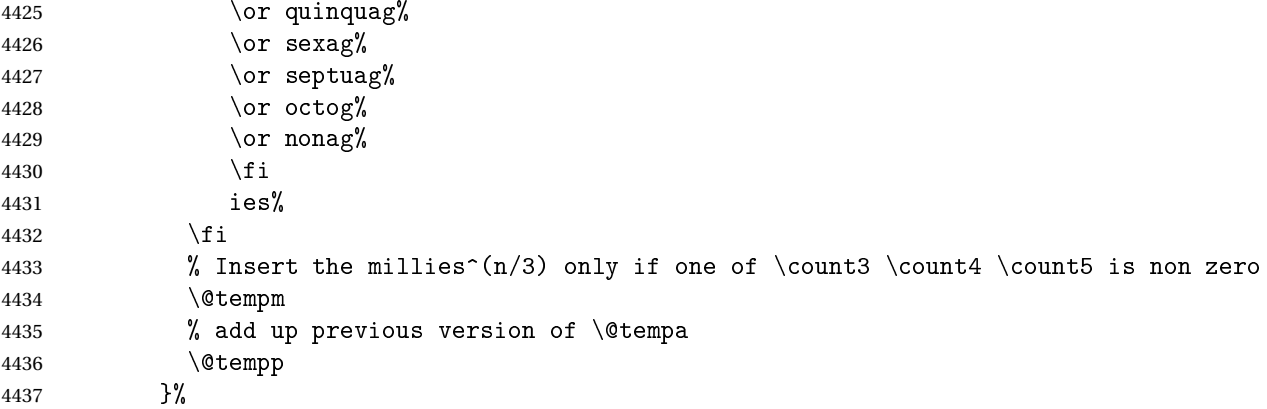

Concatenate millies to \@tempm so that it is equal to milliesˆ*<sup>n</sup>*÷<sup>3</sup> at the next iteration. Here we just have plain concatenation, contrary to cardinal for which a prefix can be used instead.

```
4438 \let\@tempp\@tempp
4439 \edef\@tempm{millies\@tempp}%
4440 \qquad \qquad \fi
4441 \next
4442 }%
4443 \let\@tempa\@empty
4444 \let\next\@templ
4445 \@templ
```
Now propagate expansion of tempa into #2 after closing bracket.

```
4446 \def\@tempb##1{\def\@tempa{\def#2{##1}}}%
4447 \expandafter\@tempb\expandafter{\@tempa}%
4448 \expandafter
4449 }\@tempa
4450 }
```
Stuff for calling macros. Construct \fc@call\*some macro*) can be used to pass two arguments to 〈*some macro*〉 with a configurable calling convention:

- the calling convention is such that there is one mandatory argument 〈*marg*〉 and an optional argument 〈*oarg*〉
- either \fc@call is \let to be equal to \fc@call@opt@arg@second, and then calling convention is that the 〈*marg*〉 is first and 〈*oarg*〉 is second,
- or \fc@call is \let to be equal to \fc@call@opt@arg@first, and then calling convention is that the 〈*oarg*〉 is first and 〈*aarg*〉 is second,
- if 〈*oarg*〉 is absent, then it is by convention set empty,
- 〈*some macro*〉 is supposed to have two mandatory arguments of which 〈*oarg*〉 is passed to the first, and 〈*marg*〉 is passed to the second, and
- 〈*some macro*〉 is called within a group.

```
4451 \def\fc@call@opt@arg@second#1#2{%
4452 \def\@tempb{%
4453 \ifx[\@tempa
4454 \def\@tempc[####1]{%
4455 {#1{####1}{#2}}%
4456 }%
4457 \else
4458 \def\@tempc{{#1{}{#2}}}%
4459 \setminusfi
4460 \@tempc
4461 }%
4462 \futurelet\@tempa
4463 \@tempb
4464 }
4465 \def\fc@call@opt@arg@first#1{%
4466 \def\@tempb{%
4467 \ifx[\@tempa
4468 \def\@tempc[####1]####2{{#1{####1}{####2}}}%
4469 \else
4470 \def\@tempc####1{{#1{}{####1}}}%
4471 \qquad \qquad \qquad \qquad \qquad \qquad \qquad \qquad \qquad \qquad \qquad \qquad \qquad \qquad \qquad \qquad \qquad \qquad \qquad \qquad \qquad \qquad \qquad \qquad \qquad \qquad \qquad \qquad \qquad \qquad \qquad \qquad \qquad \qquad \qquad \qquad \q4472 \@tempc
4473 }%
4474 \futurelet\@tempa
4475 \@tempb
4476 }
4477
4478 \let\fc@call\fc@call@opt@arg@first
```
#### User API.

tinnumeralstringnumMacro \@latinnumeralstringnum. Arguments as follows:

```
#1 local options
```

```
#2 input number
4479 \newcommand*{\@latinnumeralstringnum}[2]{%
4480 \setkeys{fcprefix}{#1}%
```

```
4481 \fc@@latin@numeral@pefix{#2}\@tempa
```

```
4482 \@tempa
```
}

Arguments as follows:

```
#1 local options
```

```
#2 input counter
```

```
4484 \newcommand*{\@latinnumeralstring}[2]{%
```

```
4485 \setkeys{fcprefix}{#1}%
4486 \expandafter\let\expandafter
4487 \@tempa\expandafter\csname c@#2\endcsname
4488 \expandafter\fc@@latin@numeral@pefix\expandafter{\the\@tempa}\@tempa
4489 \@tempa
4490 }
```

```
4491 \newcommand*{\latinnumeralstring}{%
4492 \fc@call\@latinnumeralstring
4493 }
4494 \newcommand*{\latinnumeralstringnum}{%
4495 \fc@call\@latinnumeralstringnum
4496 }
```
### 9.4 fmtcount.sty

This section deals with the code for fmtcount.sty

```
4497 \NeedsTeXFormat{LaTeX2e}
4498 \ProvidesPackage{fmtcount}[2017/12/24 v3.05]
4499 \RequirePackage{ifthen}
4500 \RequirePackage{xkeyval}
```

```
4501 \RequirePackage{etoolbox}
4502 \RequirePackage{fcprefix}
```
Need to use \new@ifnextchar instead of \@ifnextchar in commands that have a final optional argument (such as \gls) so require amsgen.

\RequirePackage{amsgen}

These commands need to be defined before the configuration file is loaded. Define the macro to format the st, nd, rd or th of an ordinal.

\fc@orddef@ult

```
4504 \providecommand*{\fc@orddef@ult}[1]{\fc@textsuperscript{#1}}
```
c@ord@multiling

```
4505 \providecommand*{\fc@ord@multiling}[1]{%
```
\ifcsundef{fc@\languagename @alias@of}{%

Not a supported language, just use the default setting:

```
4507 \fc@orddef@ult{#1}}{%
```

```
4508 \expandafter\let\expandafter\@tempa\csname fc@\languagename @alias@of\endcsname
4509 \ifcsundef{fc@ord@\@tempa}{%
```
Not language specfic setting, just use the default setting:

\fc@orddef@ult{#1}}{%

Language with specific setting, use that setting:

\csname fc@ord@\@tempa\endcsname{#1}}}}

 $\backslash$ padzeroes  $\backslash$ padzeroes $\lceil \langle n \rangle \rceil$ 

Specifies how many digits should be displayed for commands such as \decimal and \binary.

```
4512 \newcount\c@padzeroesN
4513 \c@padzeroesN=1\relax
4514 \providecommand*{\padzeroes}[1][17]{\c@padzeroesN=#1}
```
## \FCloadlang \FCloadlang{(language)}

Load fmtcount language file, fc-〈*language*〉.def, unless already loaded. Unfortunately neither babel nor polyglossia keep a list of loaded dialects, so we can't load all the necessary def files in the preamble as we don't know which dialects the user requires. Therefore the dialect definitions get loaded when a command such as \ordinalnum is used, if they haven't already been loaded.

```
4515 \newcount\fc@tmpcatcode
4516 \def\fc@languages{}%
4517 \def\fc@mainlang{}%
4518 \newcommand*{\FCloadlang}[1]{%
4519 \@FC@iflangloaded{#1}{}%
4520 {%
4521 \fc@tmpcatcode=\catcode'\@\relax
4522 \catcode '\@ 11\relax
4523 \InputIfFileExists{fc-#1.def}%
4524 {%
4525 \ifdefempty{\fc@languages}%
4526 \{ \%4527 \gdef\fc@languages{#1}%
4528 }%
4529 \{ \%4530 \gappto\fc@languages{,#1}%
4531 }%
4532 \gdef\fc@mainlang{#1}%
4533 }%
4534 {}%
4535 \catcode '\@ \fc@tmpcatcode\relax
4536 }%
4537 }
```
@FC@iflangloaded \@FC@iflangloaded{(language)}{(true)}{(false)}

If fmtcount language definition file fc-〈*language*〉.def has been loaded, do 〈*true*〉 otherwise do 〈*false*〉

```
4538 \newcommand{\@FC@iflangloaded}[3]{%
4539 \ifcsundef{ver@fc-#1.def}{#3}{#2}%
4540 }
```
\ProvidesFCLanguage Declare fmtcount language definition file. Adapted from \ProvidesFile.

```
4541 \newcommand*{\ProvidesFCLanguage}[1]{%
4542 \ProvidesFile{fc-#1.def}%
4543 }
```
We need that flag to remember that a language has been loaded via package option, so that in the end we can set fmtcount in multiling

```
4544 \newif\iffmtcount@language@option
4545 \fmtcount@language@optionfalse
```
- \fc@supported@language@list Declare list of supported languages, as a comma separated list. No space, no empty items. Each item is a language for which fmtcount is able to load language specific definitions. Aliases but be *after* their meaning, for instance 'american' being an alias of 'USenglish', it has to appear after it in the list. The raison d'être of this list is to commonalize iteration on languages for the two following purposes:
	- loading language definition as a result of the language being used by babel/polyglossia
	- loading language definition as a result of package option

These two purposes cannot be handled in the same pass, we need two different passes otherwise there would be some corner cases when a package would be required — as a result of loading language definition for one language — between a \DeclareOption and a \ProcessOption which is forbidden by LATEX 2*ε*.

```
4546 \newcommand*\fc@supported@language@list{%
4547 english, %4548 UKenglish,%
4549 brazilian,%
4550 british, %4551 USenglish,%
4552 american,%
4553 spanish,%
4554 portuges,%
4555 portuguese,%
4556 french,%
4557 frenchb,%
4558 francais,%
4559 german, %4560 germanb,%
4561 ngerman,%
4562 ngermanb,%
4563 italian}
```
ate@on@languages  $\setminus$ fc@iterate@on@languages{ $\langle \textit{body} \rangle$ }

Now make some language iterator, note that for the following to work properly \fc@supported@language@list must not be empty. 〈*body*〉is a macro that takes one argument, and \fc@iterate@on@languages applies it iteratively :

```
4564 \newcommand*\fc@iterate@on@languages[1]{%
4565 \ifx\fc@supported@language@list\@empty
```
That case should never happen !

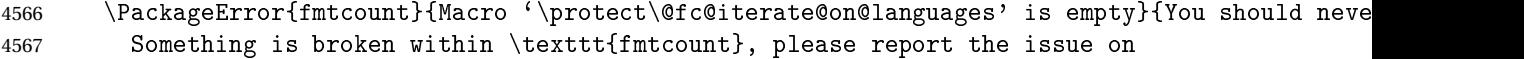

```
4568 \texttt{https://github.com/search?q=fmtcount\&ref=cmdform\&type=Issues}}%
4569 \else
4570 \let\fc@iterate@on@languages@body#1
4571 \expandafter\@fc@iterate@on@languages\fc@supported@language@list,\@nil,%
4572 \fi
4573 }
4574 \def\@fc@iterate@on@languages#1,{%
4575 {%
4576 \det\det\theta_{\#1}%
4577 \ifx\@tempa\@nnil
4578 \let\@tempa\@empty
4579 \else
4580 \def\@tempa{%
4581 \fc@iterate@on@languages@body{#1}%
4582 \@fc@iterate@on@languages
4583 }%
4584 \qquad \qquad \fi
4585 \expandafter
4586 }\@tempa
4587 }%
```
orpolyglossialdf  $\big\backslash \mathbb{Q}$ fc $\mathbb{Q}$ loadifbabelorpolyglossialdf $\{\langle \, \textit{language}\, \rangle\}$ 

Loads fmtcount language file, fc- $\langle \text{language} \rangle$ .def, if one of the following condition is met:

- babel language definition file 〈*language*〉.ldf has been loaded conditionally to compilation with latex, not xelatex.
- polyglossia language definition file gloss-〈*language*〉.ldf has been loaded conditionally to compilation with xelatex, not latex.
- 〈*language*〉 option has been passed to package fmtcount.

```
4588 \newcommand*\@fc@loadifbabelldf[1]{\ifcsundef{ver@#1.ldf}{}{\FCloadlang{#1}}}
4589 \newcommand*{\@fc@loadifbabelorpolyglossialdf}[1]{}
4590 \@ifpackageloaded{polyglossia}{%
4591 \def\@fc@loadifbabelorpolyglossialdf#1{\IfFileExists{gloss-#1.ldf}{\ifcsundef{#1@loaded}{}{\F
4592 \@fc@loadifbabelldf{#1}%
4593 }%
4594 }{\@ifpackageloaded{babel}{%
4595 \let\@fc@loadifbabelorpolyglossialdf\@fc@loadifbabelldf
4596 }{}}
```
Load appropriate language definition files:

\fc@iterate@on@languages\@fc@loadifbabelorpolyglossialdf

By default all languages are unique — i.e. aliases not yet defined.

```
4598 \def\fc@iterate@on@languages@body#1{%
4599 \expandafter\def\csname fc@#1@alias@of\endcsname{#1}}
4600 \expandafter\@fc@iterate@on@languages\fc@supported@language@list,\@nil,%
```
Now define those languages that are aliases of another language. This is done with: \@tempa {〈*alias*〉}{〈*language*〉}

```
4601 \def\@tempa#1#2{%
4602 \expandafter\def\csname fc@#1@alias@of\endcsname{#2}%
4603 }%
4604 \@tempa{frenchb}{french}
4605 \@tempa{francais}{french}
4606 \@tempa{germanb}{german}
4607 \@tempa{ngermanb}{german}
4608 \@tempa{ngerman}{german}
4609 \@tempa{british}{english}
4610 \@tempa{american}{USenglish}
```
Now, thanks to the aliases, we are going to define one option for each language, so that each language can have its own settings.

```
4611 \def\fc@iterate@on@languages@body#1{%
4612 \define@key{fmtcount}{#1}[]{%
4613 \@FC@iflangloaded{#1}%
4614 {%
4615 \setkeys{fc\csname fc@#1@alias@of\endcsname}{##1}%
4616 }{%
4617 \PackageError{fmtcount}%
4618 {Language '#1' not defined}%
4619 {You need to load \ifxetex polyglossia\else babel\fi\space before loading fmtcount}%
4620 }%
4621 }%
4622 \ifthenelse{\equal{\csname fc@#1@alias@of\endcsname}{#1}}{%
4623 \define@key{fc\csname fc@#1@alias@of\endcsname}{fmtord}{%
4624 \ifthenelse{\equal{##1}{raise}\or\equal{##1}{level}}{%
4625 \expandafter\let\expandafter\@tempa\csname fc@set@ord@as@##1\endcsname
4626 \expandafter\@tempa\csname fc@ord@#1\endcsname
4627 }\{\%4628 \ifthenelse{\equal{##1}{undefine}}{%
4629 \expandafter\let\csname fc@ord@#1\endcsname\undefined
4630 }{%
4631 \PackageError{fmtcount}%
4632 {Invalid value '##1' to fmtord key}%
4633 {Option 'fmtord' can only take the values 'level', 'raise'
4634 or 'undefine'}%
4635 }
4636 }%
4637 }{%
```
When the language #1 is an alias, do the same as the language of which it is an alias:

```
4638 \expandafter\let\expandafter\@tempa\csname KV@\csname fc@#1@alias@of\endcsname @fmtord\endcsname
4639 \expandafter\let\csname KV@#1@fmtord\endcsname\@tempa
4640 }%
4641 }
4642 \expandafter\@fc@iterate@on@languages\fc@supported@language@list,\@nil,%
```

```
fmtord Key to determine how to display the ordinal
               4643 \def\fc@set@ord@as@level#1{%
               4644 \def#1##1{##1}%
               4645 }
               4646 \def\fc@set@ord@as@raise#1{%
               4647 \let#1\fc@textsuperscript
               4648 }
               4649 \define@key{fmtcount}{fmtord}{%
               4650 \ifthenelse{\equal{#1}{level}
               4651 \or\equal{#1}{raise}}4652 {%
               4653 \csname fc@set@ord@as@#1\endcsname\fc@orddef@ult
               4654 \def\fmtcount@fmtord{#1}%
               4655 }%
               4656 {%
               4657 \PackageError{fmtcount}%
               4658 {Invalid value '#1' to fmtord key}%
               4659 {Option 'fmtord' can only take the values 'level' or 'raise'}%
               4660 }%
               4661 }
\iffmtord@abbrv Key to determine whether the ordinal superscript should be abbreviated (language depen-
                 dent, currently only affects French ordinals, non-abbreviated French ordinals ending — i.e.
                 'ier' and 'ième' — are considered faulty.)
               4662 \newif\iffmtord@abbrv
               4663 \fmtord@abbrvtrue
               4664 \define@key{fmtcount}{abbrv}[true]{%
               4665 \ifthenelse{\equal{#1}{true}\or\equal{#1}{false}}%
               4666 {%
               4667 \csname fmtord@abbrv#1\endcsname
               4668 }%
               4669 {%
               4670 \PackageError{fmtcount}%
               4671 {Invalid value '#1' to fmtord key}%
               4672 {Option 'abbrv' can only take the values 'true' or
               4673 'false'}%
               4674 }%
               4675 }
        prefix
               4676 \define@key{fmtcount}{prefix}[scale=long]{%
               4677 \RequirePackage{fmtprefix}%
               4678 \fmtprefixsetoption{#1}%
               4679 }
countsetoptions Define command to set options.
               4680 \def\fmtcountsetoptions{%
               4681 \def\fmtcount@fmtord{}%
```
\setkeys{fmtcount}}%

Load configuration file if it exists. This needs to be done before the package options, to allow the user to override the settings in the configuration file.

```
4683 \InputIfFileExists{fmtcount.cfg}%
4684 {%
4685 \PackageInfo{fmtcount}{Using configuration file fmtcount.cfg}%
4686 }%
4687 {%
4688 }
```
### $\mathfrak{b}$ tion@lang@list

```
4689 \newcommand*{\fmtcount@loaded@by@option@lang@list}{}
```
\metalanguage Option 〈*language*〉 causes language 〈*language*〉 to be registered for loading.

```
4690 \newcommand*\@fc@declare@language@option[1]{%
```

```
4691 \DeclareOption{#1}{%
4692 \ifx\fmtcount@loaded@by@option@lang@list\@empty
4693 \def\fmtcount@loaded@by@option@lang@list{#1}%
4694 \else
4695 \edef\fmtcount@loaded@by@option@lang@list{\fmtcount@loaded@by@option@lang@list,#1}%
4696 \fi
4697 }}%
```
\fc@iterate@on@languages\@fc@declare@language@option

#### level

```
4699 \DeclareOption{level}{\def\fmtcount@fmtord{level}%
4700 \def\fc@orddef@ult#1{#1}}
```
#### raise

```
4701 \DeclareOption{raise}{\def\fmtcount@fmtord{raise}%
4702 \def\fc@orddef@ult#1{\fc@textsuperscript{#1}}}
```
Process package options

\ProcessOptions\relax

Now we do the loading of all languages that have been set by option to be loaded.

```
4704 \ifx\fmtcount@loaded@by@option@lang@list\@empty\else
4705 \def\fc@iterate@on@languages@body#1{%
4706 \@FC@iflangloaded{#1}{}{%
4707 \fmtcount@language@optiontrue
4708 \FCloadlang{#1}%
4709 }}
4710 \expandafter\@fc@iterate@on@languages\fmtcount@loaded@by@option@lang@list,\@nil,%
4711 fi
```
 $\QFComodule \ \QFComodule \$ 

Sets the count register to be its value modulo  $\langle n \rangle$ . This is used for the date, time, ordinal and numberstring commands. (The fmtcount package was originally part of the datetime package.)

```
4712 \newcount\@DT@modctr
4713 \newcommand*{\@FCmodulo}[2]{%
4714 \@DT@modctr=#1\relax
4715 \divide \@DT@modctr by #2\relax
4716 \multiply \@DT@modctr by #2\relax
4717 \advance #1 by -\@DT@modctr
4718 }
```
The following registers are needed by *\*@ordinal etc

```
4719 \newcount\@ordinalctr
4720 \newcount\@orgargctr
4721 \newcount\@strctr
4722 \newcount\@tmpstrctr
```
Define commands that display numbers in different bases. Define counters and conditionals needed.

```
4723 \newif\if@DT@padzeroes
4724 \newcount\@DT@loopN
4725 \newcount\@DT@X
```
\binarynum Converts a decimal number to binary, and display.

\newrobustcmd\*{\@binary}[1]{%

```
4727 \@DT@padzeroestrue
4728 \@DT@loopN=17\relax
4729 \@strctr=\@DT@loopN
4730 \whiledo{\@strctr<\c@padzeroesN}{0\advance\@strctr by \@ne}%
4731 \@strctr=65536\relax
4732 \@DT@X=#1\relax
4733 \loop
4734 \@DT@modctr=\@DT@X
4735 \divide\@DT@modctr by \@strctr
4736 \ifthenelse{\boolean{@DT@padzeroes}
4737 \qquad \qquad \(\@D T@modctr=0\)4738 \and \(\@DT@loopN>\c@padzeroesN\)}%
4739 {}%
4740 {\the\@DT@modctr}%
4741 \ifnum\@DT@modctr=0\else\@DT@padzeroesfalse\fi
4742 \multiply\@DT@modctr by \@strctr
4743 \advance\@DT@X by -\@DT@modctr
4744 \divide\@strctr by \tw@
4745 \advance\@DT@loopN by \m@ne
4746 \ifnum\@strctr>\@ne
4747 \repeat
4748 \the\@DT@X
4749 }
4750
```
\let\binarynum=\@binary

\octalnum Converts a decimal number to octal, and displays.

```
4752 \newrobustcmd*{\@octal}[1]{%
               4753 \@DT@X=#1\relax
               4754 \ifnum\@DT@X>32768
               4755 \PackageError{fmtcount}%
               4756 {Value of counter too large for \protect\@octal}
               4757 {Maximum value 32768}
               4758 \else
               4759 \@DT@padzeroestrue
               4760 \@DT@loopN=6\relax
               4761 \@strctr=\@DT@loopN
               4762 \whiledo{\@strctr<\c@padzeroesN}{0\advance\@strctr by \@ne}%
               4763 \@strctr=32768\relax
               4764 \loop
               4765 \@DT@modctr=\@DT@X
               4766 \divide\@DT@modctr by \@strctr
               4767 \ifthenelse{\boolean{@DT@padzeroes}
               4768 \and \(\@DT@modctr=0\)
               4769 \and \(\@DT@loopN>\c@padzeroesN\)}%
               4770 {}{\the\@DT@modctr}%
               4771 \ifnum\@DT@modctr=0\else\@DT@padzeroesfalse\fi
               4772 \multiply\@DT@modctr by \@strctr
               4773 \advance\@DT@X by -\@DT@modctr
               4774 \divide\@strctr by \@viiipt
               4775 \advance\@DT@loopN by \m@ne
               4776 \ifnum\@strctr>\@ne
               4777 \repeat
               4778 \the\@DT@X
               4779 \ifmmode{\big\vert} \else{ 4779 \fi \fi
               4780 }
               4781 \let\octalnum=\@octal
\Diamondhexadecimalnum Converts number from 0 to 15 into lowercase hexadecimal notation.
               4782 \newcommand*{\@@hexadecimal}[1]{%
               4783 \ifcase#10\or1\or2\or3\or4\or5\or
               4784 6\or7\or8\or9\or a\or b\or c\or d\or e\or f\fi
               4785 }
\hexadecimalnum Converts a decimal number to a lowercase hexadecimal number, and displays it.
               4786 \newrobustcmd*{\@hexadecimal}[1]{%
               4787 \@DT@padzeroestrue
               4788 \@DT@loopN=\@vpt
               4789 \@strctr=\@DT@loopN
               4790 \whiledo{\@strctr<\c@padzeroesN}{0\advance\@strctr by \@ne}%
               4791 \@strctr=65536\relax
               4792 \@DT@X=#1\relax
```

```
4793 \loop
```

```
4794 \@DT@modctr=\@DT@X
               4795 \divide\@DT@modctr by \@strctr
               4796 \ifthenelse{\boolean{@DT@padzeroes}
               4797 \qquad \qquad \(\@D T@modctr=0\)4798 \and \(\@DT@loopN>\c@padzeroesN\) }
               4799 {}{\@@hexadecimal\@DT@modctr}%
               4800 \ifnum\@DT@modctr=0\else\@DT@padzeroesfalse\fi
               4801 \multiply\@DT@modctr by \@strctr
               4802 \advance\@DT@X by -\@DT@modctr
               4803 \divide\@strctr by 16\relax
               4804 \advance\@DT@loopN by \m@ne
               4805 \ifnum\@strctr>\@ne
               4806 \repeat
               4807 \@@hexadecimal\@DT@X
               4808 }
               4809 \let\hexadecimalnum=\@hexadecimal
\PhiHexadecimalnum Converts number from 0 to 15 into uppercase hexadecimal notation.
               4810 \newcommand*{\@@Hexadecimal}[1]{%
               4811 \ifcase#10\or1\or2\or3\or4\or5\or6\or
               4812 7\or8\or9\or A\or B\or C\or D\or E\or F\fi
               4813 }
\Hexadecimalnum Uppercase hexadecimal
               4814 \newrobustcmd*{\@Hexadecimal}[1]{%
               4815 \@DT@padzeroestrue
               4816 \@DT@loopN=5\relax
               4817 \@strctr=\@DT@loopN
               4818 \whiledo{\@strctr<\c@padzeroesN}{0\advance\@strctr by \@ne}%
               4819 \@strctr=65536\relax
               4820 \@DT@X=#1\relax
               4821 \loop
               4822 \@DT@modctr=\@DT@X
               4823 \divide\@DT@modctr by \@strctr
               4824 \ifthenelse{\boolean{@DT@padzeroes}
               4825 \and \(\@DT@modctr=0\)
               4826 \and \(\@DT@loopN>\c@padzeroesN\)}%
               4827 {}{\@@Hexadecimal\@DT@modctr}%
               4828 \ifnum\@DT@modctr=0\else\@DT@padzeroesfalse\fi
               4829 \multiply\@DT@modctr by \@strctr
               4830 \advance\@DT@X by -\@DT@modctr
               4831 \divide\@strctr by 16\relax
               4832 \advance\@DT@loopN by \m@ne
               4833 \ifnum\@strctr>\@ne
               4834 \repeat
               4835 \@@Hexadecimal\@DT@X
               4836 }
               4837
               4838 \let\Hexadecimalnum=\@Hexadecimal
```

```
\aaalphnum Lowercase alphabetical representation (a ... z aa ... zz)
          4839 \newrobustcmd*{\@aaalph}{\fc@aaalph\@alph}
          4840 \newcommand*\fc@aaalph[2]{%
          4841 \@DT@loopN=#2\relax
          4842 \@DT@X\@DT@loopN
          4843 \advance\@DT@loopN by \m@ne
          4844 \divide\@DT@loopN by 26\relax
          4845 \@DT@modctr=\@DT@loopN
          4846 \multiply\@DT@modctr by 26\relax
          4847 \advance\@DT@X by \m@ne
          4848 \advance\@DT@X by -\@DT@modctr
          4849 \advance\@DT@loopN by \@ne
          4850 \advance\@DT@X by \@ne
          4851 \edef\@tempa{#1\@DT@X}%
          4852 \loop
          4853 \@tempa
          4854 \advance\@DT@loopN by \m@ne
          4855 \ifnum\@DT@loopN>0
          4856 \repeat
          4857 }
          4858
          4859 \let\aaalphnum=\@aaalph
\AAAlphnum Uppercase alphabetical representation (a . . . z aa . . . zz)
          4860 \newrobustcmd*{\@AAAlph}{\fc@aaalph\@Alph}%
          4861
          4862 \let\AAAlphnum=\@AAAlph
\abalphnum Lowercase alphabetical representation
          4863 \newrobustcmd*{\@abalph}{\fc@abalph\@alph}%
          4864 \newcommand*\fc@abalph[2]{%
          4865 \@DT@X=#2\relax
          4866 \ifnum\@DT@X>17576\relax
          4867 \ifx#1\@alph\def\@tempa{\@abalph}%
          4868 \else\def\@tempa{\@ABAlph}\fi
          4869 \PackageError{fmtcount}%
          4870 {Value of counter too large for \expandafter\protect\@tempa}%
          4871 {Maximum value 17576}%
          4872 \else
          4873 \@DT@padzeroestrue
          4874 \@strctr=17576\relax
          4875 \advance\@DT@X by \m@ne
          4876 \loop
          4877 \@DT@modctr=\@DT@X
          4878 \divide\@DT@modctr by \@strctr
          4879 \ifthenelse{\boolean{@DT@padzeroes}
          4880 \qquad \qquad \(\emptyset\) \qquad \qquad \(\emptyset\)4881 {}{#1\@DT@modctr}%
          4882 \ifnum\@DT@modctr=\@ne\else\@DT@padzeroesfalse\fi
```

```
4883 \multiply\@DT@modctr by \@strctr
             4884 \advance\@DT@X by -\@DT@modctr
             4885 \divide\@strctr by 26\relax
             4886 \ifnum\@strctr>\@ne
             4887 \repeat
             4888 \advance\@DT@X by \@ne
             4889 #1\@DT@X
             4890 \fi
             4891 }
             4892
             4893 \let\abalphnum=\@abalph
 \ABAlphnum Uppercase alphabetical representation
             4894 \newrobustcmd*{\@ABAlph}{\fc@abalph\@Alph}%
             4895 \let\ABAlphnum=\@ABAlph
\@fmtc@count Recursive command to count number of characters in argument. \@strctr should be set to
              zero before calling it.
             4896 \def\@fmtc@count#1#2\relax{%
             4897 \if\relax#1%
             4898 \else
             4899 \advance\@strctr by 1\relax
             4900 \@fmtc@count#2\relax
             4901 \ifmmode{\big\vert} \else{ 4901 \fi \fi
             4902 }
   \@decimal Format number as a decimal, possibly padded with zeroes in front.
             4903 \newrobustcmd*{\@decimal}[1]{%
             4904 \@strctr=0\relax
             4905 \expandafter\@fmtc@count\number#1\relax
             4906 \@DT@loopN=\c@padzeroesN
             4907 \advance\@DT@loopN by -\@strctr
             4908 \ifnum\@DT@loopN>0\relax
             4909 \@strctr=0\relax
             4910 \whiledo{\@strctr < \@DT@loopN}{0\advance\@strctr by 1\relax}%
             4911 \fi
             4912 \number#1\relax
             4913 }
             4914
             4915 \let\decimalnum=\@decimal
```
### \FCordinal \FCordinal{\number \}

This is a bit cumbersome. Previously  $\Diamond$  redinal was defined in a similar way to  $\Diamond$ etc. This ensured that the actual value of the counter was written in the new label stuff in the .aux file. However adding in an optional argument to determine the gender for multilingual compatibility messed things up somewhat. This was the only work around I could get to keep

the the cross-referencing stuff working, which is why the optional argument comes *after* the compulsory argument, instead of the usual manner of placing it before. Note however, that putting the optional argument means that any spaces will be ignored after the command if the optional argument is omitted. Version 1.04 changed \ordinal to \FCordinal to prevent it clashing with the memoir class.

```
4916 \newcommand{\FCordinal}[1]{%
4917 \ordinalnum{%
4918 \theta \the \value {#1} } %
4919 }
```
\ordinal If \ordinal isn't defined make \ordinal a synonym for \FCordinal to maintain compatibility with previous versions.

```
4920 \ifcsundef{ordinal}
4921 {\let\ordinal\FCordinal}%
4922 {%
4923 \PackageWarning{fmtcount}%
4924 {\protect\ordinal \space already defined use
4925 \protect\FCordinal \space instead.}
4926 }
```
\ordinalnum Display ordinal where value is given as a number or count register instead of a counter:

```
4927 \newrobustcmd*{\ordinalnum}[1]{%
4928 \new@ifnextchar[%
4929 {\@ordinalnum{#1}}%
4930 {\@ordinalnum{#1}[m]}%
4931 }
```
\@ordinalnum Display ordinal according to gender (neuter added in v1.1, \xspace added in v1.2, and removed in  $v1.3^7$  $v1.3^7$ ):

```
4932 \def\@ordinalnum#1[#2]{%
4933 {%
4934 \ifthenelse{\equal{#2}{f}}%
4935 {%
4936 \protect\@ordinalF{#1}{\@fc@ordstr}%
4937 }%
4938 {%
4939 \ifthenelse{\equal{#2}{n}}%
4940 {%
4941 \protect\@ordinalN{#1}{\@fc@ordstr}%
4942 }%
4943 {%
4944 \ifthenelse{\equal{#2}{m}}%
4945 {}%
4946 \{4947 \PackageError{fmtcount}%
4948 {Invalid gender option '#2'}%
```
<span id="page-139-0"></span> $^{7}$ I couldn't get it to work consistently both with and without the optional argument

```
4949 {Available options are m, f or n}%
4950 }%
4951 \protect\@ordinalM{#1}{\@fc@ordstr}%<br>4952 }%
4952
4953 }%
4954 \@fc@ordstr
4955 }%
4956 }
```
\storeordinal Store the ordinal (first argument is identifying name, second argument is a counter.)

```
4957 \newcommand*{\storeordinal}[2]{%
4958 {%
4959 \toks0{\storeordinalnum{#1}}%
4960 \expandafter
4961 }\the\toks0\expandafter{%
4962 \the\value{#2}}%
4963 }
```
storeordinalnum Store ordinal (first argument is identifying name, second argument is a number or count register.)

```
4964 \newrobustcmd*{\storeordinalnum}[2]{%
4965 \@ifnextchar[%
4966 {\@storeordinalnum{#1}{#2}}%
4967 {\@storeordinalnum{#1}{#2}[m]}%
4968 }
```
storeordinalnum Store ordinal according to gender:

```
4969 \def\@storeordinalnum#1#2[#3]{%
4970 \ifthenelse{\equal{#3}{f}}%
4971 {%
4972 \protect\@ordinalF{#2}{\@fc@ord}
4973 }%
4974 {%
4975 \ifthenelse{\equal{#3}{n}}%
4976 {%
4977 \protect\@ordinalN{#2}{\@fc@ord}%
4978 }%
4979 {%
4980 \ifthenelse{\equal{#3}{m}}%
4981 {}%
4982 {%
4983 \PackageError{fmtcount}%
4984 {Invalid gender option '#3'}%
4985 {Available options are m or f}%
4986 }%
4987 \protect\@ordinalM{#2}{\@fc@ord}%
4988 }%
4989 }%
4990 \expandafter\let\csname @fcs@#1\endcsname\@fc@ord
```
}

```
\FMCuse Get stored information:
        4992 \newcommand*{\FMCuse}[1]{\csname @fcs@#1\endcsname}
```
\ordinalstring Display ordinal as a string (argument is a counter)

```
4993 \newcommand*{\ordinalstring}[1]{%
4994 \ordinalstringnum{\expandafter\expandafter\expandafter
4995 \theta_{\#1} \the \value {#1} } %
4996 }
```
rdinalstringnum Display ordinal as a string (argument is a count register or number.)

```
4997 \newrobustcmd*{\ordinalstringnum}[1]{%
4998 \new@ifnextchar[%
4999 {\@ordinal@string{#1}}%
5000 {\@ordinal@string{#1}[m]}%
5001 }
```
\@ordinal@string Display ordinal as a string according to gender.

```
5002 \def\@ordinal@string#1[#2]{%
5003 {%
5004 \ifthenelse{\equal{#2}{f}}%
5005 {%
5006 \protect\@ordinalstringF{#1}{\@fc@ordstr}%
5007 }%
5008 {%
5009 \ifthenelse{\equal{#2}{n}}%
5010 {%
5011 \protect\@ordinalstringN{#1}{\@fc@ordstr}%
5012 }%
5013 {%
5014 \ifthenelse{\eq{42}{m}}\5015 {}%
5016 {%
5017 \PackageError{fmtcount}%
5018 {Invalid gender option '#2' to \protect\ordinalstring}%
5019 {Available options are m, f or n}%
5020 }%
5021 \protect\@ordinalstringM{#1}{\@fc@ordstr}%
5022 }%
5023 }%
5024 \@fc@ordstr
5025 }%
5026 }
```
reordinalstring Store textual representation of number. First argument is identifying name, second argument is the counter set to the required number.

```
5027 \newcommand*{\storeordinalstring}[2]{%
```

```
5028 {%
5029 \toks0{\storeordinalstringnum{#1}}%
5030 \expandafter
5031 }\the\toks0\expandafter{\the\value{#2}}%
5032 }
```
\storeordinalstringnum Store textual representation of number. First argument is identifying name, second argument is a count register or number.

```
5033 \newrobustcmd*{\storeordinalstringnum}[2]{%
5034 \@ifnextchar[%
5035 {\@store@ordinal@string{#1}{#2}}%
5036 {\@store@ordinal@string{#1}{#2}[m]}%
5037 }
```
\@store@ordinal@string Store textual representation of number according to gender.

```
5038 \def\@store@ordinal@string#1#2[#3]{%
5039 \ifthenelse{\equal{#3}{f}}%
5040 {%
5041 \protect\@ordinalstringF{#2}{\@fc@ordstr}%
5042 }%
5043 {%
5044 \ifthenelse{\equal{#3}{n}}%
5045 {%
5046 \protect\@ordinalstringN{#2}{\@fc@ordstr}%
5047 }%
5048 {%
5049 \ifthenelse{\equal{#3}{m}}%
5050 {}%
5051 {%
5052 \PackageError{fmtcount}%
5053 {Invalid gender option '#3' to \protect\ordinalstring}%
5054 {Available options are m, f or n}%
5055 }%
5056 \protect\@ordinalstringM{#2}{\@fc@ordstr}%
5057 }%
5058 }%
5059 \expandafter\let\csname @fcs@#1\endcsname\@fc@ordstr
5060 }
```
\Ordinalstring Display ordinal as a string with initial letters in upper case (argument is a counter)

```
5061 \newcommand*{\Ordinalstring}[1]{%
5062 \Ordinalstringnum{\expandafter\expandafter\expandafter\the\value{#1}}%
5063 }
```
\Ordinalstringnum Display ordinal as a string with initial letters in upper case (argument is a number or count register)

> \newrobustcmd\*{\Ordinalstringnum}[1]{% \new@ifnextchar[%

```
5067 {\@Ordinal@string{#1}[m]}%
               5068 }
\@Ordinal@string Display ordinal as a string with initial letters in upper case according to gender
               5069 \def\@Ordinal@string#1[#2]{%
               5070 {%
               5071 \ifthenelse{\equal{#2}{f}}%
               5072 {%
               5073 \protect\@OrdinalstringF{#1}{\@fc@ordstr}%
               5074 }%
               5075 {%
               5076 \ifthenelse{\eq{+2}{n}}5077 {%
               5078 \protect\@OrdinalstringN{#1}{\@fc@ordstr}%
               5079 }%
               5080 {%
               5081 \ifthenelse{\equal{#2}{m}}%
               5082 \{ \}%
               5083 {%
               5084 \PackageError{fmtcount}%
               5085 {Invalid gender option '#2'}%
               5086 {Available options are m, f or n}%
               5087 }%
               5088 \protect\@OrdinalstringM{#1}{\@fc@ordstr}%
               5089 }%
               5090 }%
               5091 \@fc@ordstr
               5092 }%
               5093 }
reOrdinalstring Store textual representation of number, with initial letters in upper case. First argument is
                identifying name, second argument is the counter set to the required number.
               5094 \newcommand*{\storeOrdinalstring}[2]{%
               5095 {%
               5096 \toks0{\storeOrdinalstringnum{#1}}%
               5097 \expandafter
               5098 }\the\toks0\expandafter{\the\value{#2}}%
               5099 }
rdinalstringnum Store textual representation of number, with initial letters in upper case. First argument is
                identifying name, second argument is a count register or number.
               5100 \newrobustcmd*{\storeOrdinalstringnum}[2]{%
               5101 \@ifnextchar[%
               5102 {\@store@Ordinal@string{#1}{#2}}%
```
{\@Ordinal@string{#1}}%

@Ordinal@string Store textual representation of number according to gender, with initial letters in upper case.

{\@store@Ordinal@string{#1}{#2}[m]}%

}
```
5105 \def\@store@Ordinal@string#1#2[#3]{%
               5106 \ifthenelse{\equal{#3}{f}}%
               5107 {%
               5108 \protect\@OrdinalstringF{#2}{\@fc@ordstr}%
               5109 }%
               5110 {%
               5111 \ifthenelse{\equal{#3}{n}}%
               5112 {%
               5113 \protect\@OrdinalstringN{#2}{\@fc@ordstr}%
               5114 }%
               5115 {%
               5116 \ifthenelse{\equal{#3}{m}}%
               5117 {}%
               5118 {%
               5119 \PackageError{fmtcount}%
               5120 {Invalid gender option '#3'}%
               5121 {Available options are m or f}%
               5122 }%
               5123 \protect\@OrdinalstringM{#2}{\@fc@ordstr}%
               5124 }%
               5125 }%
               5126 \expandafter\let\csname @fcs@#1\endcsname\@fc@ordstr
               5127 }
reORDINALstring Store upper case textual representation of ordinal. The first argument is identifying name,
                the second argument is a counter.
               5128 \newcommand*{\storeORDINALstring}[2]{%
               5129 {%
               5130 \toks0{\storeORDINALstringnum{#1}}%
               5131 \expandafter
               5132 }\the\toks0\expandafter{\the\value{#2}}%
               5133 }
RDINALstringnum As above, but the second argument is a count register or a number.
               5134 \newrobustcmd*{\storeORDINALstringnum}[2]{%
               5135 \@ifnextchar[%
               5136 {\@store@ORDINAL@string{#1}{#2}}%
               5137 {\@store@ORDINAL@string{#1}{#2}[m]}%
               5138 }
\@store@ORDINAL@string Gender is specified as an optional argument at the end.
               5139 \def\@store@ORDINAL@string#1#2[#3]{%
               5140 \ifthenelse{\equal{#3}{f}}%
               5141 {%
               5142 \protect\@ordinalstringF{#2}{\@fc@ordstr}%
               5143 }%
               5144 {%
```

```
5145 \ifthenelse{\equal{#3}{n}}%
```

```
5146 {%
```

```
5147 \protect\@ordinalstringN{#2}{\@fc@ordstr}%
               5148 }%
               5149 {%
               5150 \ifthenelse{\equal{#3}{m}}%
               5151 {}%
               5152 {%
               5153 \PackageError{fmtcount}%
               5154 {Invalid gender option '#3'}%
               5155 {Available options are m or f}%
               5156 }%
               5157 \protect\@ordinalstringM{#2}{\@fc@ordstr}%<br>5158 }%
               5158<br>5159 }%
               5159
              5160 \expandafter\protected@edef\csname @fcs@#1\endcsname{%
               5161 \noexpand\MakeUppercase{\@fc@ordstr}%
               5162 }%
               5163 }
\ORDINALstring Display upper case textual representation of an ordinal. The argument must be a counter.
               5164 \newcommand*{\ORDINALstring}[1]{%
               5165 \ORDINALstringnum{\expandafter\expandafter\expandafter
               5166 \theta \the \value {#1}%
               5167 }%
               5168 }
RDINALstringnum As above, but the argument is a count register or a number.
               5169 \newrobustcmd*{\ORDINALstringnum}[1]{%
               5170 \new@ifnextchar[%
               5171 {\@ORDINAL@string{#1}}%
               5172 {\@ORDINAL@string{#1}[m]}%
               5173 }
\@ORDINAL@string Gender is specified as an optional argument at the end.
              5174 \def\@ORDINAL@string#1[#2]{%
               5175 {%
               5176 \ifthenelse{\equal{#2}{f}}%
               5177 {%
               5178 \protect\@ordinalstringF{#1}{\@fc@ordstr}%
               5179 }%
               5180 {%
               5181 \ifthenelse{\eq{+2}{n}}\5182 {%
               5183 \protect\@ordinalstringN{#1}{\@fc@ordstr}%
               5184 }%
               5185 {%
               5186 \ifthenelse{\equal{#2}{m}}%
               5187 \{ \}%
               5188 {%
```

```
5189 \PackageError{fmtcount}%
               5190 {Invalid gender option '#2'}%
               5191 {Available options are m, f or n}%
               5192 }%
               5193 \protect\@ordinalstringM{#1}{\@fc@ordstr}%
               5194 }%
               5195 }%
               5196 \MakeUppercase{\@fc@ordstr}%
               5197 }%
               5198 }
orenumberstring Convert number to textual respresentation, and store. First argument is the identifying name,
                second argument is a counter containing the number.
               5199 \newcommand*{\storenumberstring}[2]{%
               5200 \expandafter\protect\expandafter\storenumberstringnum{#1}{%
               5201 \expandafter\the\value{#2}}%
               5202 }
numberstringnum As above, but second argument is a number or count register.
               5203 \newcommand{\storenumberstringnum}[2]{%
               5204 \@ifnextchar[%
               5205 {\@store@number@string{#1}{#2}}%
               5206 {\@store@number@string{#1}{#2}[m]}%
               5207 }
\@store@number@string Gender is given as optional argument, at the end.
               5208 \def\@store@number@string#1#2[#3]{%
               5209 \ifthenelse{\equal{#3}{f}}%
               5210 {%
               5211 \protect\@numberstringF{#2}{\@fc@numstr}%
               5212 }%
               5213 {%
               5214 \ifthenelse{\equal{#3}{n}}%
               5215 {%
               5216 \protect\@numberstringN{#2}{\@fc@numstr}%
               5217 }%
               5218 {%
               5219 \ifthenelse{\equal{#3}{m}}%
               5220 \{ \}%
               5221 \{ \%5222 \PackageError{fmtcount}
               5223 {Invalid gender option '#3'}%
               5224 {Available options are m, f or n}%
               5225 }%
               5226 \protect\@numberstringM{#2}{\@fc@numstr}%
               5227 }%
               5228 }%
               5229 \expandafter\let\csname @fcs@#1\endcsname\@fc@numstr
               5230 }
```

```
\numberstring Display textual representation of a number. The argument must be a counter.
              5231 \newcommand*{\numberstring}[1]{%
              5232 \numberstringnum{\expandafter\expandafter\expandafter
              5233 \the\value{#1}}%
              5234 }
numberstringnum As above, but the argument is a count register or a number.
              5235 \newrobustcmd*{\numberstringnum}[1]{%
              5236 \new@ifnextchar[%
              5237 {\@number@string{#1}}%
              5238 {\@number@string{#1}[m]}%
              5239 }
\@number@string Gender is specified as an optional argument at the end.
              5240 \def\@number@string#1[#2]{%
              5241 {%
              5242 \ifthenelse{\equal{#2}{f}}%
              5243 {%
              5244 \protect\@numberstringF{#1}{\@fc@numstr}%
              5245 }%
              5246 {%
              5247 \ifthenelse{\equal{#2}{n}}%
              5248 \{ \%5249 \protect\@numberstringN{#1}{\@fc@numstr}%
              5250 }%
              5251 {%
              5252 \ifthenelse{\eq{+2}{m}}\5253 {}%
              5254 {%
              5255 \PackageError{fmtcount}%
              5256 {Invalid gender option '#2'}%
              5257 {Available options are m, f or n}%
              5258 } \frac{?}{?}5259 \protect\@numberstringM{#1}{\@fc@numstr}%
              5260 }%
              5261 }%
              5262 \@fc@numstr
              5263 }%
              5264 }
```
\storeNumberstring Store textual representation of number. First argument is identifying name, second argument is a counter.

```
5265 \newcommand*{\storeNumberstring}[2]{%
5266 {%
5267 \toks0{\storeNumberstringnum{#1}}%
5268 \expandafter
5269 }\the\toks0\expandafter{\the\value{#2}}%
5270 }
```

```
Numberstringnum As above, but second argument is a count register or number.
               5271 \newcommand{\storeNumberstringnum}[2]{%
               5272 \@ifnextchar[%
               5273 {\@store@Number@string{#1}{#2}}%
               5274 {\@store@Number@string{#1}{#2}[m]}%
               5275 }
\@store@Number@string Gender is specified as an optional argument at the end:
               5276 \def\@store@Number@string#1#2[#3]{%
               5277 \ifthenelse{\equal{#3}{f}}%
               5278 {%
               5279 \protect\@NumberstringF{#2}{\@fc@numstr}%
               5280 }%
               5281 {%
               5282 \ifthenelse{\equal{#3}{n}}%
               5283 {%
               5284 \protect\@NumberstringN{#2}{\@fc@numstr}%
               5285 }%
               5286 {%
               5287 \ifthenelse{\equal{#3}{m}}%
               5288 \{ \}%
               5289 {%
               5290 \PackageError{fmtcount}%
               5291 {Invalid gender option '#3'}%
               5292 {Available options are m, f or n}%
               5293 }%
               5294 \protect\@NumberstringM{#2}{\@fc@numstr}%
               5295 }%
               5296 }%
               5297 \expandafter\let\csname @fcs@#1\endcsname\@fc@numstr
               5298 }
 \Numberstring Display textual representation of number. The argument must be a counter.
               5299 \newcommand*{\Numberstring}[1]{%
               5300 \Numberstringnum{\expandafter\expandafter\expandafter
               5301 \the\value{#1}}%
               5302 }
Numberstringnum As above, but the argument is a count register or number.
               5303 \newrobustcmd*{\Numberstringnum}[1]{%
               5304 \new@ifnextchar[%
               5305 {\@Number@string{#1}}%
               5306 {\@Number@string{#1}[m]}%
               5307 }
\@Number@string Gender is specified as an optional argument at the end.
               5308 \def\@Number@string#1[#2]{%
               5309 {%
```

```
5310 \ifthenelse{\equal{#2}{f}}%
```

```
5311 {%
              5312 \protect\@NumberstringF{#1}{\@fc@numstr}%
              5313 }%
              5314 {%
              5315 \ifthenelse{\equal{#2}{n}}%
              5316 {%
              5317 \protect\@NumberstringN{#1}{\@fc@numstr}%
              5318 }%
              5319 {%
              5320 \ifthenelse{\equal{#2}{m}}%
              5321 {}%
              5322 {%
              5323 \PackageError{fmtcount}%
              5324 {Invalid gender option '#2'}%
              5325 {Available options are m, f or n}%
              5326 }%
              5327 \protect\@NumberstringM{#1}{\@fc@numstr}%
              5328 }%
              5329 }%
              5330 \@fc@numstr
              5331 }%
              5332 }
oreNUMBERstring Store upper case textual representation of number. The first argument is identifying name,
                the second argument is a counter.
              5333 \newcommand{\storeNUMBERstring}[2]{%
              5334 {%
              5335 \toks0{\storeNUMBERstringnum{#1}}%
              5336 \expandafter
              5337 }\the\toks0\expandafter{\the\value{#2}}%
              5338 }
\texttt{NUMBER} ariang As above, but the second argument is a count register or a number.
              5339 \newcommand{\storeNUMBERstringnum}[2]{%
              5340 \@ifnextchar[%
              5341 {\@store@NUMBER@string{#1}{#2}}%
              5342 {\@store@NUMBER@string{#1}{#2}[m]}%
              5343 }
e@NUMBER@string Gender is specified as an optional argument at the end.
              5344 \def\@store@NUMBER@string#1#2[#3]{%
              5345 \ifthenelse{\equal{#3}{f}}%
              5346 {%
              5347 \protect\@numberstringF{#2}{\@fc@numstr}%
              5348 }%
              5349 {%
              5350 \ifthenelse{\equal{#3}{n}}%
              5351 {%
```
5352 \protect\@numberstringN{#2}{\@fc@numstr}%

```
5353 }%
5354 {%
5355 \i{thenelse}{\equal{#3}{m}}5356 {}%
5357 {%
5358 \PackageError{fmtcount}%
5359 {Invalid gender option '#3'}%
5360 {Available options are m or f}%
5361 }%
5362 \protect\@numberstringM{#2}{\@fc@numstr}%
5363 }%
5364 }%
5365 \expandafter\edef\csname @fcs@#1\endcsname{%
5366 \noexpand\MakeUppercase{\@fc@numstr}%
5367 }%
5368 }
```
\NUMBERstring Display upper case textual representation of a number. The argument must be a counter.

```
5369 \newcommand*{\NUMBERstring}[1]{%
5370 \NUMBERstringnum{\expandafter\expandafter\expandafter
5371 \the\value{#1}}%
5372 }
```
NUMBERstringnum As above, but the argument is a count register or a number.

```
5373 \newrobustcmd*{\NUMBERstringnum}[1]{%
5374 \new@ifnextchar[%
5375 {\@NUMBER@string{#1}}%
5376 {\@NUMBER@string{#1}[m]}%
5377 }
```
\@NUMBER@string Gender is specified as an optional argument at the end.

```
5378 \def\@NUMBER@string#1[#2]{%
5379 {%
5380 \ifthenelse{\equal{#2}{f}}%
5381 {%
5382 \protect\@numberstringF{#1}{\@fc@numstr}%
5383 }%
5384 {%
5385 \ifthenelse{\equal{#2}{n}}%
5386 {%
5387 \protect\@numberstringN{#1}{\@fc@numstr}%
5388 }%
5389 {%
5390 \ifthenelse{\equal{#2}{m}}%
5391 {}%
5392 {%
5393 \PackageError{fmtcount}%
5394 {Invalid gender option '#2'}%
5395 {Available options are m, f or n}%
```

```
5396 }%
            5397 \protect\@numberstringM{#1}{\@fc@numstr}%
            5398 }%
            5399 }%
            5400 \MakeUppercase{\@fc@numstr}%
            5401 }%
            5402 }
     \binary Number representations in other bases. Binary:
            5403 \providecommand*{\binary}[1]{%
            5404 \@binary{\expandafter\expandafter\expandafter
            5405 \the\value{#1}}%
            5406 }
     \aalpha1ph Like \alpha, but goes beyond 26. (a... z aa...zz...)5407 \providecommand*{\aaalph}[1]{%
            5408 \@aaalph{\expandafter\expandafter\expandafter
            5409 \theta \the \value {#1} }%
            5410 }
     \AAAlph As before, but upper case.
            5411 \providecommand*{\AAAlph}[1]{%
            5412 \@AAAlph{\expandafter\expandafter\expandafter
            5413 \the\value{#1}}%
            5414 }
     \abalph Like \alph, but goes beyond 26. (a ... z ab ... az ...)
            5415 \providecommand*{\abalph}[1]{%
            5416 \@abalph{\expandafter\expandafter\expandafter
            5417 \the\value{#1}}%
            5418 }
     \ABAlph As above, but upper case.
            5419 \providecommand*{\ABAlph}[1]{%
            5420 \@ABAlph{\expandafter\expandafter\expandafter
            5421 \the\value{#1}}%
            5422 }
\hexadecimal Hexadecimal:
            5423 \providecommand*{\hexadecimal}[1]{%
            5424 \@hexadecimal{\expandafter\expandafter\expandafter
            5425 \the\value{#1}}%
            5426 }
\Hexadecimal As above, but in upper case.
            5427 \providecommand*{\Hexadecimal}[1]{%
            5428 \@Hexadecimal{\expandafter\expandafter\expandafter
            5429 \the\value{#1}}%
```

```
5430 }
```

```
\octal Octal:
      5431 \providecommand*{\octal}[1]{%
      5432 \@octal{\expandafter\expandafter\expandafter
      5433 \the\value{#1}}%
      5434 }
```
\decimal Decimal:

```
5435 \providecommand*{\decimal}[1]{%
5436 \@decimal{\expandafter\expandafter\expandafter
5437 \the\value{#1}}%
5438 }
```
## 9.4.1 Multilinguage Definitions

Flag \fc@languagemode@detected allows to stop scanning for multilingual mode trigger conditions. It is initialized to false as no such scanning as taken place yet.

```
5439 \newif\iffc@languagemode@detected
5440 \fc@languagemode@detectedfalse
```
\@setdef@ultfmtcount If multilingual support is provided, make \@numberstring etc use the correct language (if defined). Otherwise use English definitions. \@setdef@ultfmtcount sets the macros to use English.

```
5441 \def\@setdef@ultfmtcount{%
5442 \fc@languagemode@detectedtrue
5443 \ifcsundef{@ordinalMenglish}{\FCloadlang{english}}{}%
5444 \def\@ordinalstringM{\@ordinalstringMenglish}%
5445 \let\@ordinalstringF=\@ordinalstringMenglish
5446 \let\@ordinalstringN=\@ordinalstringMenglish
5447 \def\@OrdinalstringM{\@OrdinalstringMenglish}%
5448 \let\@OrdinalstringF=\@OrdinalstringMenglish
5449 \let\@OrdinalstringN=\@OrdinalstringMenglish
5450 \def\@numberstringM{\@numberstringMenglish}%
5451 \let\@numberstringF=\@numberstringMenglish
5452 \let\@numberstringN=\@numberstringMenglish
5453 \def\@NumberstringM{\@NumberstringMenglish}%
5454 \let\@NumberstringF=\@NumberstringMenglish
5455 \let\@NumberstringN=\@NumberstringMenglish
5456 \def\@ordinalM{\@ordinalMenglish}%
5457 \let\@ordinalF=\@ordinalM
5458 \let\@ordinalN=\@ordinalM
5459 \let\fmtord\fc@orddef@ult
5460 }
```

```
\fc@multiling \fc@multiling{〈name〉}{〈gender〉}
```

```
5461 \newcommand*{\fc@multiling}[2]{%
5462 \ifcsundef{@#1#2\languagename}%
5463 {% try loading it
5464 \FCloadlang{\languagename}%
```

```
5465 }%
              5466 {%
              5467 }%
              5468 \ifcsundef{@#1#2\languagename}%
              5469 {%
              5470 \PackageWarning{fmtcount}%
              5471 {No support for \expandafter\protect\csname #1\endcsname\space for
              5472 language '\languagename'}%
              5473 \ifthenelse{\equal{\languagename}{\fc@mainlang}}%
              5474 {%
              5475 \FCloadlang{english}%
              5476 }%
              5477 {%
              5478 }%
              5479 \ifcsdef{@#1#2\fc@mainlang}%
              5480 {%
              5481 \csuse{@#1#2\fc@mainlang}%
              5482 }%
              5483 {%
              5484 \PackageWarningNoLine{fmtcount}%
              5485 {No languages loaded at all! Loading english definitions}%
              5486 \FCloadlang{english}%
              5487 \def\fc@mainlang{english}%
              5488 \csuse{@#1#2english}%
              5489 }%
              5490 }%
              5491 {%
              5492 \csuse{@#1#2\languagename}%
              5493 }%
              5494 }
itling@fmtcount This defines the number and ordinal string macros to use \languagename:
              5495 \def\@set@mulitling@fmtcount{%
              5496 \fc@languagemode@detectedtrue
                The masculine version of \numberstring:
              5497 \def\@numberstringM{%
              5498 \fc@multiling{numberstring}{M}%
              5499 }%
                The feminine version of \numberstring:
              5500 \def\@numberstringF{%
              5501 \fc@multiling{numberstring}{F}%
              5502 }%
                The neuter version of \numberstring:
              5503 \def\@numberstringN{%
              5504 \fc@multiling{numberstring}{N}%
              5505 }%
```
The masculine version of \Numberstring:

```
5506 \def\@NumberstringM{%
5507 \fc@multiling{Numberstring}{M}%
5508 }%
 The feminine version of \Numberstring:
5509 \def\@NumberstringF{%
5510 \fc@multiling{Numberstring}{F}%
5511 }%
 The neuter version of \Numberstring:
5512 \def\@NumberstringN{%
5513 \fc@multiling{Numberstring}{N}%
5514 }%
 The masculine version of \ordinal:
5515 \def\@ordinalM{%
5516 \fc@multiling{ordinal}{M}%<br>5517 }%
5517
 The feminine version of \ordinal:
5518 \def\@ordinalF{%
5519 \fc@multiling{ordinal}{F}%
5520 }%
 The neuter version of \ordinal:
5521 \def\@ordinalN{%
5522 \fc@multiling{ordinal}{N}%
5523 }%
 The masculine version of \ordinalstring:
5524 \def\@ordinalstringM{%
5525 \fc@multiling{ordinalstring}{M}%
5526 }%
 The feminine version of \ordinalstring:
5527 \def\@ordinalstringF{%
5528 \fc@multiling{ordinalstring}{F}%
5529 }%
 The neuter version of \ordinalstring:
```

```
5530 \def\@ordinalstringN{%
5531 \fc@multiling{ordinalstring}{N}%
5532 }%
```
The masculine version of \Ordinalstring:

```
5533 \def\@OrdinalstringM{%
```

```
5534 \fc@multiling{Ordinalstring}{M}%
5535 }%
```
The feminine version of \Ordinalstring:

```
5536 \def\@OrdinalstringF{%
5537 \fc@multiling{Ordinalstring}{F}%
5538 }%
```

```
The neuter version of \Ordinalstring:
5539 \def\@OrdinalstringN{%
5540 \fc@multiling{Ordinalstring}{N}%
5541 }%
 Make \fmtord language dependent:
5542 \let\fmtord\fc@ord@multiling
5543 }
```
Check to see if babel, polyglossia, mlp, or ngerman packages have been loaded, and if yes set fmtcount in multiling. First we define some \fc@check@for@multiling macro to do such action where #1 is the package name, and #2 is a callback.

```
5544 \def\fc@check@for@multiling#1:#2\@nil{%
5545 \@ifpackageloaded{#1}{%
5546 #2\@set@mulitling@fmtcount
5547 }{}%
5548 }
```
Now we define \fc@loop@on@multiling@pkg as an iterator to scan whether any of babel, polyglossia, mlp, or ngerman packages has been loaded, and if so set multilingual mode.

```
5549 \def\fc@loop@on@multiling@pkg#1,{%
5550 \def\@tempb{#1}%
5551 \ifx\@tempb\@nnil
```
We have reached the end of the loop, so stop here.

```
5552 \let\fc@loop@on@multiling@pkg\@empty
5553 \else
```
Make the \@ifpackageloaded test and break the loop if it was positive.

```
5554 \fc@check@for@multiling#1\@nil
5555 \iffc@languagemode@detected
5556 \def\fc@loop@on@multiling@pkg##1\@nil,{}%
5557 \qquad \qquad fi
5558 \fi
5559 \fc@loop@on@multiling@pkg
5560 }
```
Now, do the loop itself, we do this at beginning of document not to constrain the order of loading fmtcount and the multilingual package babel, polyglossia, etc.:

```
5561 \AtBeginDocument{%
```
5562 \fc@loop@on@multiling@pkg babel:,polyglossia:,ngerman:\FCloadlang{ngerman},\@nil,

In the case that no multilingual package (such as babel/polyglossia/ngerman) has been loaded, then we go to multiling if a language has been loaded by package option.

5563 \unless\iffc@languagemode@detected\iffmtcount@language@option

If the multilingual mode has not been yet activated, but a language option has been passed to fmtcount, we should go to multilingual mode. However, first of, we do some sanity check, as this may help the end user understand what is wrong: we check that macro \languagename is defined, and activate the multilingual mode only then, and otherwise fall back to default legacy mode.

```
5564 \ifcsundef{languagename}%
5565 {%
5566 \PackageWarning{fmtcount}{%
5567 '\protect\languagename' is undefined, you should use a language package such as bab
5568 when loading a language via package option. Reverting to default language.
5569 }%
5570 \@setdef@ultfmtcount
5571 }{%
5572 \@set@mulitling@fmtcount
5573
```
Now, some more checking, having activated multilingual mode after a language option has been passed to fmtcount, we check that the fmtcount language definitions corresponding to \languagename have been loaded, and otherwise fall \languagename back to the latest fmtcount language definition loaded.

## \@FC@iflangloaded{\languagename}{}{%

The current \languagename is not a fmtcount language that has been previously loaded. The correction is to have \languagename let to \fc@mainlang. Please note that, as \iffmtcount@language@option is true, we know that fmtcount has loaded some language.

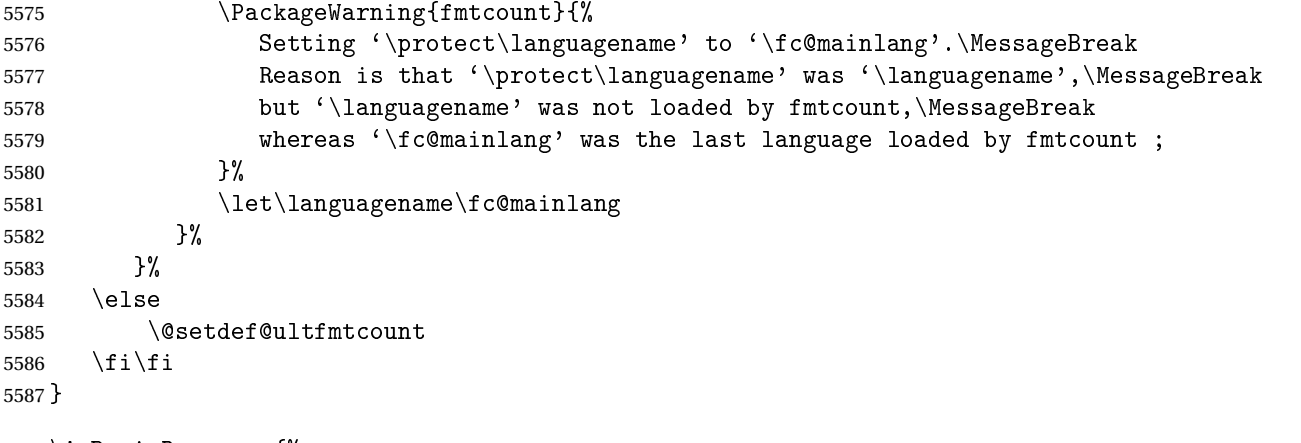

 \AtBeginDocument{% \ifcsundef{FBsupR}{\let\fc@textsuperscript\textsuperscript}{\let\fc@textsuperscript\fup}% }

## Backwards compatibility:

```
5591 \let\@ordinal=\@ordinalM
5592 \let\@ordinalstring=\@ordinalstringM
5593 \let\@Ordinalstring=\@OrdinalstringM
5594 \let\@numberstring=\@numberstringM
5595 \let\@Numberstring=\@NumberstringM
```